# Olympus V2 Protocol Audit

Enclosed is the V2 Audit from Omniscia. A URL for an HTML version is also listed below.

#### Source Code:

https://github.com/OlympusDAO/olympus-contracts/tree/182cfdb29f781c418819fc699c71760ec1d ca7e3

#### URL for Audit Content:

https://omniscia.io/olympus-dao-protocol-v2/

#### Important Notes:

All findings in this Audit have been alleviated either via code changes or commentary within this audit. There are two Major findings that are listed as not addressed; however, in both cases the Olympus Engineering team deployed alleviations in the final, live contracts.

# **Protocol V Security Audit**

We were tasked with performing a second round audit on the version 2 implementation of the Olympus DAO protocol composed of a complex system architecture involving a triple token system, an LP-based bond system, and utility contracts for incentivizing the use of all three token types.

Over the course of the audit, we were able to pinpoint potentially harmful arbitrage opportunities that can arise in the conversion between the three tokens as well as a potential under-pricing flaw in the bond creation mechanism that if exploited could cause a bond to be priced at a very low value and thus cause a significant evaluation of an otherwise small deposit.

In addition to logical flaws, we identified several optimizations that can be applied to the codebase that we urge the Olympus DAO team to consider. Overall, the codebase appears to be at an unpolished state and can be significantly improved in terms of styling, consistency, and documentation. For the former, we advise a linting plugin to be enforced on the codebase to greatly increase its readability.

Another important point that should be raised about the codebase is the over-reliance on good faith of the various authorized operators in the protocol. As an example, the terms of a bond are not validated and permit arbitrary values for all terms whilst they are only set by the guardian of the protocol. As we have expressed in some of the exhibits, we advise the Olympus DAO team to attempt to further decentralize the operation of the protocol by introducing new sanitization checks restricting the authorative actions of the privileged roles of the system.

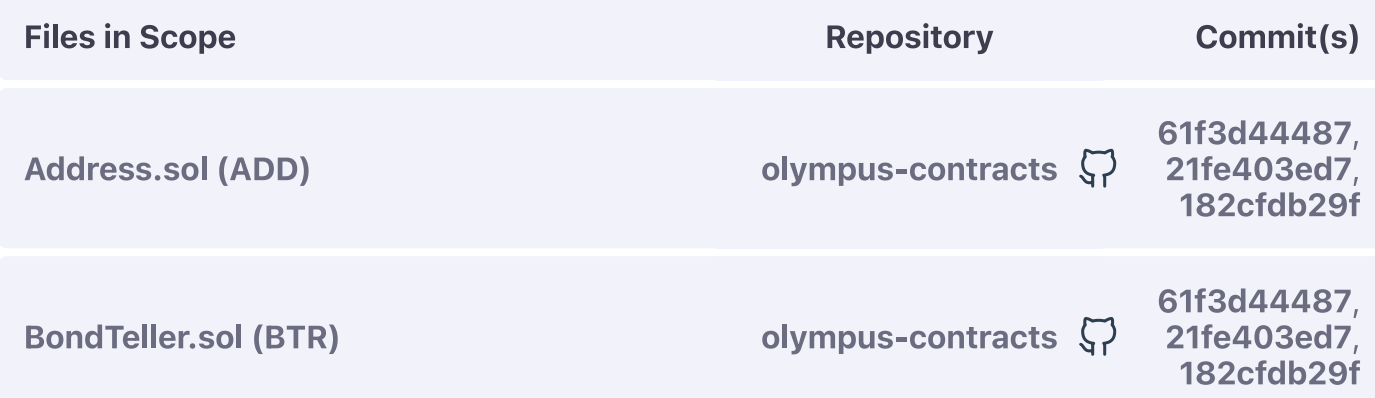

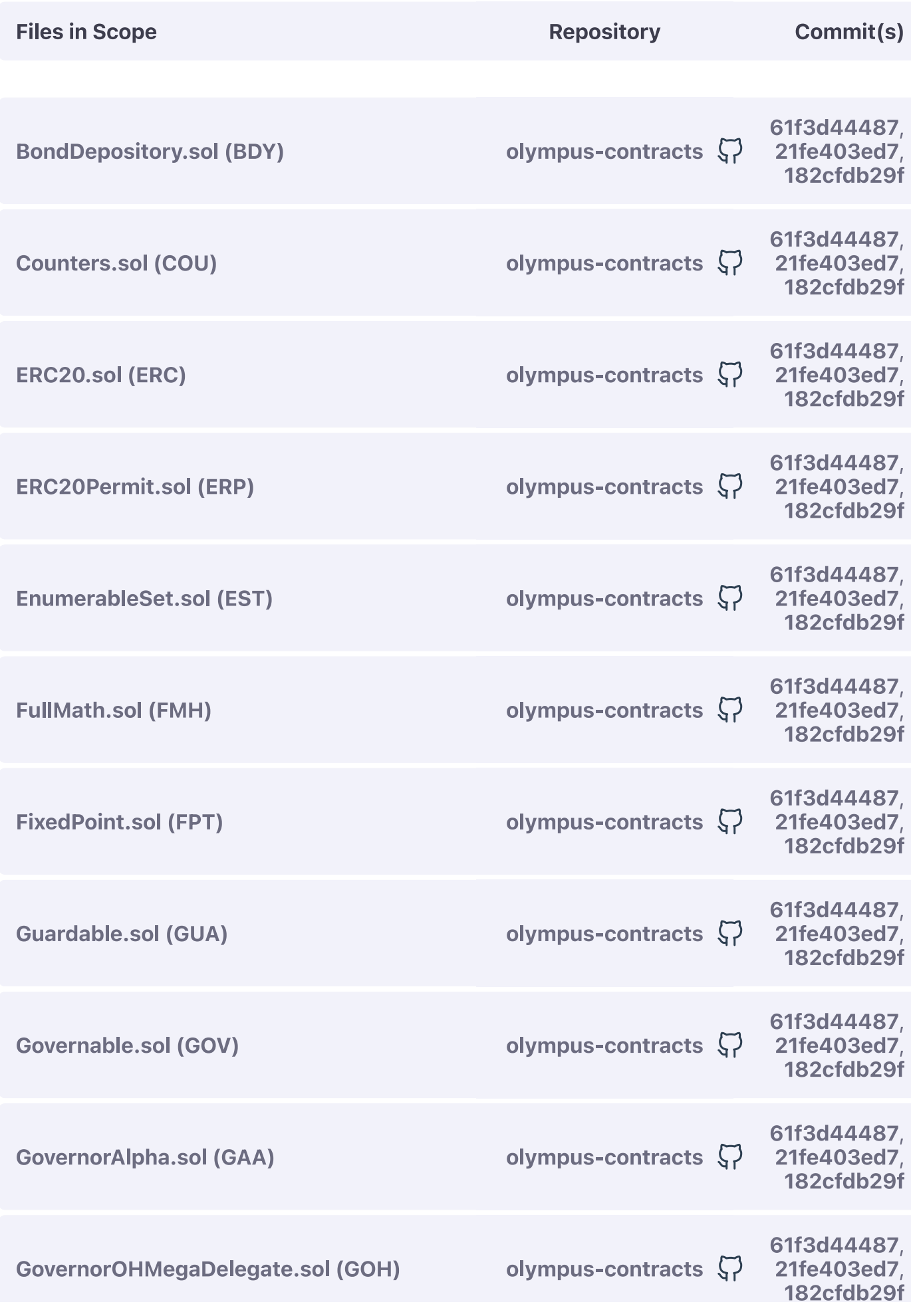

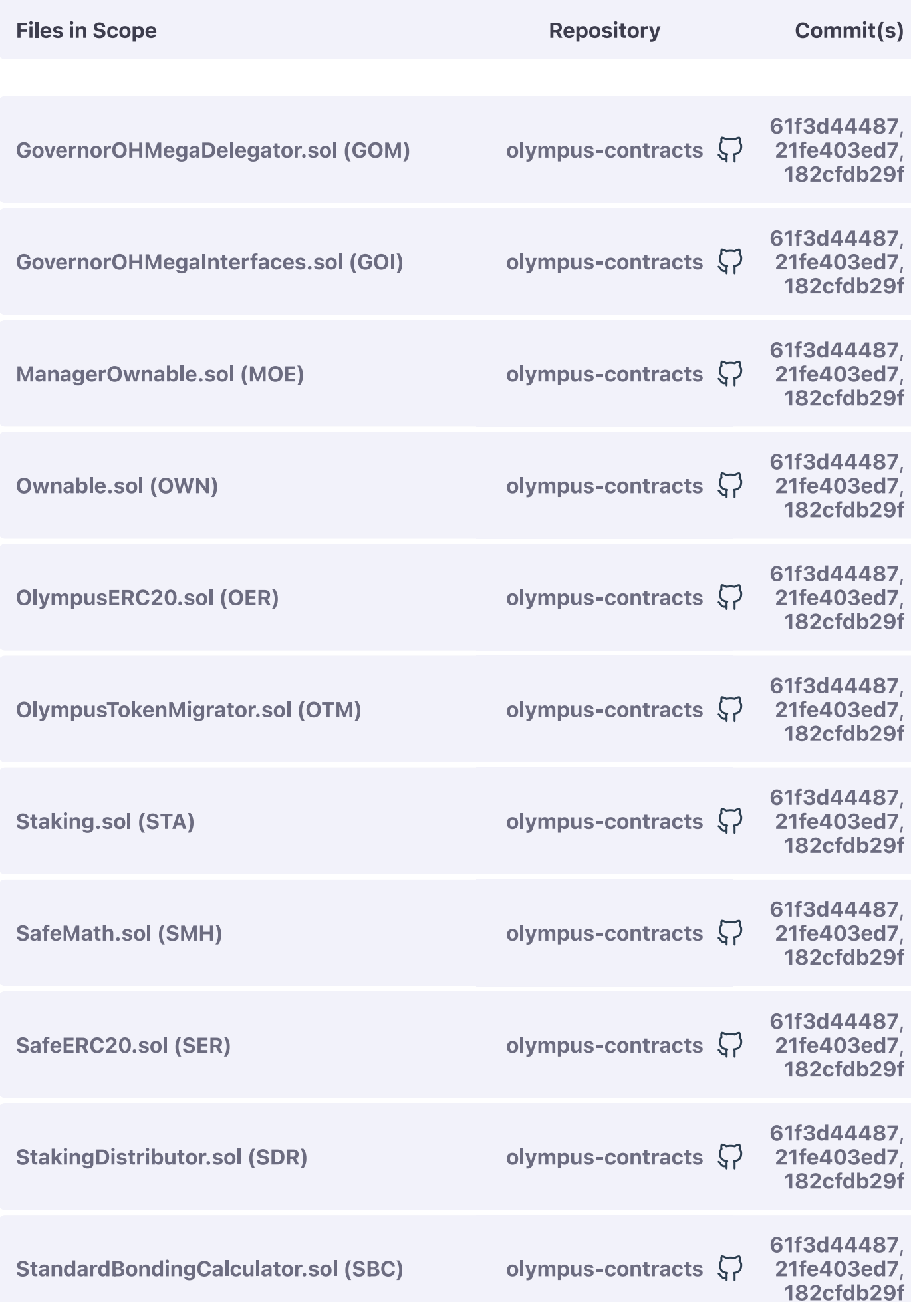

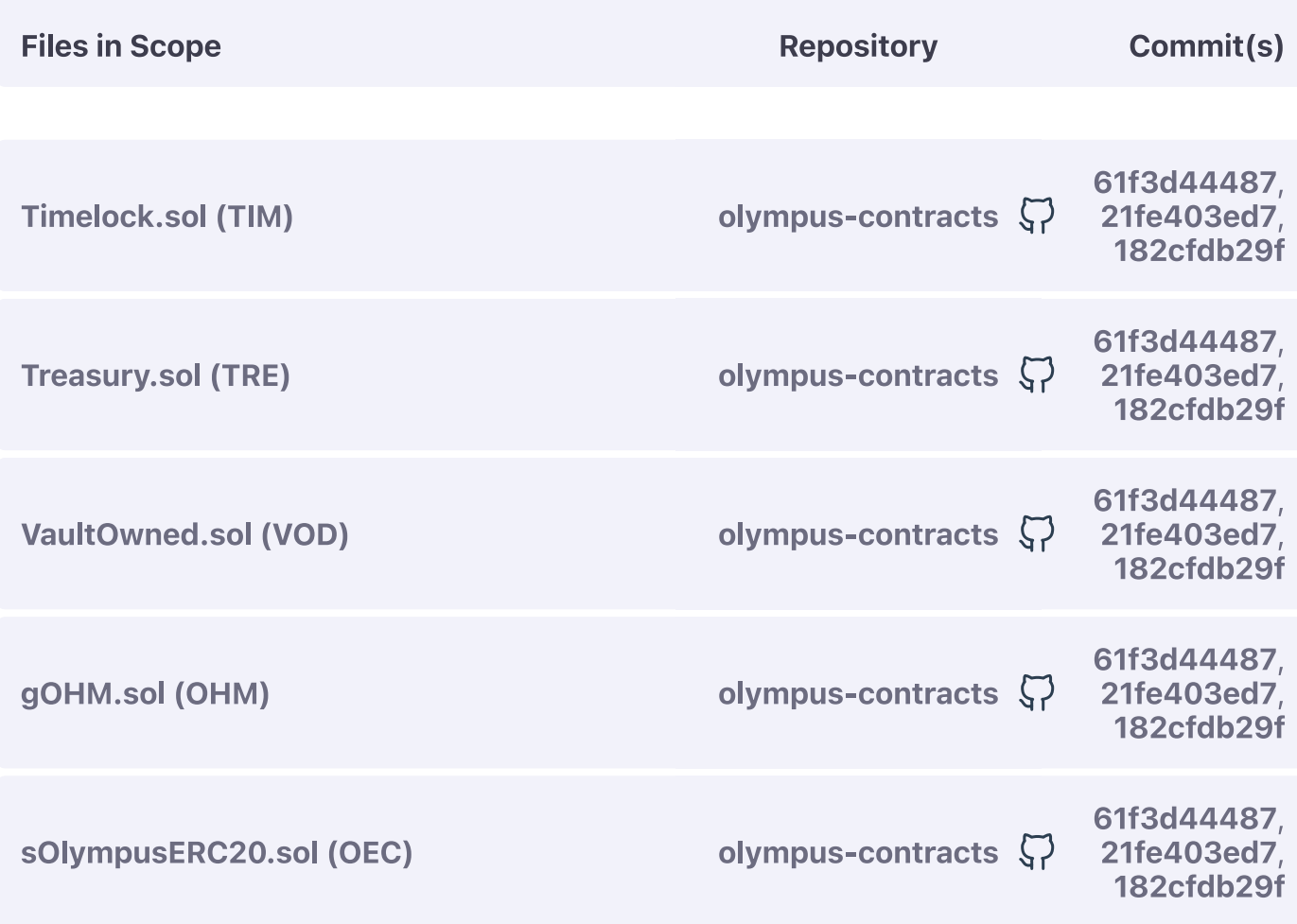

During the audit, we filtered and validated a total of 10 findings utilizing static analysis tools as well as identified a total of 73 findings during the manual review of the codebase. We strongly recommend that any minor severity or higher findings are dealt with promptly prior to the project's launch as they introduce potential misbehaviours of the system as well as exploits.

The list below covers each segment of the audit in depth and links to the respective chapter of the report:

- Compilation
- & Static Analysis
- **Manual Review**  $\bullet$
- / Code Style

# **Compilation**

The project utilizes hardhat as its development pipeline tool, containing an array of tests and scripts coded in TypeScript.

To compile the project, the compile command needs to be issued via the npx CLI tool to hardhat:

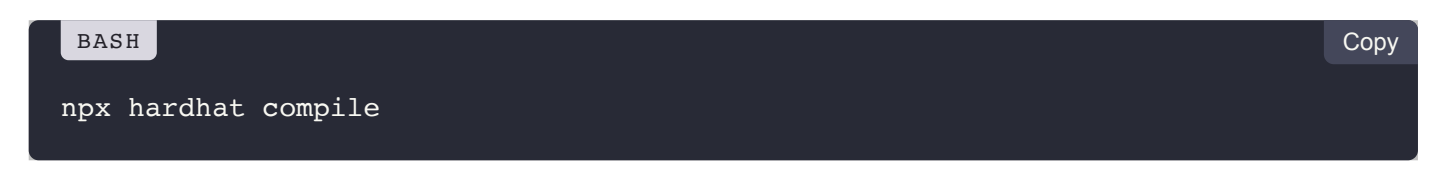

The  $\frac{1}{2}$  hardhat tool automatically selects between Solidity versions  $\frac{1}{2}$ ,  $\frac{1}{2}$ ,  $\frac{1}{2}$ ,  $\frac{1}{2}$ ,  $\frac{1}{2}$ ,  $\frac{1}{2}$ ,  $\frac{1}{2}$ ,  $\frac{1}{2}$ ,  $\frac{1}{2}$ ,  $\frac{1}{2}$ ,  $\frac{1}{2}$ ,  $\frac{1}{2}$ ,  $\frac{1}{2}$ ,  $\frac$ based on the version specified within the hardhat.config.ts file as well as the pragma statement of the contract being currently compiled.

The project contains discrepancies with regards to the Solidity version used, however, they are located in external dependencies of the project and as such can be safely ignored.

The Olympus DAO team has locked the  $_{\text{pragma}}$  statements to  $[0.7.5]$ , the same version utilized for our static analysis as well as optimizational review of the codebase.

During compilation with the **hardhat** pipeline, no errors were identified that relate to the syntax or bytecode size of the contracts.

PREV  $\overline{\mathbf{C}}$ **Introduction** 

> NEXT  $\mathbf{\lambda}$ **Static Analysis**

# **Static Analysis**

The execution of our static analysis toolkit identified 420 potential issues within the codebase of which 407 were ruled out to be false positives or negligible findings.

The remaining 13 issues were validated and grouped and formalized into the 10 exhibits that follow:

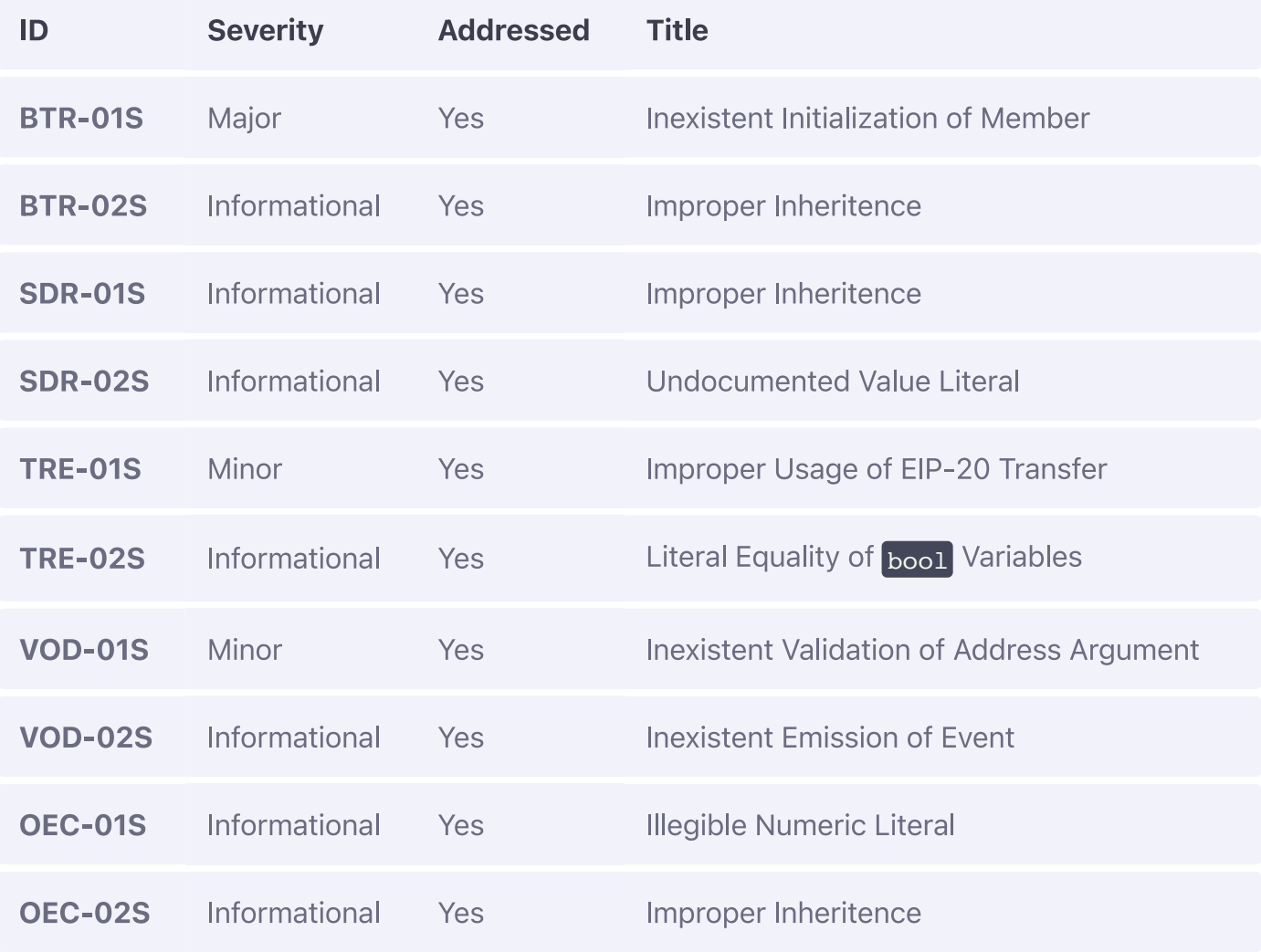

**Compilation** 

# **BondTeller Static Analysis Findings**

#### **ON THIS PAGE**

BTR-01S: Inexistent Initialization of Member

BTR-02S: Improper Inheritence

## **BTR-01S: Inexistent Initialization of Member**

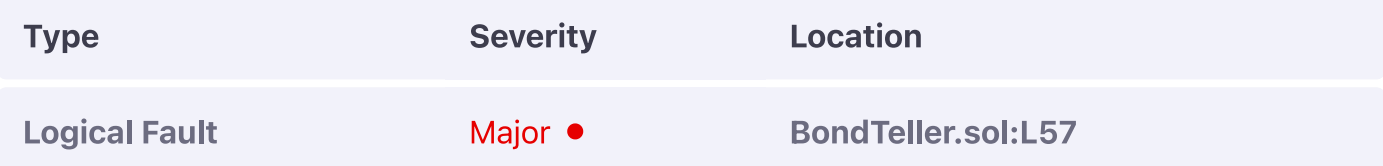

#### **Description:**

The policy member of the contract is never initialized.

#### **Example:**

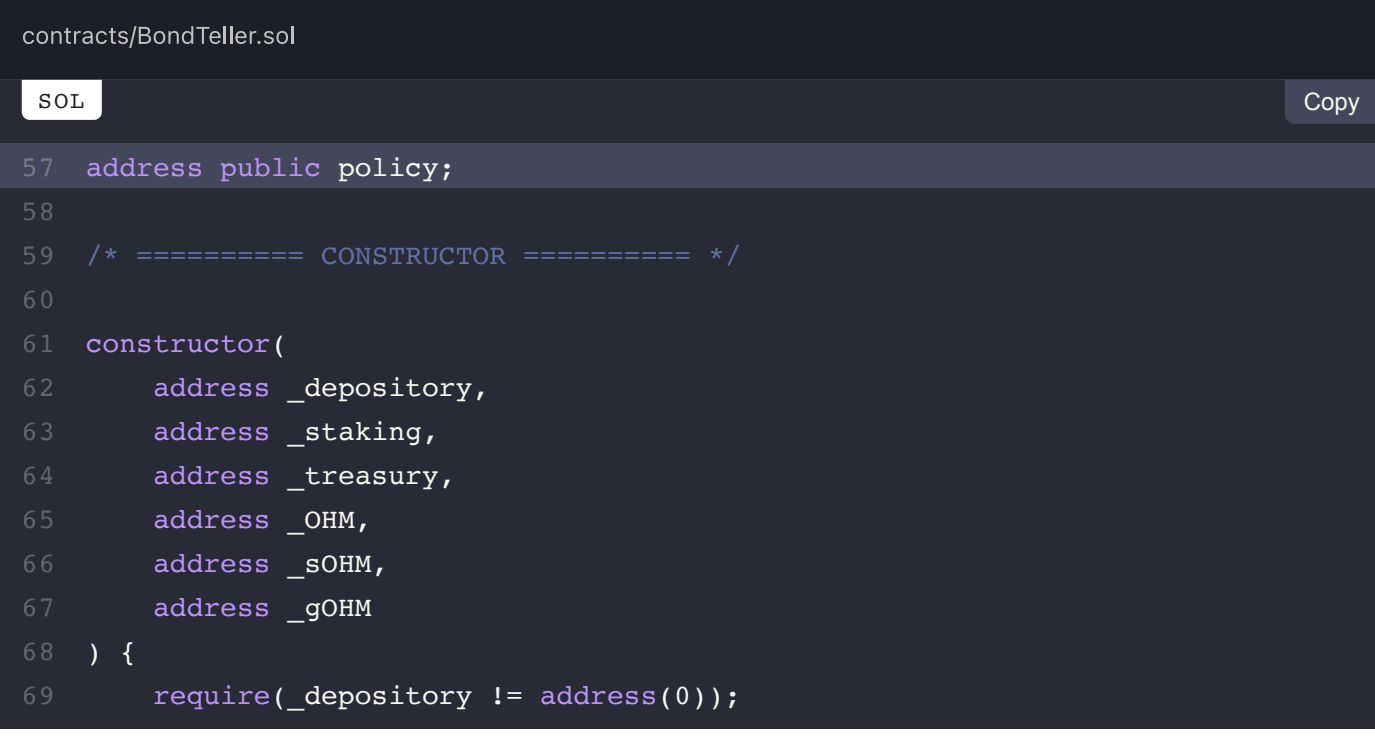

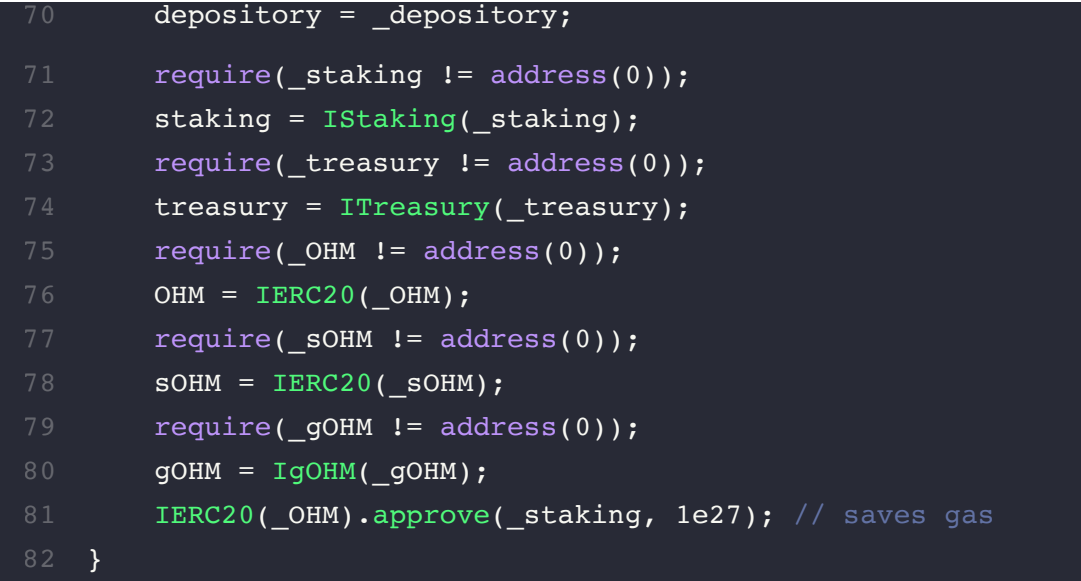

#### **Recommendation:**

We advise it to be initialized to ensure the setFEReward function can be invoked.

### **Alleviation:**

The policy member has now been removed from the contract, thereby nullifying this exhibit.

## **BTR-02S: Improper Inheritence**

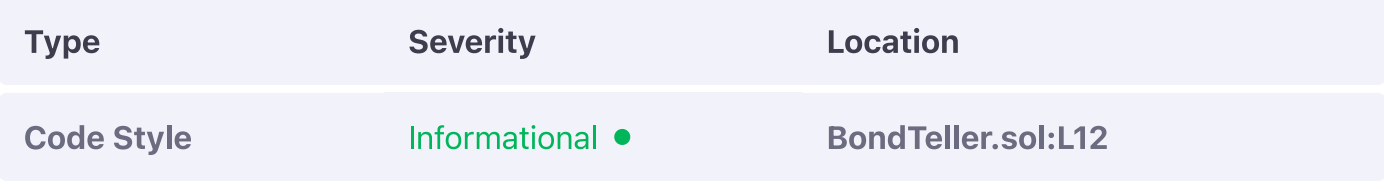

#### **Description:**

The BondTeller contract complies with the TTeller interface of the codebase yet does not inherit it.

### **Example:**

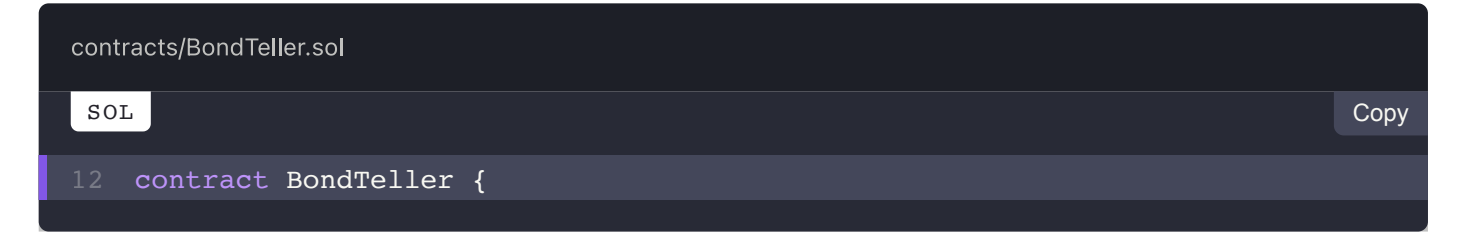

#### **Recommendation:**

We advise the contract to properly inherit it ensuring consistency and maintainability across the codebase.

## **Alleviation:**

The contract now properly inherits the **ITeller** interface.

**View Fix on GitHub** 

PREV  $\overline{\mathbf{C}}$ **Code Style** 

> NEXT  $\rightarrow$ **StakingDistributor.sol (SDR-S)**

# **StakingDistributor Static Analysis Findings**

#### **ON THIS PAGE**

SDR-01S: Improper Inheritence SDR-02S: Undocumented Value Literal

## **SDR-01S: Improper Inheritence**

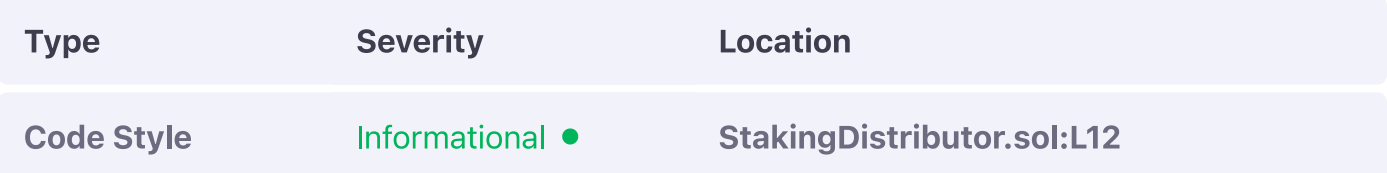

#### **Description:**

The pistributor contract complies with the **IDistributor** interface of the codebase yet does not inherit it.

#### <sup>⊕</sup> Example:

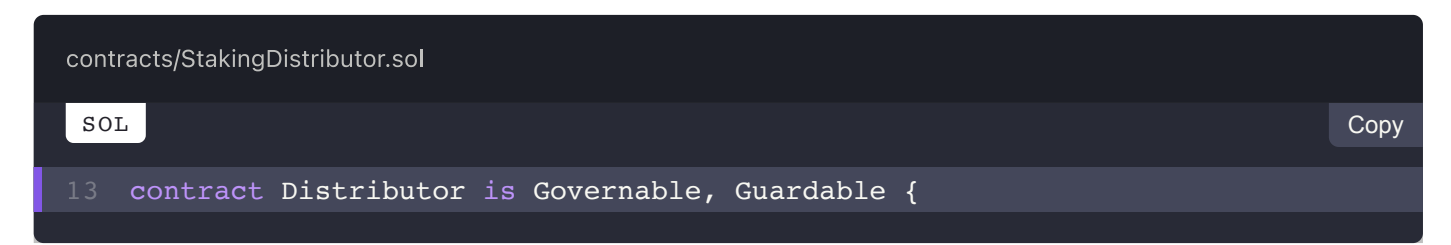

#### **Recommendation:**

We advise the contract to properly inherit it ensuring consistency and maintainability across the codebase.

### **Alleviation:**

The contract now properly inherits the **IDistributor** interface.

## **SDR-02S: Undocumented Value Literal**

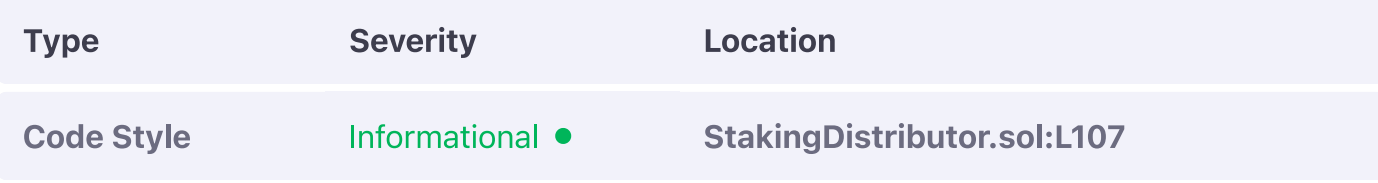

#### **Description:**

The value literal 1000000 is meant to be used as the rate divisor for a particular reward distribution, however, it is undocumented and unclearly depicted.

### **Example:**

contracts/StakingDistributor.sol SOL Copy 107 return OHM.totalSupply().mul(\_rate).div(1000000);

#### **Recommendation:**

We advise the special underscore  $\binom{1}{k}$  separator to be applied to it (i.e. 1000000 would become 1 000 000) and we advise the value to be set to a contract-level constant as it will be useful for other exhibits and general logic checks of the codebase.

### **Alleviation:**

The numeric literal was relocated to a contract-level immutable declaration thereby alleviating this exhibit.

```
PRFV
\overline{\mathbf{C}}BondTeller.sol (BTR-S)
```
# **Treasury Static Analysis Findings**

#### **ON THIS PAGE**

TRE-01S: Improper Usage of EIP-20 Transfer

TRE-02S: Literal Equality of bool Variables

## TRE-01S: Improper Usage of EIP-20 Transfer

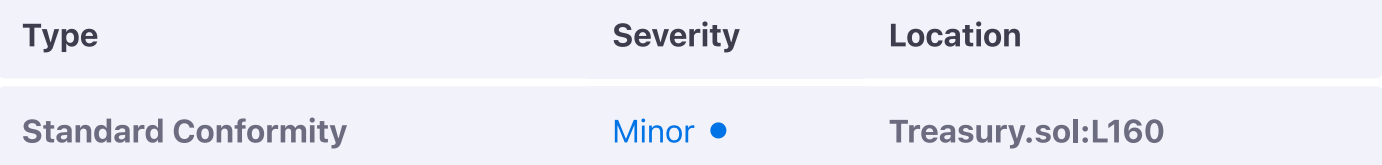

#### **Description:**

The EIP-20 standard denotes that callers MUST NOT assume that false is never returned in transfer invocations and should be able to gracefully handle the returned bool of the function invocation.

#### **Example:**

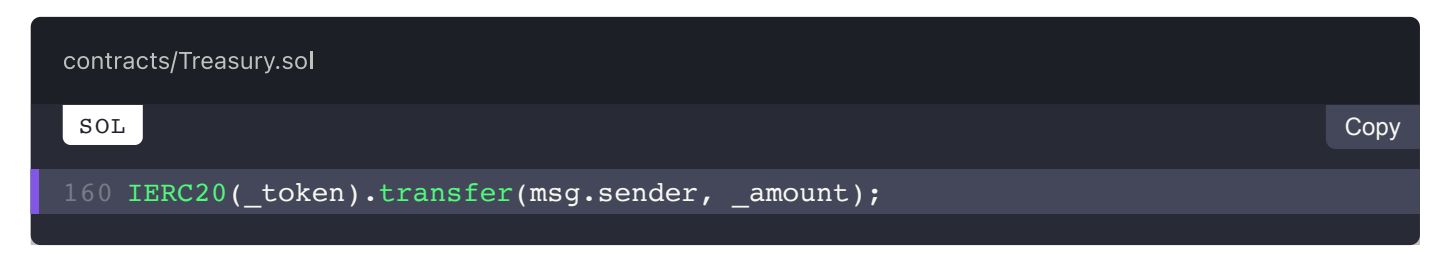

#### **Recommendation:**

As certain tokens are not compliant with the standard, we advise the usage of a wrapper library such as safer and of OpenZeppelin that opportunistically evaluates the yielded bool if it exists.

#### **Alleviation:**

The linked EIP-20  $\overline{\text{transfer}}$  call is now properly wrapped in its  $\overline{\text{safe}}$ -prefixed equivalent by OpenZeppelin's safeERC20 library.

## **TRE-02S: Literal Equality of <b>bool** Variables

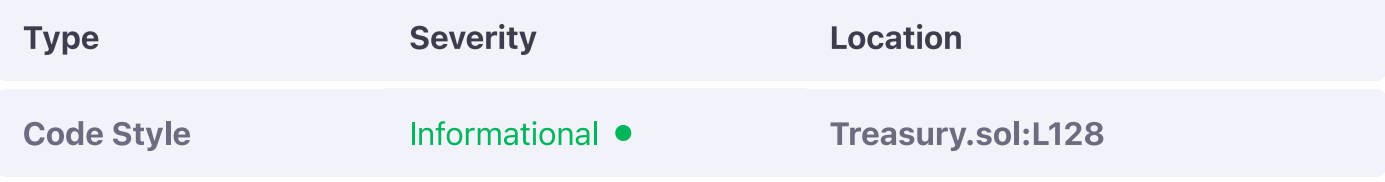

#### **Description:**

The linked statement performs a direct comparison between a bool variable and a bool literal.

### **Example:**

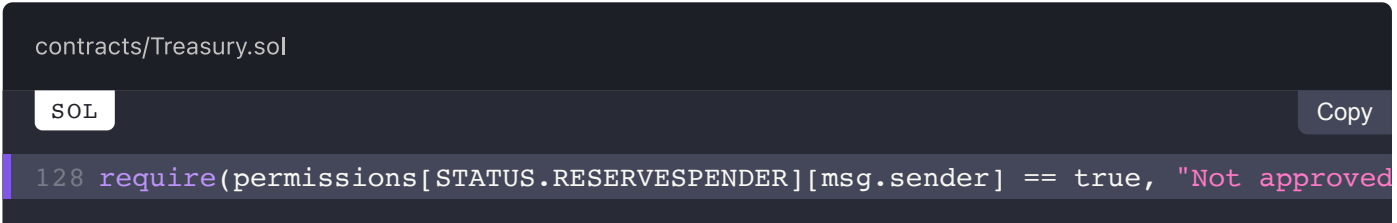

#### **Recommendation:**

We advise the  $\begin{bmatrix} \text{bool} \end{bmatrix}$  variable to be utilized directly either in its normal or negated  $(\cdot)$  form, depending on the **bool** literal it was being compared to.

#### **Alleviation:**

The **bool** variable is now utilized directly in the **require** check.

**View Fix on GitHub** 

PREV

 $\overline{\left( \right. }%$ 

**StakingDistributor.sol (SDR-S)** 

NEXT  $\blacktriangleright$ **VaultOwned.sol (VOD-S)** 

# **VaultOwned Static Analysis Findings**

#### **ON THIS PAGE**

VOD-01S: Inexistent Validation of Address Argument

VOD-02S: Inexistent Emission of Event

## **VOD-01S: Inexistent Validation of Address Argument**

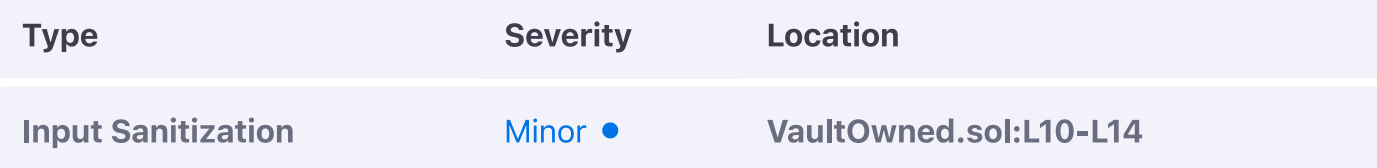

#### **Description:**

The linked function contains an address argument that is not properly sanitized against the zero-address.

#### <sup>⊕</sup> Example:

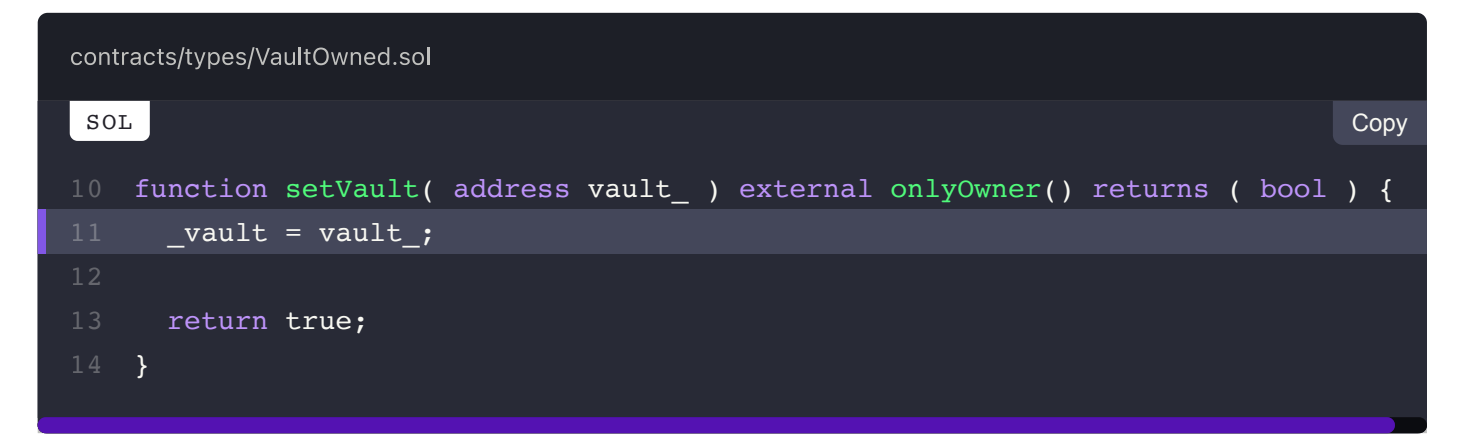

#### **Recommendation:**

We advise it to be sanitized so to avoid potential misconfigurations of the contract.

#### **Alleviation:**

The Olympus DAO team considered this exhibit but opted not to apply any remediation for it.

## **VOD-02S: Inexistent Emission of Event**

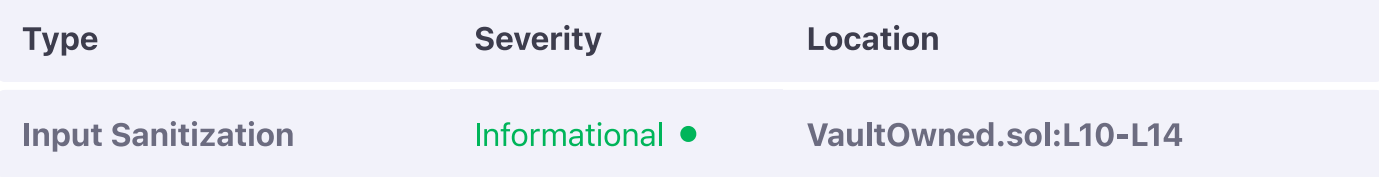

#### **Description:**

The linked function adjusts a sensitive contract variable without emitting a corresponding

event.

#### **Example:**

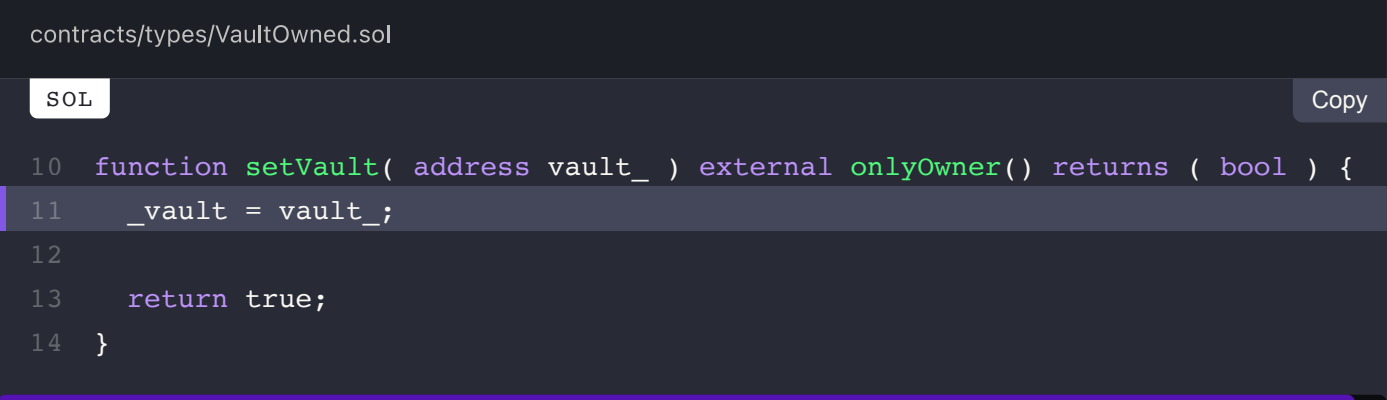

#### **Recommendation:**

We advise an event to be coded for the action and emitted whenever it is executed to ensure off-chain observers of the contracts can properly sync their data points.

#### **Alleviation:**

The Olympus DAO team considered this exhibit but opted not to apply any remediation for it.

sOlympusERC20.sol (OEC-S)

f

# sOlympusERC20 Static Analysis Findings

#### **ON THIS PAGE**

**OEC-01S: Illegible Numeric Literal** 

OEC-02S: Improper Inheritence

## **OEC-01S: Illegible Numeric Literal**

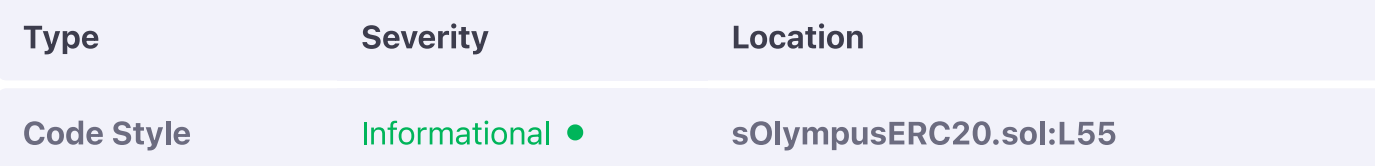

#### **Description:**

The linked variable contains a numeric literal with too many digits and no separator.

#### **Example:**

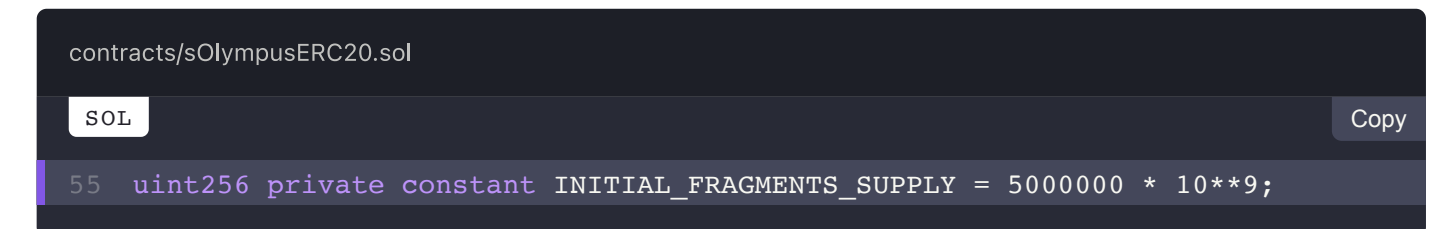

#### **Recommendation:**

We advise the special numeric separator  $\Box$  to be used to discern per thousand units (i.e.

10000 becomes 10 000), increasing the legibility of the codebase.

#### **Alleviation:**

The underscore  $\left(\blacksquare\right)$  numeric separator was properly introduced to the linked variable.

## **OEC-02S: Improper Inheritence**

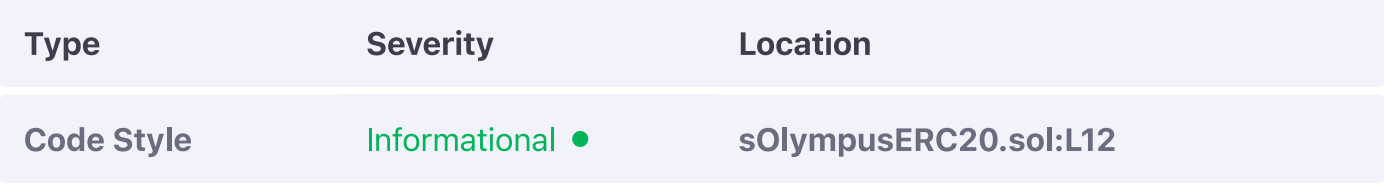

### **Description:**

The solympus contract complies with the ISOHM interface of the codebase yet does not inherit it.

### **Example:**

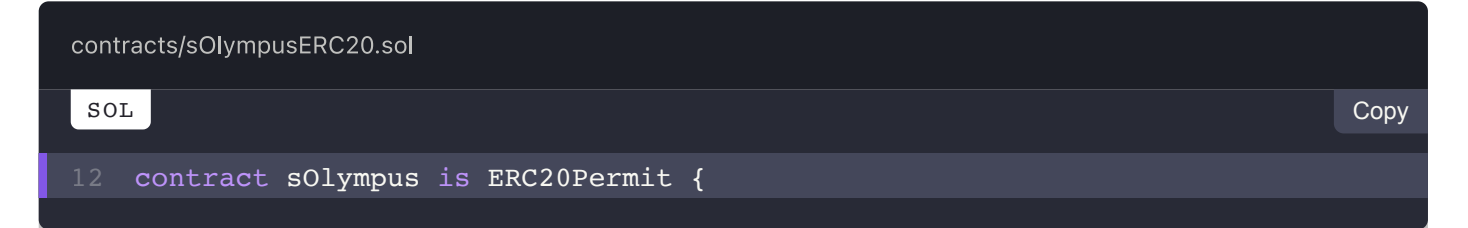

#### **Recommendation:**

We advise the contract to properly inherit it ensuring consistency and maintainability across the codebase.

## **Alleviation:**

The now properly inherits the ISOHM interface.

**View Fix on GitHub** 

PREV  $\overline{\mathbf{C}}$ **VaultOwned.sol (VOD-S)** 

> NEXT  $\rightarrow$ **BondDepository.sol (BDY-M)**

# **Manual Review**

A thorough line-by-line review was conducted on the codebase to identify potential malfunctions and vulnerabilities in the version 2 iteration of the Olympus DAO protocol.

As the project at hand implements a complex system architecture of a three token system and a bond pricing mechanism, intricate care was put into ensuring that the flow of funds within the system conforms to the specifications and restrictions laid forth within the protocol's specification.

We validated that all state transitions of the system occur within sane criteria and that all rudimentary formulas within the system execute as expected. We **pinpointed certain** misconceptions within the system which could have had severe ramifications to its overall operation when exploited under the right circumstances, however, they were conveyed ahead of time to the Olympus DAO team to be **promptly remediated**.

Additionally, the system was investigated for any other commonly present attack vectors such as re-entrancy attacks, mathematical truncations, logical flaws and ERC / EIP standard inconsistencies. The documentation of the project was satisfactory to a certain extent, however, we strongly recommend the documentation of the project to be expanded at certain complex points such as the mathematical operations surrounding the pricing of debt ratios utilizing the undocumented decode112with18 function.

A total of 73 findings were identified over the course of the manual review of which 39 findings concerned the behaviour and security of the system. The non-security related findings, such as optimizations, are included in the separate Code Style chapter.

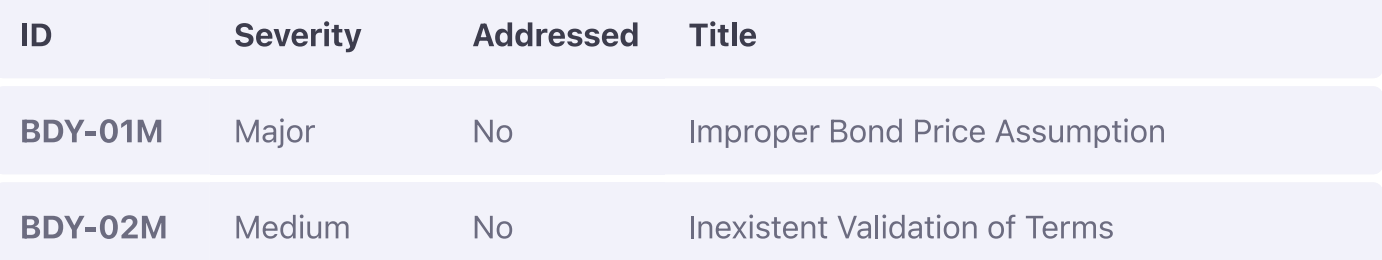

The finding table below enumerates all these security / behavioural findings:

# **BondDepository Manual Review Findings**

#### **ON THIS PAGE**

BDY-01M: Improper Bond Price Assumption BDY-02M: Inexistent Validation of Terms BDY-03M: Inexplicable Optional Value of Decay

## **BDY-01M: Improper Bond Price Assumption**

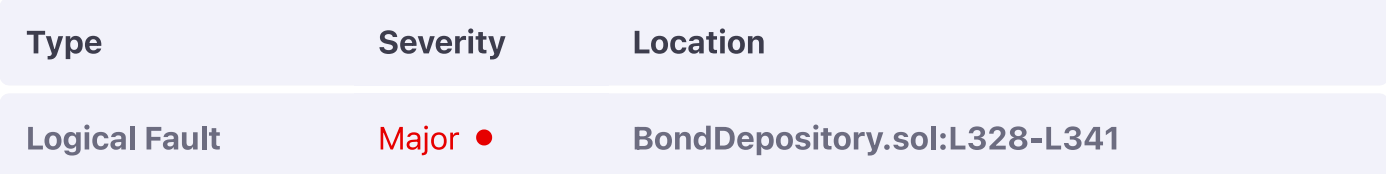

#### **Description:**

The bond Price adjusts the on-chain minimum price of a bond to  $\overline{0}$  if the price of the bond is exceeded, however, the deptratio variable relies on the total supply of OHM which is fully manipulateable and thus can cause the price of a bond to increase above the minimum temporarily by taking advantage of the debtratio reliance on OHM. total supply.

#### **Example:**

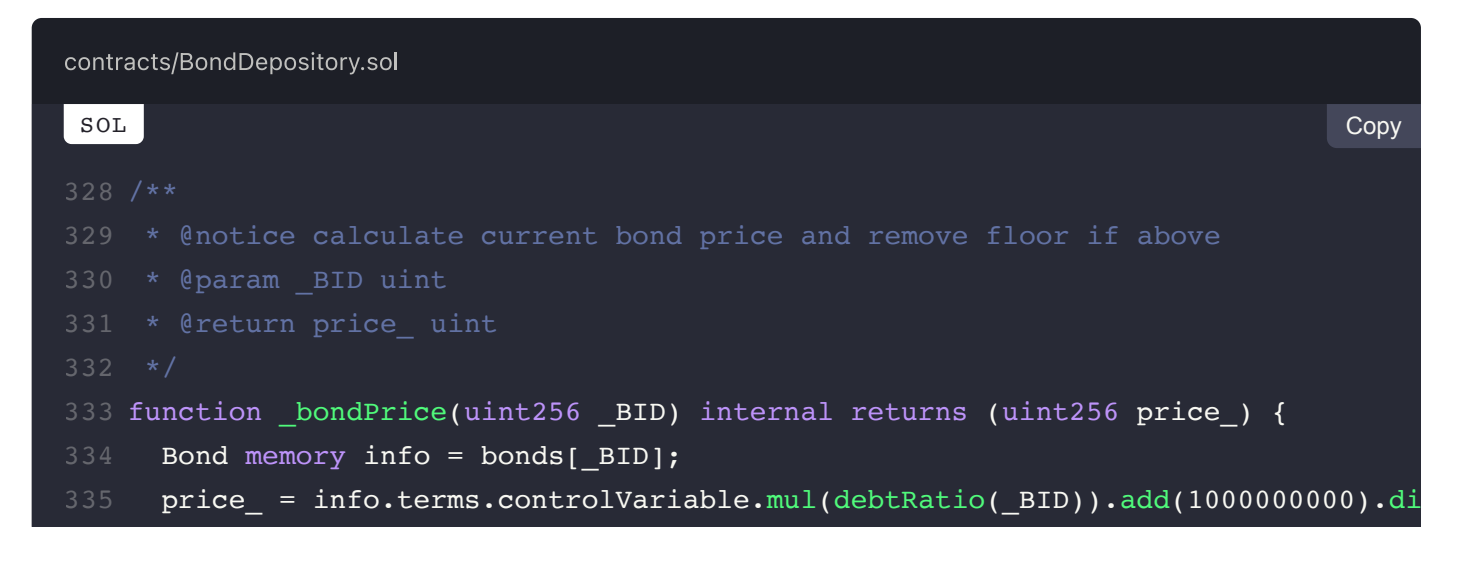

```
if (price < info.terms.minimumPrice) {
       price = info.terms.minimumPrice;
      } else if (info.terms.minimumPrice != 0) {
       bonds[ BID].terms.minimumPrice = 0;
     \mathcal{E}341 }
345 * @param BID uint
348 function bondPriceInUSD(uint256 _BID) public view returns (uint256 price ) {
     Bond memory bond = bonds[BID];
350 if (address(bond.calculator) != address(0)) {
       price = bondPrice(_BID).mul(bond.calculator.markdown(address(bond.princi
     } else \{price = bondPrice( BID).mul(10**IERC20Metadata(address(bond.principal))
      \}355 }
358
359 / **360 * @notice calculate current ratio of debt to OHM supply
361 * @param BID uint
364 function debtRatio(uint256 _BID) public view returns (uint256 debtRatio ) {
     debtRatio = FixedPoint.fraction(currentDebt( BID).mul(1e9), OHM.totalSuppl
366 }
```
#### **Recommendation:**

We advise the function to not adjust the minimum price as it can lead to the pricing of a bond becoming less-than-minimum under the right circumstances.

#### **Alleviation:**

The Olympus DAO team considered this exhibit but decided to retain the current behaviour of the code in place.

## **BDY-02M: Inexistent Validation of Terms**

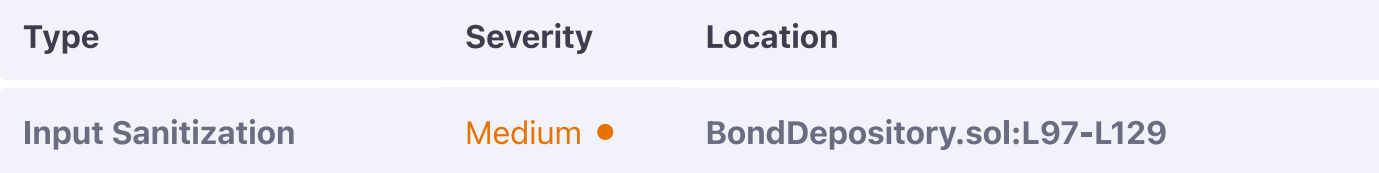

### **Description:**

All arguments of the setTerms function are not sanitized and as such can be arbitrarily set to values that may be illogical or result in exploits, such as a conclusion that is beyond the expiration of the bond and other similar issues.

### **Example:**

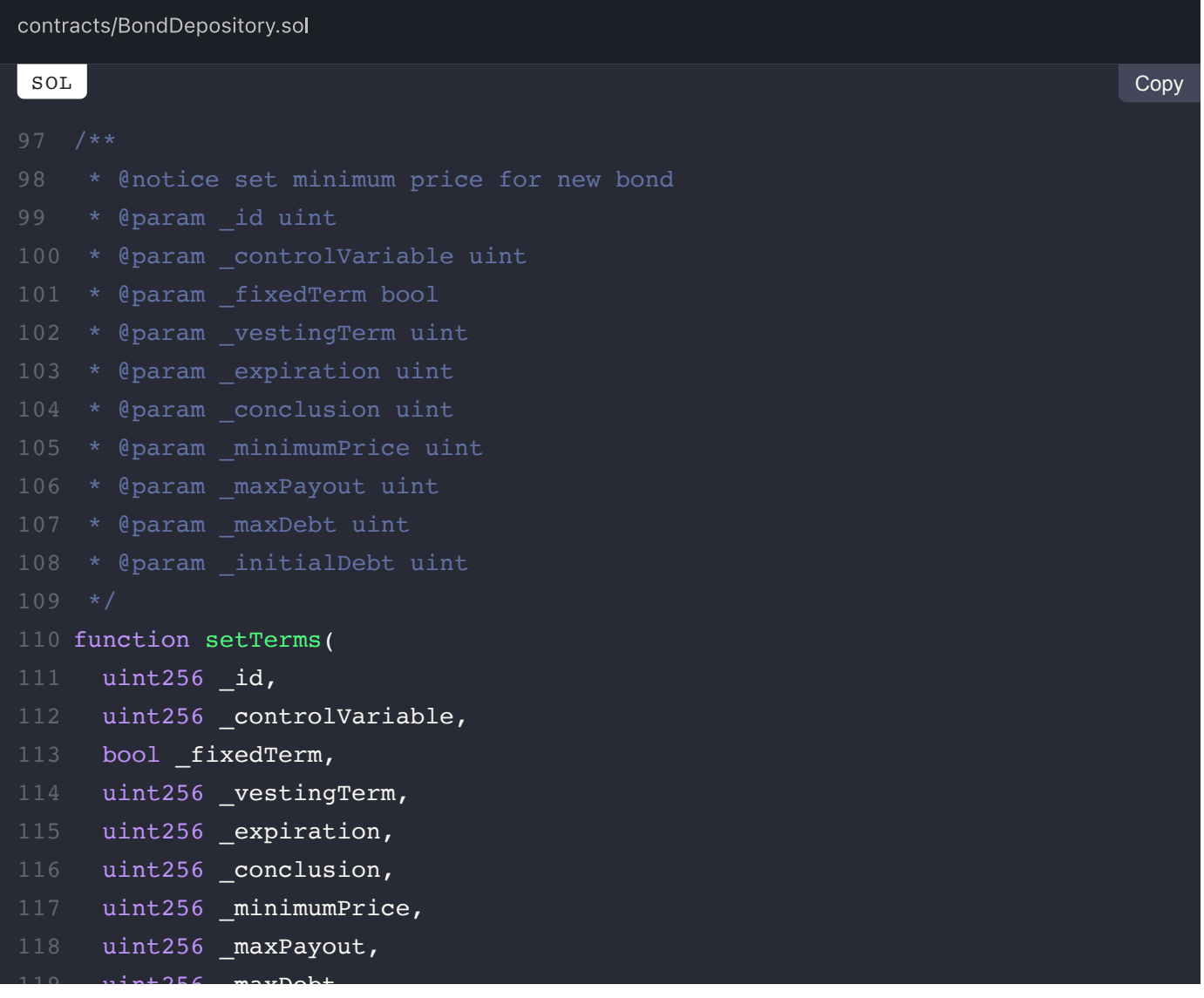

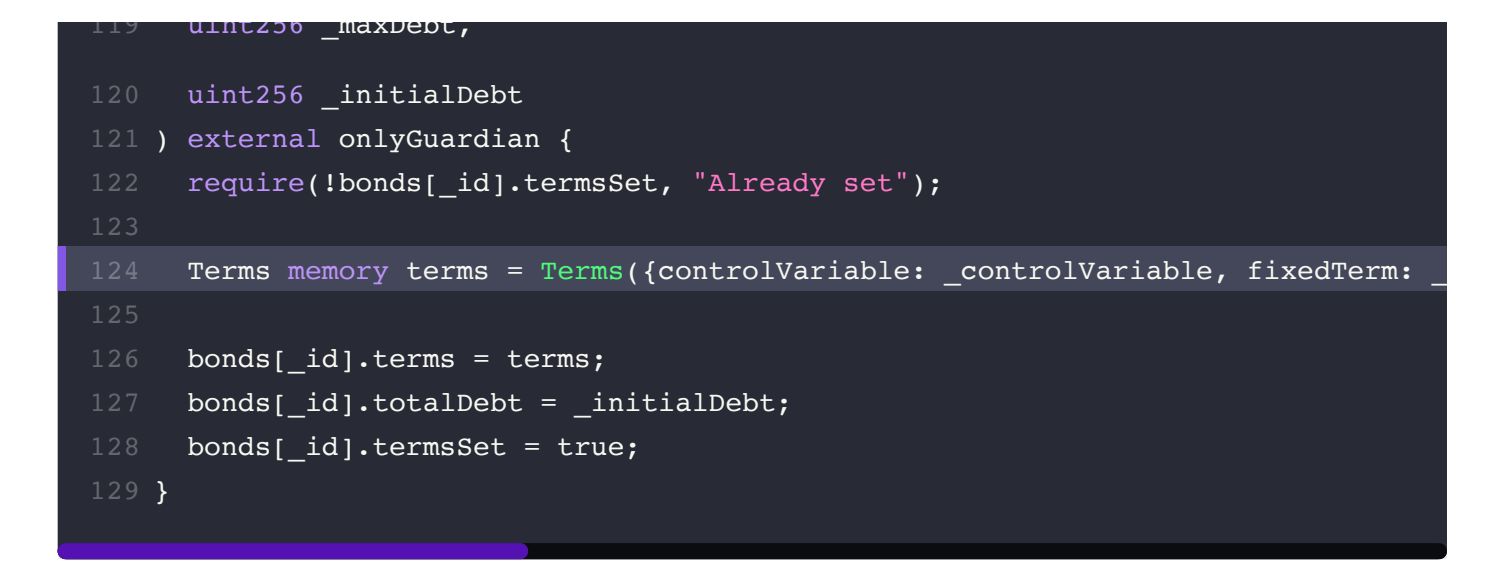

### **Recommendation:**

We strongly recommend some form of input sanitization to be enforced on the bond terms as in the current state the guardian has significant control over the protocol's normal operation.

### **Alleviation:**

The Olympus DAO team considered this exhibit but decided to retain the current behaviour of the code in place.

## **BDY-03M: Inexplicable Optional Value of Decay**

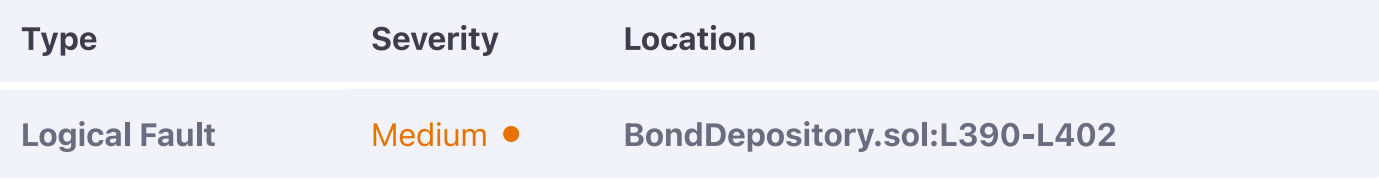

#### **Description:**

The debtDecay function relies on the vesting Term variable of the Term struct which is meant to be an optional variable based on the documentation of the struct.

#### **Example:**

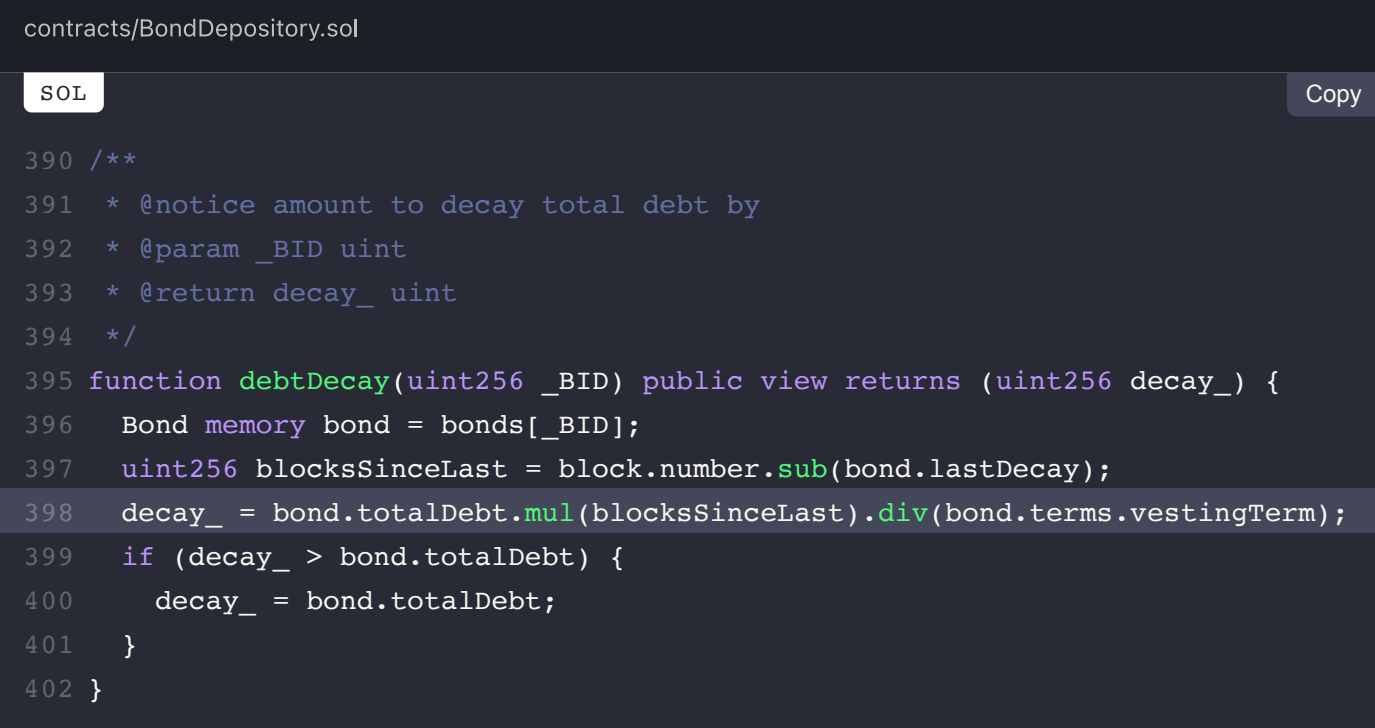

### **Recommendation:**

We advise its purpose to be better defined in the struct declaration as bonds without a fixed term are possible, causing decay to misbehave.

#### **Alleviation:**

The Olympus DAO team considered this exhibit but decided to retain the current behaviour of the code in place

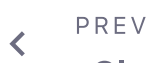

sOlympusERC20.sol (OEC-S)

NEXT BondTeller.sol (BTR-M)

 $\,>\,$ 

# **BondTeller Manual Review Findings**

#### **ON THIS PAGE**

BTR-01M: Confusion of Value Denominations **BTR-02M: Artificial Inflation Mechanism** BTR-03M: Inexistent Redemption of FEO Fees BTR-04M: Inexistent Validation of Non-Zero Redemption

## **BTR-01M: Confusion of Value Denominations**

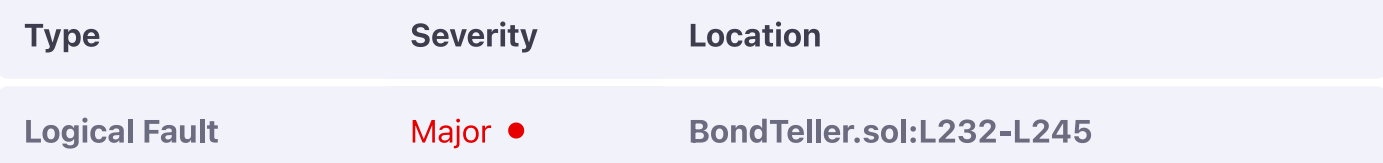

#### **Description:**

The percent vested For function assumes the bond. vested value to be a timestamp yet it represents a block.

#### **Example:**

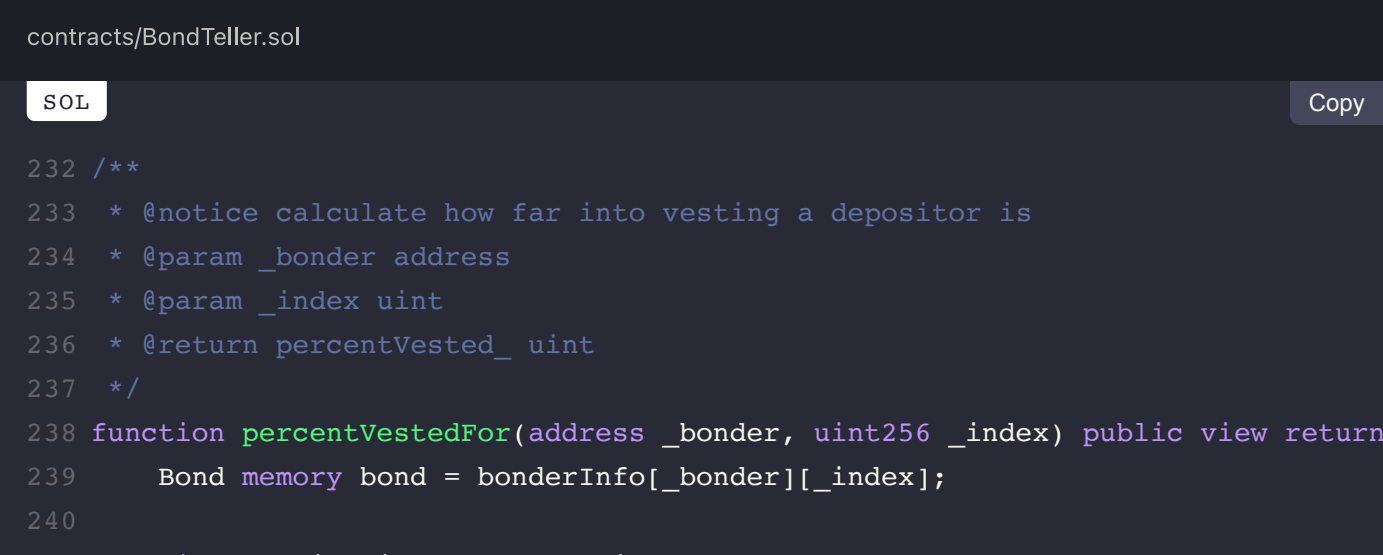

```
uint256 timeSince = block.timestamp.sub(bond.created);
       uint256 term = bond.vested.sub(bond.created);
       percentVect = timeSince.mul(1e9).div(term);
245 }
```
#### **Recommendation:**

We strongly recommend the function to be adjusted as it should be inoperable in its current state.

### **Alleviation:**

After discussion with the Olympus DAO team, both units are meant to represent a timestamp and as such this exhibit can be considered null.
# **BTR-02M: Artificial Inflation Mechanism**

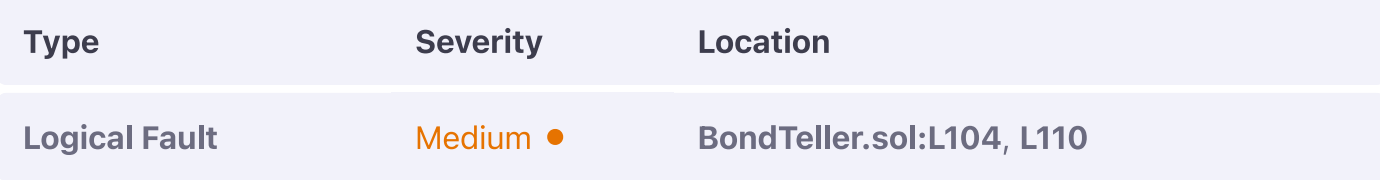

#### **Description:**

The newBond function is meant to award bond creators with a  $f_{\text{e}}$  reneward that is added to the original payout of a bond, however, this action introduces a secondary level of inflation that can also be redirected to the user themselves and could result in a significant issue if fereward is close to the minimum payout as users are incentivized to break their bonds into multiple smaller ones and set the feo as themselves.

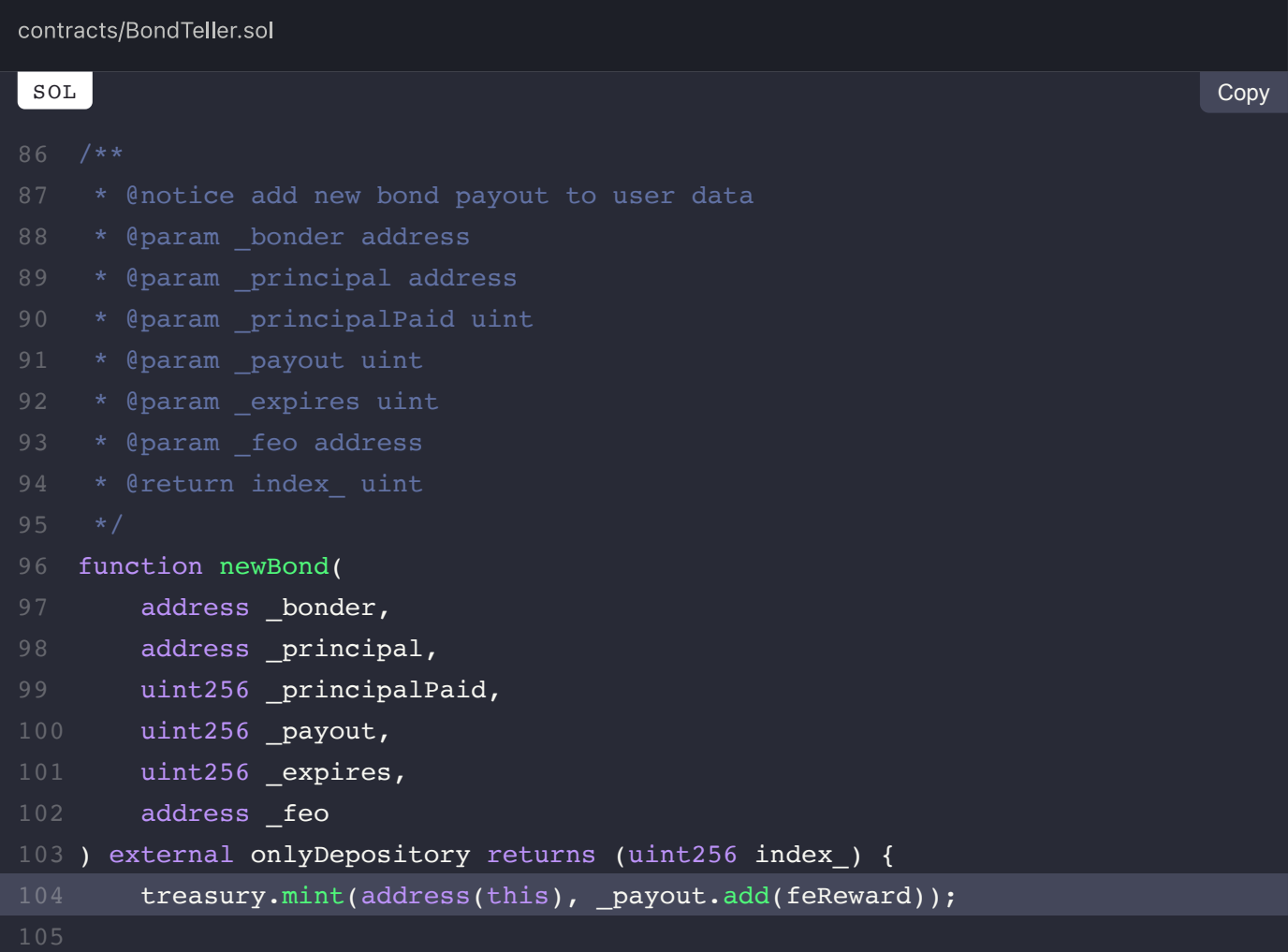

```
OHM.approve(address(staking), _payout); // approve staking payout
       staking.stake( payout, address(this), true, true);
       FERs[ feo] = FERs[ feo].add(feReward); // FE operator takes fee
       index = borderInfo[border].length; bonderInfo[_bonder].push(Bond({principal: _principal, principalPaid: _pri
}
116
```
We strongly recommend this aspect of the protocol to be revised. Some potential solutions would be to retain an address of whitelisted front end operators that rewards can be re-directed to and having the **fereward** be based on a percentage rather than a static value.

## **Alleviation:**

The Olympus DAO team considered this exhibit but opted not to apply a remediation for it as they consider the current mechanism sufficiently secure.

# **BTR-03M: Inexistent Redemption of FEO Fees**

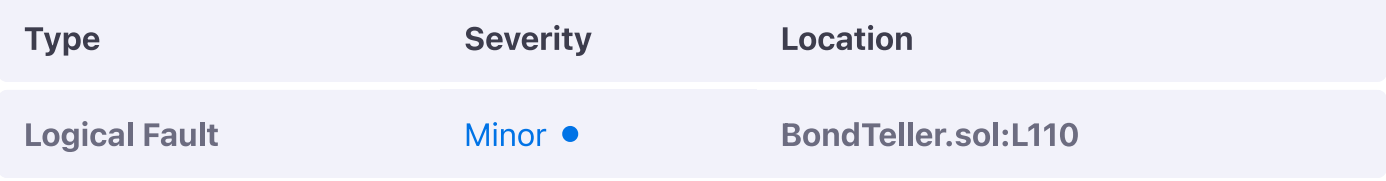

# **Description:**

The front-end operator (FEO) fees are stored within the contract and are minted, however, there is no way to claim them by the FEOs.

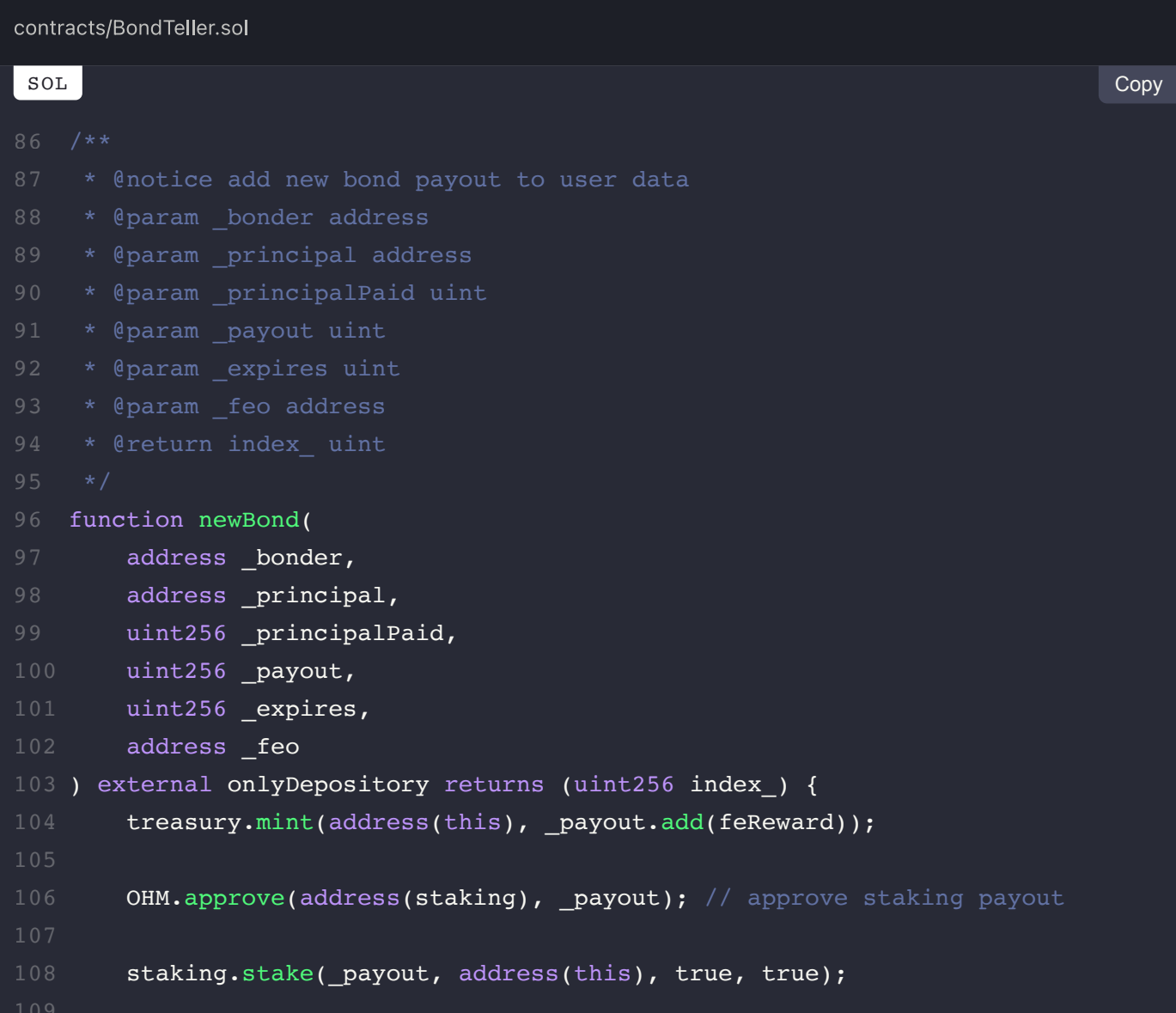

```
FERs[ feo] = FERs[ feo].add(feReward); // FE operator takes fee
        index_ = bonderInfo[_bonder].length;
       bonderInfo[_bonder].push(Bond({principal: _principal, principalPaid: _pri
}
116
```
We advise some form of pull-pattern to be applied where FEOs are able to invoke a function to retrieve all fees they have accumulated.

## **Alleviation:**

A fee redemption mechanism was introduced in the codebase in the form of the getReward function that transfers the necessary OHM outward to the user.

# **BTR-04M: Inexistent Validation of Non-Zero Redemption**

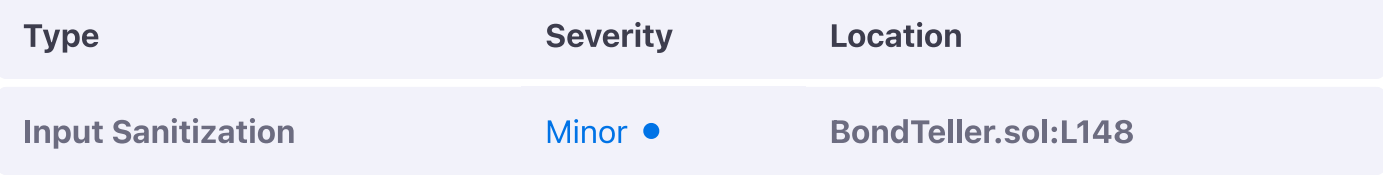

# **Description:**

The redeem function should validate that a non-zero redemption is being performed.

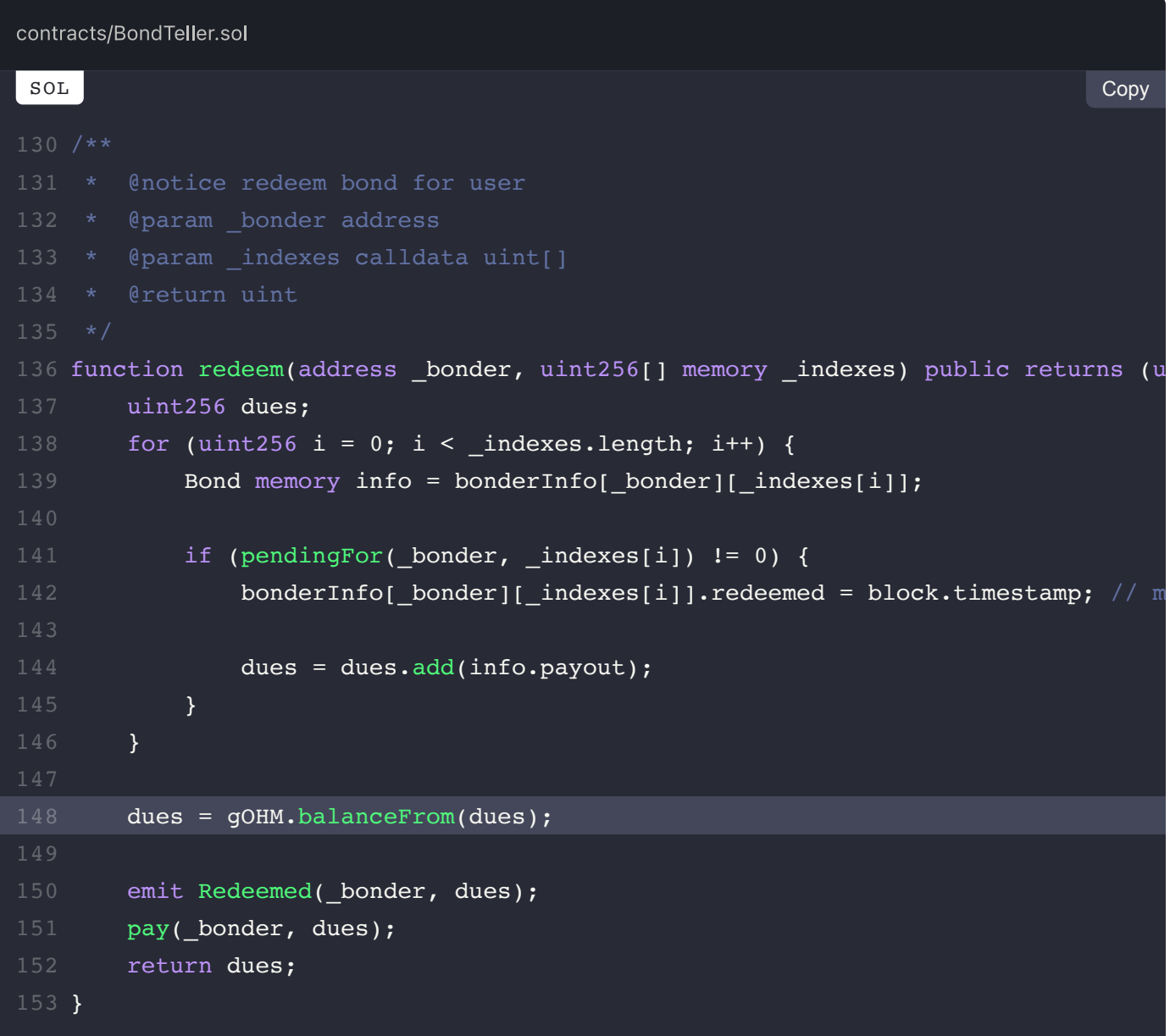

We advise this to be done so by ensuring that dues is non-zero beyond conversion.

# **Alleviation:**

The Olympus DAO team considered this exhibit but decided to retain the current behaviour of the code in place.

PREV  $\overline{\left( \right. }%$ **BondDepository.sol (BDY-M)** 

> NEXT  $\color{blue} \displaystyle\bm{\rightarrow}$ **ERC20.sol (ERC-M)**

## $\equiv$  Omniscia Olympus DAO Audit

# **ERC20 Manual Review Findings**

#### **ON THIS PAGE**

ERC-01M: Non-Standard Mint Implementation

# **ERC-01M: Non-Standard Mint Implementation**

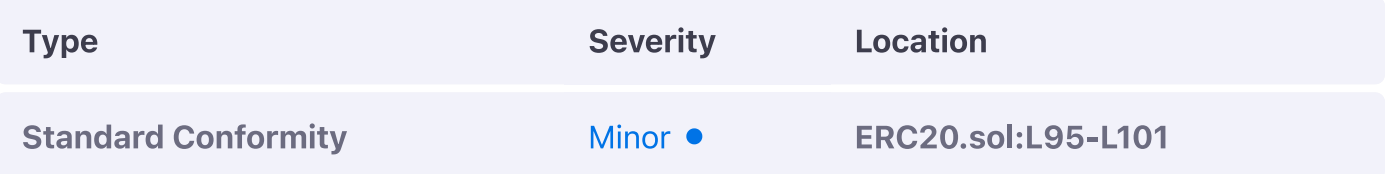

#### **Description:**

The mint function of the ERC20 implementation invokes the beforeTokenTransfer hook and the **Transfer** event with the from argument being the address (this), an adaptation that will cause off-chain explorers to misbehave.

#### **Example:**

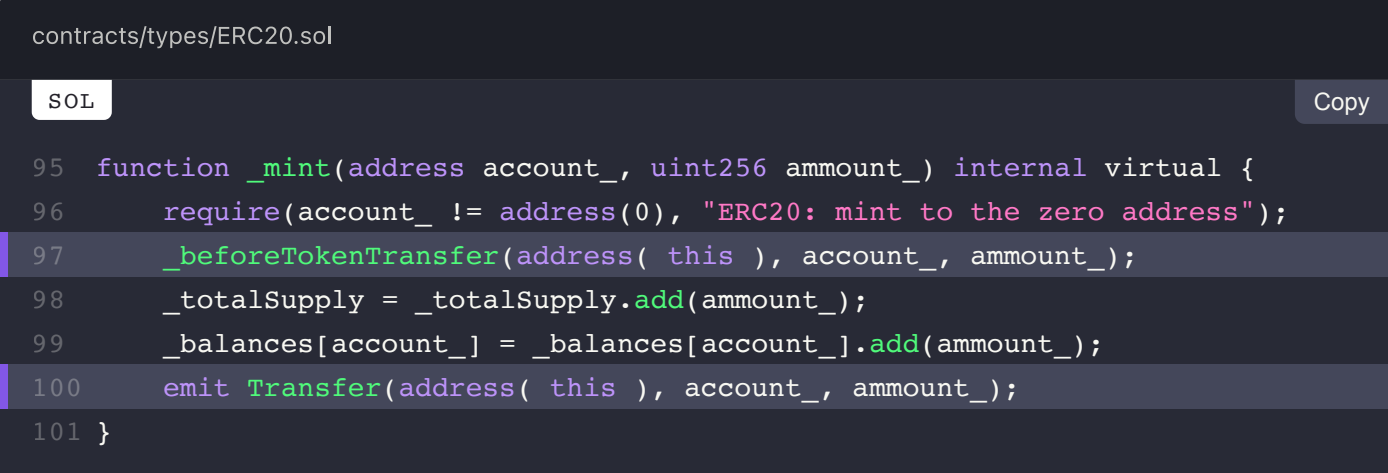

#### **Recommendation:**

We advise both instances to be replaced by the canonical  $\alpha$  address(0) to enable proper

interfacing of block explorers.

# **Alleviation:**

 $\overline{\left( \right)}$ 

The hook and event instances now properly use the zero address instead of the self address to indicate the origin of the "transfer" operation, thereby alleviating this exhibit.

View Fix on GitHub

 $\ensuremath{\mathsf{P}}\mathsf{\,R}\,\ensuremath{\mathsf{E}}\,\ensuremath{\mathsf{V}}$ **BondTeller.sol (BTR-M)** 

> NEXT  $\color{blue} \displaystyle\bm{\leftthreetimes}$ **ERC20Permit.sol (ERP-M)**

# **ERC20Permit Manual Review Findings**

#### **ON THIS PAGE**

ERP-01M: Insecure Elliptic Curve Recovery Mechanism

ERP-02M: Cross-Chain Signature Replay Attack Susceptibility

# **ERP-01M: Insecure Elliptic Curve Recovery Mechanism**

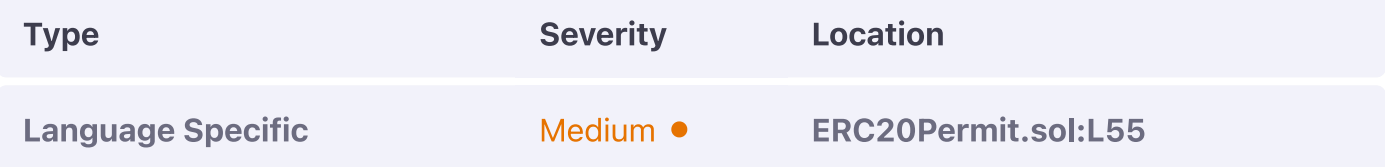

#### **Description:**

The ecrecover function is a low-level cryptographic function that should be utilized after appropriate sanitizations have been enforced on its arguments, namely on the  $\frac{1}{s}$  and  $\frac{1}{v}$  values. This is due to the inherent trait of the curve to be symmetrical on the x-axis and thus permitting signatures to be replayed with the same  $\bf{x}$  value  $\bf{r}$ ) but a different  $\bf{v}$  value  $\bf{(s)}$ .

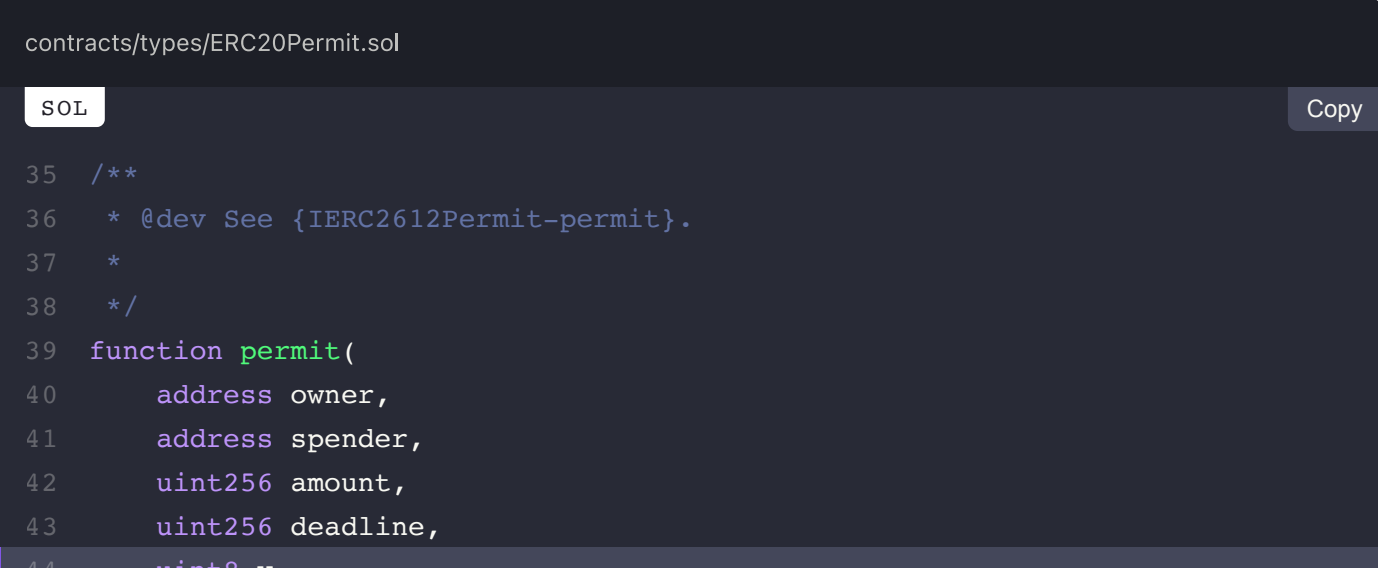

```
 uint8 v,
        bytes32 r,
        bytes32 s
    ) public virtual override {
        require(block.timestamp <= deadline, "Permit: expired deadline");
        bytes32 hashStruct =
             keccak256(abi.encode(PERMIT_TYPEHASH, owner, spender, amount, _nonces
       bytes32 _hash = keccak256(abi.encodePacked(uint16(0x1901), DOMAIN SEPARAT
       address signer = ecrecover(hash, v, r, s);
        require(signer != address(0) && signer == owner, "ZeroSwapPermit: Invalid
        _nonces[owner].increment();
        _approve(owner, spender, amount);
}
6044
```
We advise them to be sanitized by ensuring that  $\frac{1}{v}$  is equal to either 27 or 28 ( $\frac{1}{v} \in \{27, 28\}$ ) and to ensure that  $s$  is existent in the lower half order of the elliptic curve (

 $\left[0 \leq s \leq \text{secp256k1n} \div 2 + 1\right)$  by ensuring it is less than

0x7FFFFFFFFFFFFFFFFFFFFFFFFFFFFFFF5D576E7357A4501DDFE92F46681B20A1. A reference

implementation of those checks can be observed in the **ECDSA** library of OpenZeppelin and the rationale behind those restrictions exists within Appendix F of the Yellow Paper.

### **Alleviation:**

The code was adjusted to instead utilize the ECDSA library from OpenZeppelin directly that imposes the necessary sanitizations on the  $\frac{1}{v}$  and  $\frac{1}{s}$  arguments of the ecrecover function.

# **ERP-02M: Cross-Chain Signature Replay Attack Susceptibility**

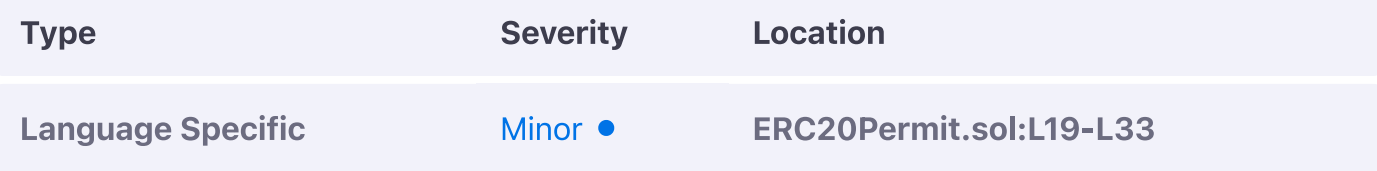

#### **Description:**

The DOMAIN SEPARATOR used in conjunction with the EIP-712 standard is calculated once during the constructor of the contract. As this calculation involves the execution context's chainid, blockchain forks will allow signatures to be replayed across chains as the chainid is consequently not validated.

#### **Example:**

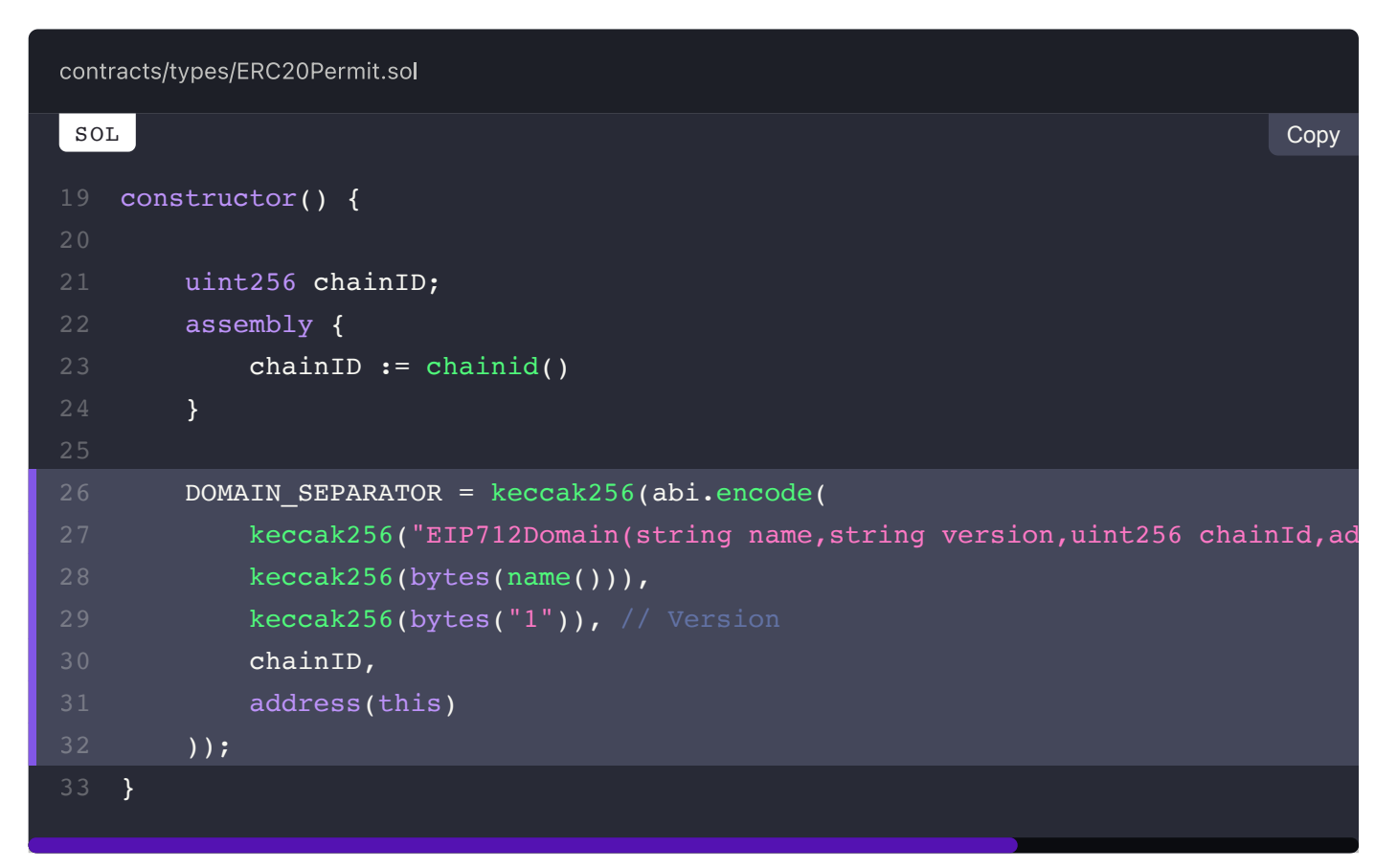

#### **Recommendation:**

We advise a caching mechanism to be imposed here instead whereby the **DOMAIN SEPARATOR** is stored to an immutable contract-level variable and is utilized only when the cached chainid

(also stored in an immutable variable) matches the current execution context's chainid. A reference implementation of this paradigm can be observed at the draft-EIP712.sol implementation of OpenZeppelin.

## **Alleviation:**

The code took inspiration from the draft-EIP712.sol implementation of OpenZeppelin and now uses a caching system that dynamically calculates the separator as needed depending on the evaluation of the current chainID, thereby alleviating this exhibit.

**View Fix on GitHub** 

PREV  $\overline{\left\langle \right\rangle }$ **ERC20.sol (ERC-M)** 

> NEXT  $\rightarrow$ **FixedPoint.sol (FPT-M)**

# $\equiv$  Omniscia Olympus DAO Audit

# **FixedPoint Manual Review Findings**

#### **ON THIS PAGE**

FPT-01M: Potentially Invalid Implementation

# FPT-01M: Potentially Invalid Implementation

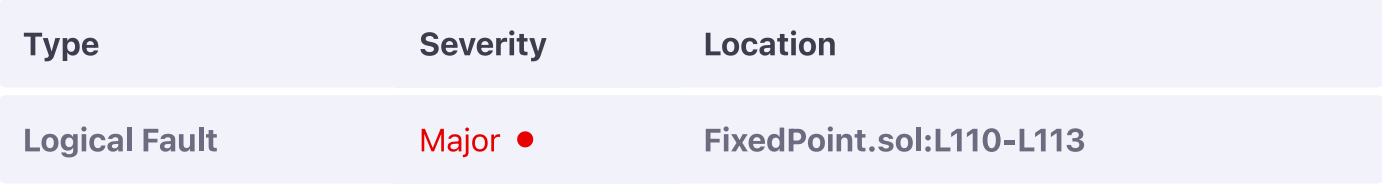

#### **Description:**

The decode112with18 function is non-standard, utilizes a value literal and cannot be validated as to its purpose.

#### <sup>⊙</sup> Example:

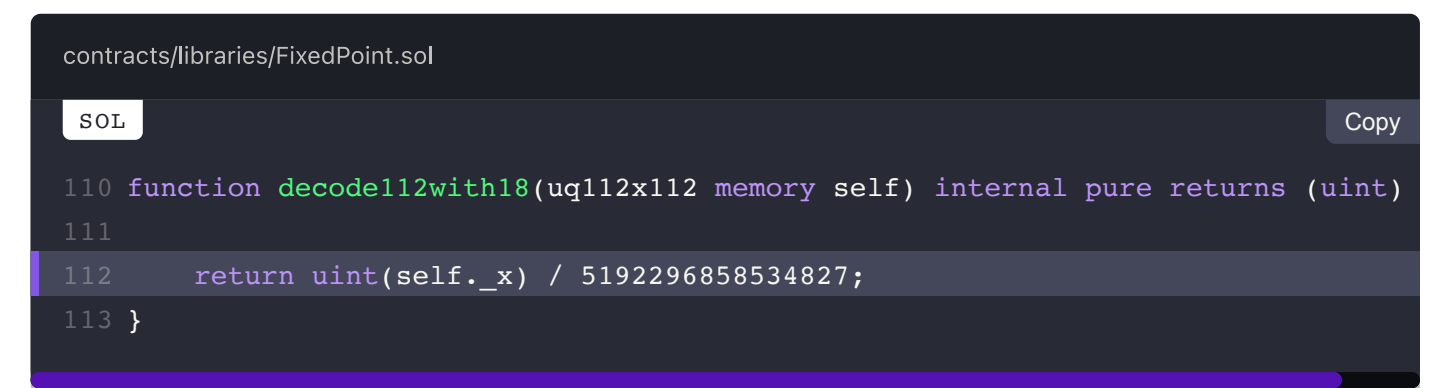

#### **Recommendation:**

We advise it to be extensively documented as in its current state it is ambiguous. This finding will be adjusted accordingly when the code segment has been properly documented.

## **Alleviation:**

The Olympus DAO team has not provided a response for this exhibit yet.

 $PREV$  $\langle$ **ERC20Permit.sol (ERP-M)** 

> NEXT Governable.sol (GOV-M)

 $\left\vert \right\rangle$ 

## $\equiv$  Omniscia Olympus DAO Audit

# **Governable Manual Review Findings**

#### **ON THIS PAGE**

GOV-01M: Improper Governor Renouncation GOV-02M: Incorrect Event Emitted GOV-03M: Potentially Restrictive Functionality

# **GOV-01M: Improper Governor Renouncation**

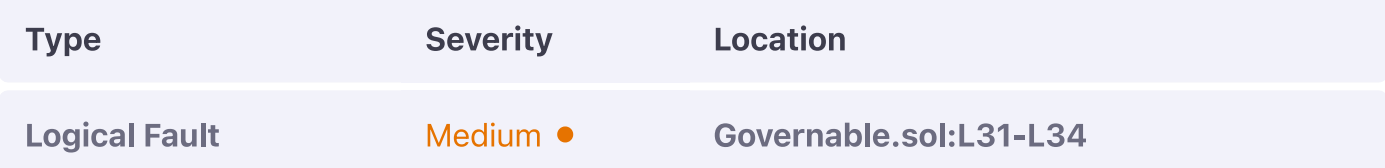

#### **Description:**

The renounceGovernor function deletes the current governor in place, however, the newGovernor remains especially so when the pullGovernor function is invoked once as it does not delete the previous entry. This would permit governorship to be re-instated even after it has been renounced on a particular contract.

#### **Example:**

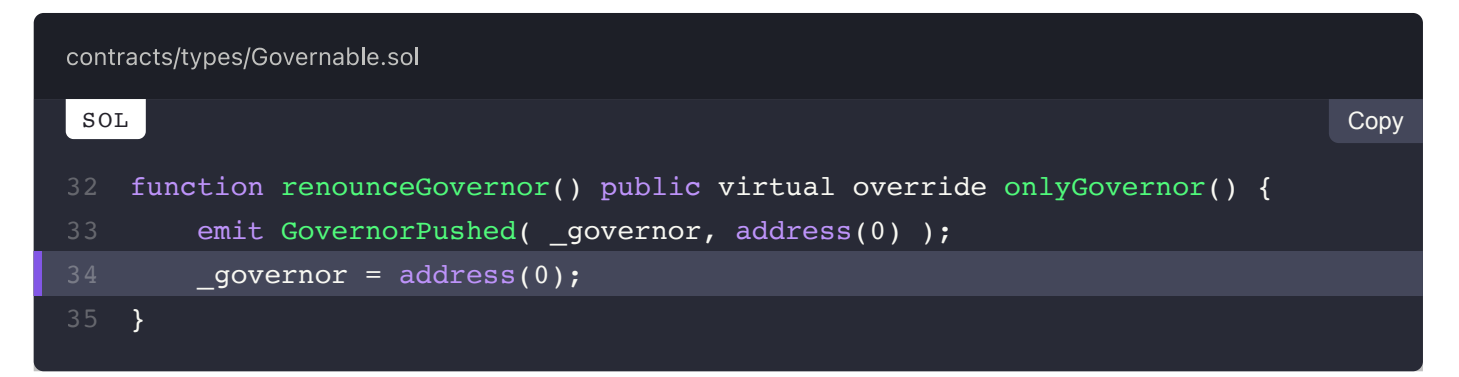

#### **Recommendation:**

We strongly recommend the **LewGovernor** to also be deleted when renounceGovernor is invoked to prevent improper state transitions.

# **Alleviation:**

The new governor is properly deleted when governorship is renounced.

# **GOV-02M: Incorrect Event Emitted**

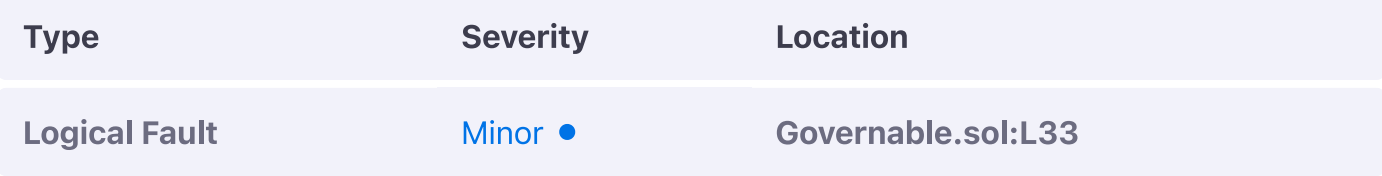

#### **Description:**

The renounceGovernor function emits the GovernorPushed event when the one in place is renounced, however, it should emit the GovernorPulled event instead.

```
contracts/types/Governable.sol
SOL
                                                                             Copy16 constructor () {
    _governor = msg.sender;
       emit GovernorPulled( address(0), governor );
}
19
   /* ========== GOVERNOR ========== */
   function governor() public view override returns (address) {
       return governor;
   }
   modifier onlyGovernor() {
       require( governor == msg.sender, "Governable: caller is not the governor
       \Box}
   function renounceGovernor() public virtual override onlyGovernor() {
       emit GovernorPushed( governor, address(0) );
       governor = address(0);
   }
   function pushGovernor( address newGovernor_ ) public virtual override onlyGov
        require( newGovernor_ != address(0), "Governable: new governor is the zer
       emit GovernorPushed( governor, newGovernor );
```
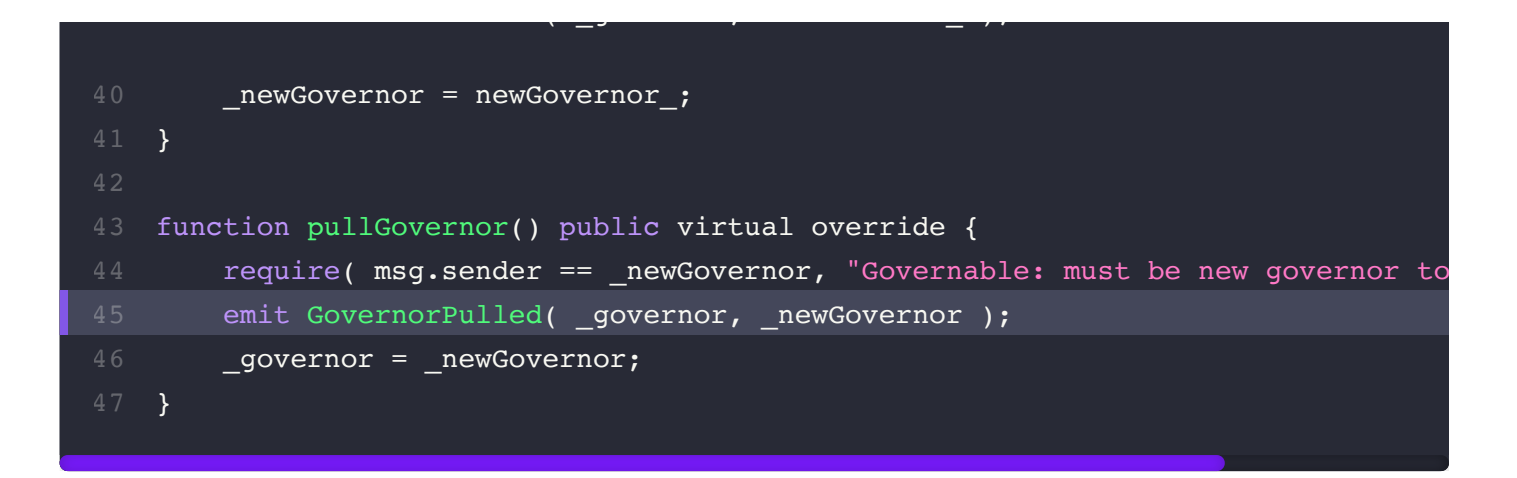

We advise it to do so as the latter event is utilized in functions like pullGovernor and the

#### constructor.

#### **Alleviation:**

The GovernorPulled event is now properly emitted within the renounceGovernor function.

# **GOV-03M: Potentially Restrictive Functionality**

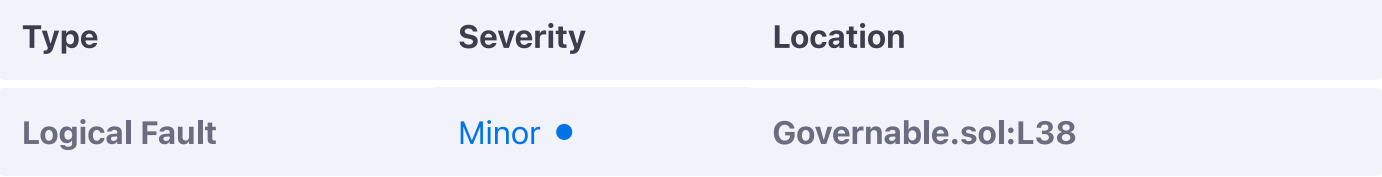

#### **Description:**

The pushGovernor function validates that the newGovernor being set is not the zero address, however, in doing so it will prevent a pending governor to be overwritten with a zero entry.

#### **Example:**

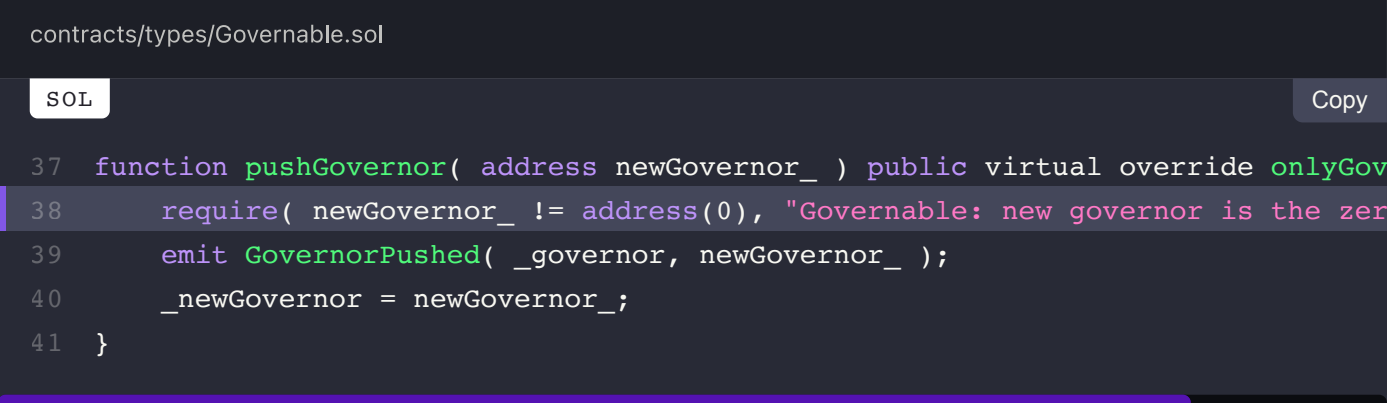

#### **Recommendation:**

We advise this check to either be omitted entirely or only be evaluated when  $\sqrt{\frac{1}{n}}$  newGovernor is itself equal to the zero-address as otherwise, an incorrectly set newGovernor will not be able to be deleted.

### **Alleviation:**

The restrictive require check is now omitted from the codebase.

NEXT **GovernorAlpha.sol (GAA-M)**   $\rightarrow$ 

## $\equiv$  Omniscia Olympus DAO Audit

# **GovernorAlpha Manual Review Findings**

#### **ON THIS PAGE**

GAA-01M: Improper Percentage Documented

# **GAA-01M: Improper Percentage Documented**

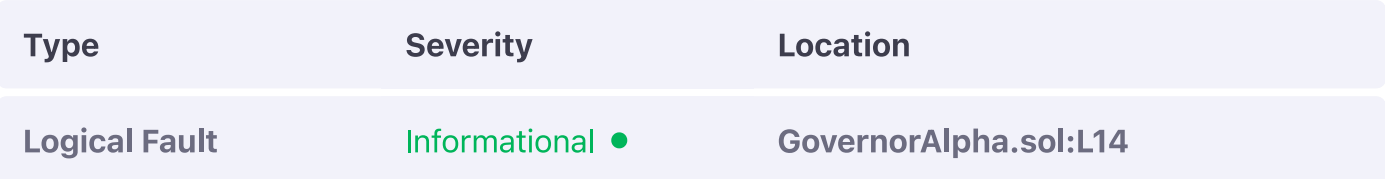

#### **Description:**

The proposal Threshold Percent is meant to show case the percentage of voting power required to make a proposal, however, it is incorrectly documented as 1.00% when in reality it is 10% when the divisor of the getvotes From Percent of son MSupply function is taken into account.

#### **Example:**

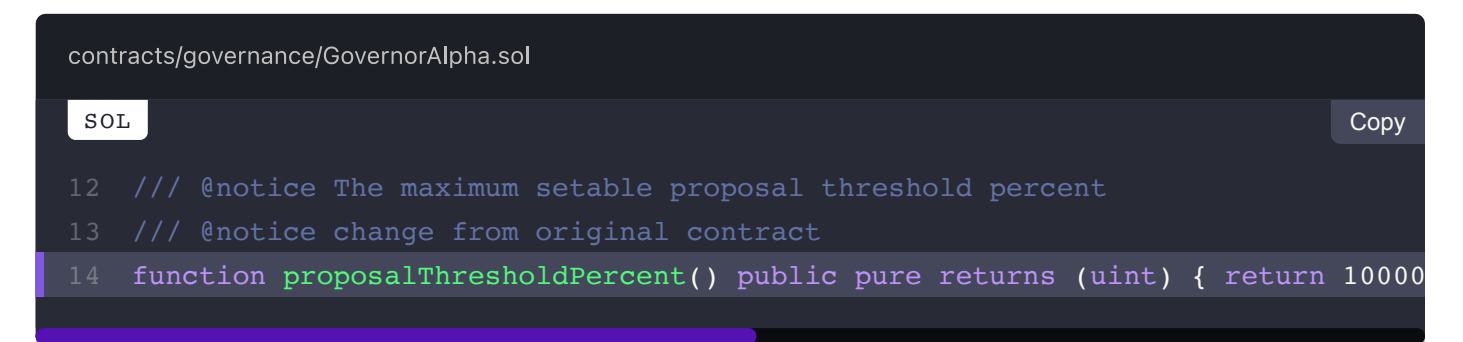

#### **Recommendation:**

We advise the documentation or value itself to be properly remediated depending on the canonical value of the proposal threshold.

## **Alleviation:**

The value was corrected to the 1.00% indicated by its corresponding comments.

View Fix on GitHub

PREV  $\overline{\left( \right. }%$ Governable.sol (GOV-M)

> NEXT  $\,>\,$ **Guardable.sol (GUA-M)**

# $\equiv$  Omniscia Olympus DAO Audit

# **Guardable Manual Review Findings**

#### **ON THIS PAGE**

**GUA-01M: Improper Guardian Renouncation** GUA-02M: Incorrect Event Emitted **GUA-03M: Potentially Restrictive Functionality** 

# **GUA-01M: Improper Guardian Renouncation**

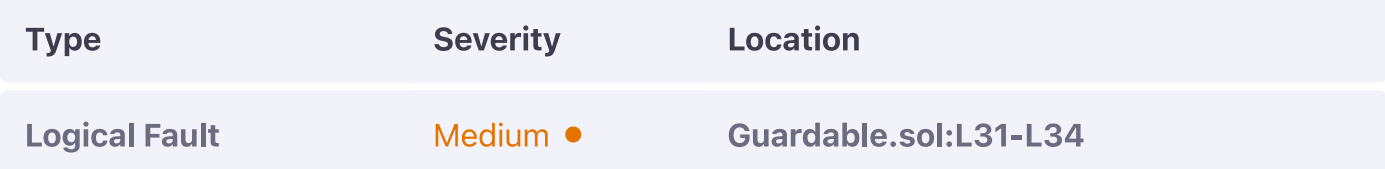

#### **Description:**

The renounceGuardian function deletes the current guardian in place, however, the  $\sqrt{2}$  newGuardian remains especially so when the  $_{\rm pul1Guardian}$  function is invoked once as it does not delete the previous entry. This would permit guardianship to be re-instated even after it has been renounced on a particular contract.

#### **Example:**

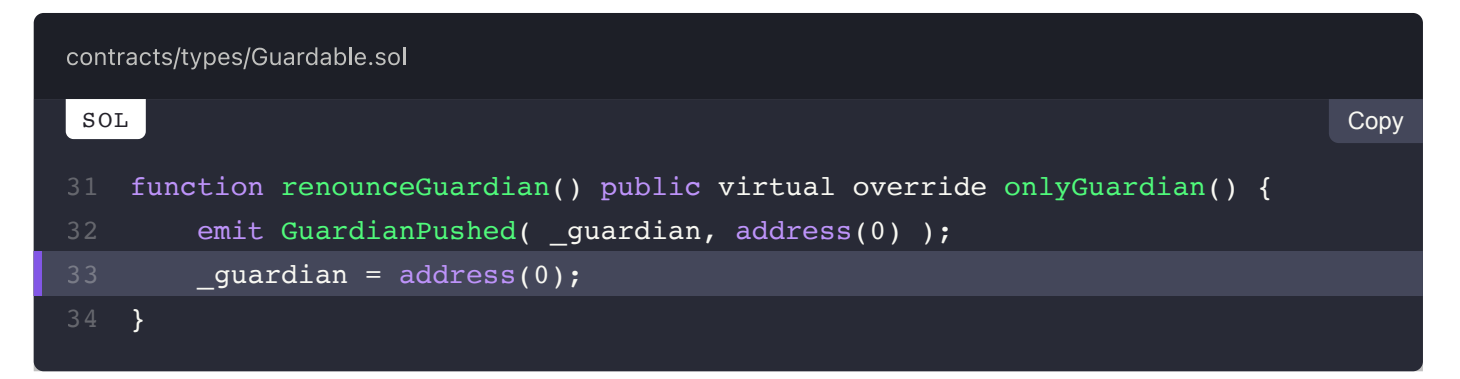

#### **Recommendation:**

We strongly recommend the newGuardian to also be deleted when renounceGuardian is invoked to prevent improper state transitions.

# **Alleviation:**

The new guardian is properly deleted when guardianship is renounced.

# **GUA-02M: Incorrect Event Emitted**

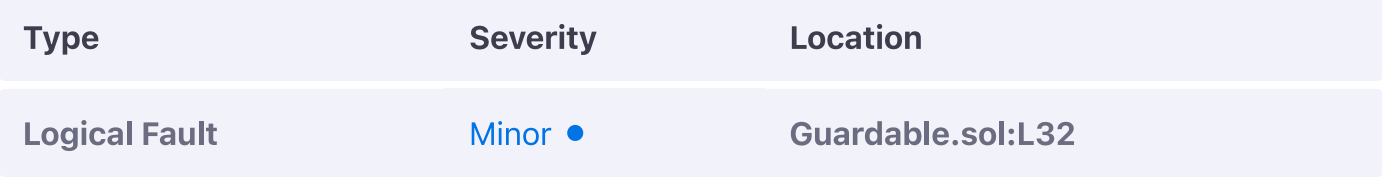

## **Description:**

The renounceGuardian function emits the GuardianPushed event when the one in place is renounced, however, it should emit the GuardianPulled event instead.

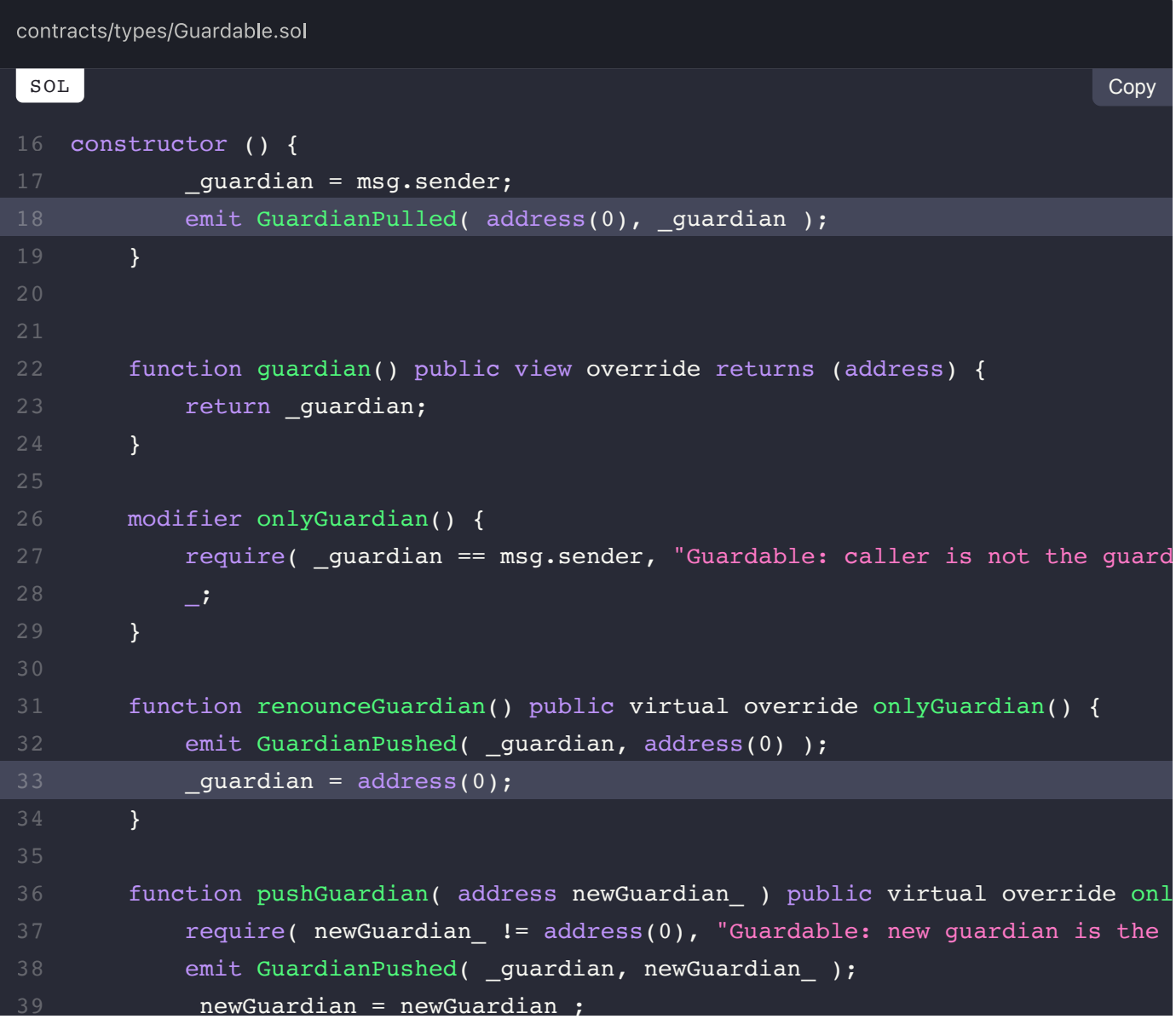

```
 }
        function pullGuardian() public virtual override {
             require( msg.sender == _newGuardian, "Guardable: must be new guardian
           emit GuardianPulled( _guardian, _newGuardian );
            _guardian = _newGuardian;
        }
47 }
```
\_ \_;

# **Recommendation:**

We advise it to do so as the latter event is utilized in functions like pullGuardian and the

#### constructor.

#### **Alleviation:**

The GuardianPulled event is now properly emitted within the renounceGuardian function.

# **GUA-03M: Potentially Restrictive Functionality**

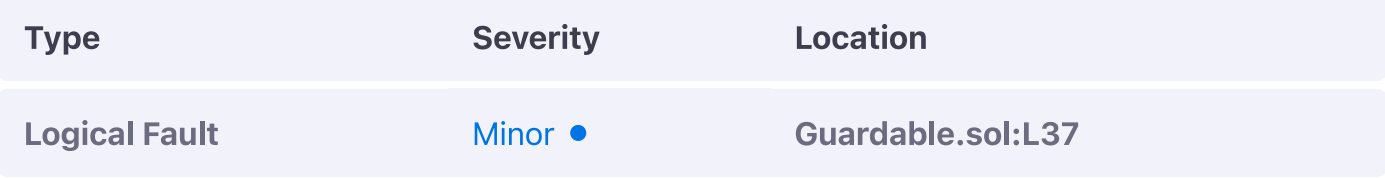

### **Description:**

The pushGuardian function validates that the newGuardian being set is not the zero address, however, in doing so it will prevent a pending guardian to be overwritten with a zero entry.

#### **Example:**

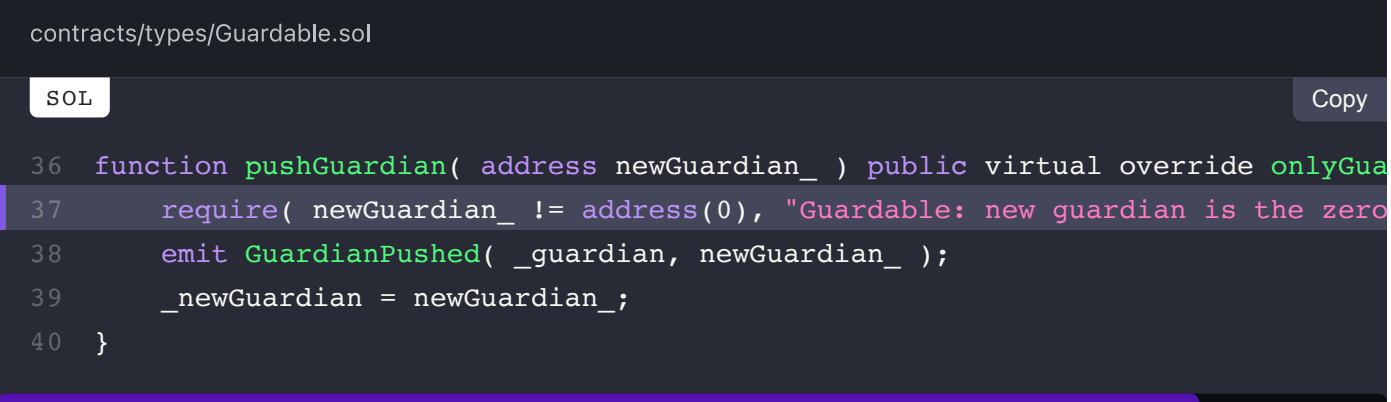

#### **Recommendation:**

We advise this check to either be omitted entirely or only be evaluated when newGuardian is itself equal to the zero-address as otherwise, an incorrectly set newGuardian will not be able to be deleted.

## **Alleviation:**

The restrictive require check is now omitted from the codebase.

NEXT OlympusTokenMigrator.sol (OTM-M)

# **OlympusTokenMigrator Manual Review Findings**

#### **ON THIS PAGE**

OTM-01M: Improper Integration w/ Uniswap V2 OTM-02M: Improper Evaluation of Token Balance OTM-03M: Ungraceful Mint Handling OTM-04M: Potential of Repeat Invocation

# **OTM-01M: Improper Integration w/ Uniswap V2**

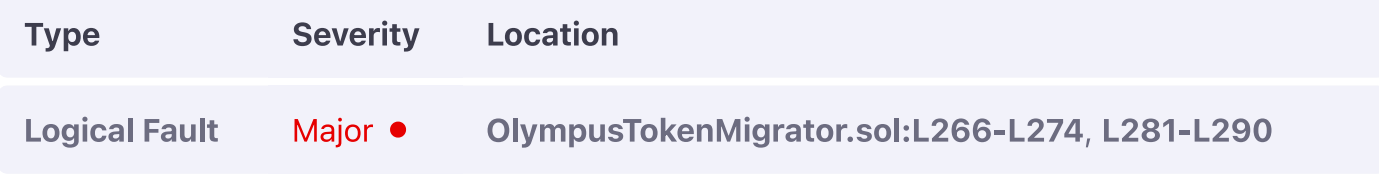

## **Description:**

The way the migration of the token works can cause the migration to either completely halt or cause the liquidity position to significantly diminish in value should the governor address be a contract that can be actuated from anyone, such as a **Timelock** forked from Compound.

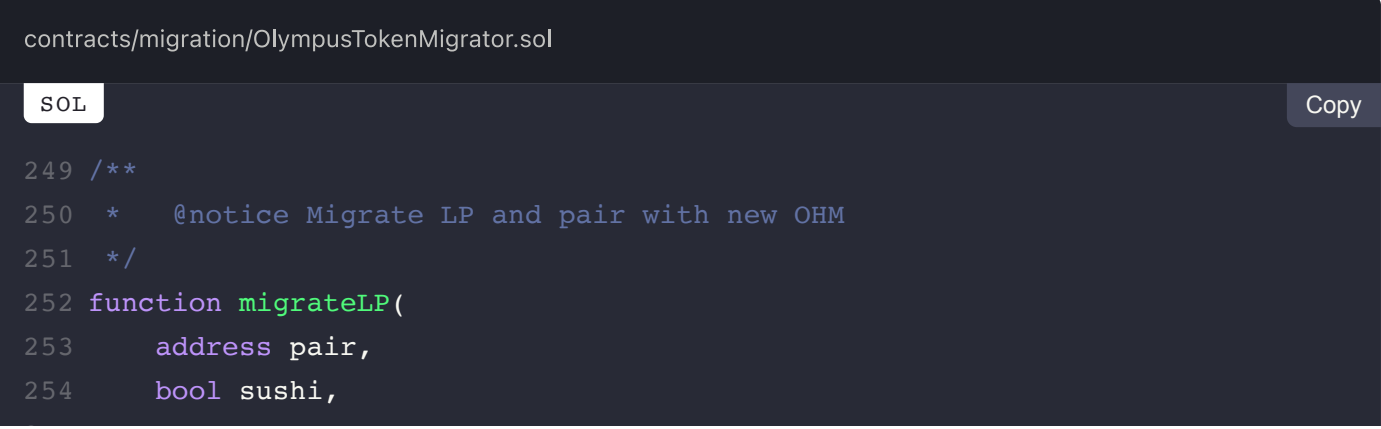

```
 address token
256 ) external onlyGovernor {
        uint256 oldLPAmount = IERC20(pair).balanceOf(address(oldTreasury));
         oldTreasury.manage(pair, oldLPAmount);
         IUniswapV2Router router = sushiRouter;
         if (!sushi) {
             router = uniRouter;
         }
         IERC20(pair).approve(address(router), oldLPAmount);
        (uint256 amountA, uint256 amountB) = router.removeLiquidity(
             token,
             address(oldOHM),
             oldLPAmount,
            0,0, address(this),
             1000000000000
         );
         newTreasury.mint(address(this), amountB);
         IERC20(token).approve(address(router), amountA);
         newOHM.approve(address(router), amountB);
         router.addLiquidity(
             token,
             address(newOHM),
             amountA,
             amountB,
             amountA,
             amountB,
             address(newTreasury),
             100000000000
         );
}
291255
258
259
260
262
265
269
281
282
288
289
```
We strongly recommend the migration procedure to be revised. In the current state, it specifies the expected output amounts as  $\overline{0}$  which can cause an arbitreur to significantly skew the pair, diminish the LP position one-sidedly (i.e. towards OHM) and cause the liquidity removal to be in the native token only. This can cause the protocol to crash due to the artificial inflation of OHM's price which can be performed with the help of flash loans if for example the governor is a Timelock implementation relying on a Governoralpha to actuate it. Additionally, the liquidity provision is also performed incorrectly as it specifies the amounts that should at minimum be set within the pair to be equal to the amounts provided. This case is only true when the pair has not been created before. Should neworm units circulate in the market before this point, it would be possible for someone to race the transaction, create the pair with miniscule amounts and thus cause the migration to be impossible. As a last note, the current block.timestamp can and should be passed in as the expiry argument instead of the literal  $1000000000000$  which is meaningless.

## **Alleviation:**

Minimum arguments were properly added to the  $\frac{m}{q}$  function and the numeric literal was substituted for the current  $block.times_t,$  thereby alleviating this exhibit in full.

# **OTM-02M: Improper Evaluation of Token Balance**

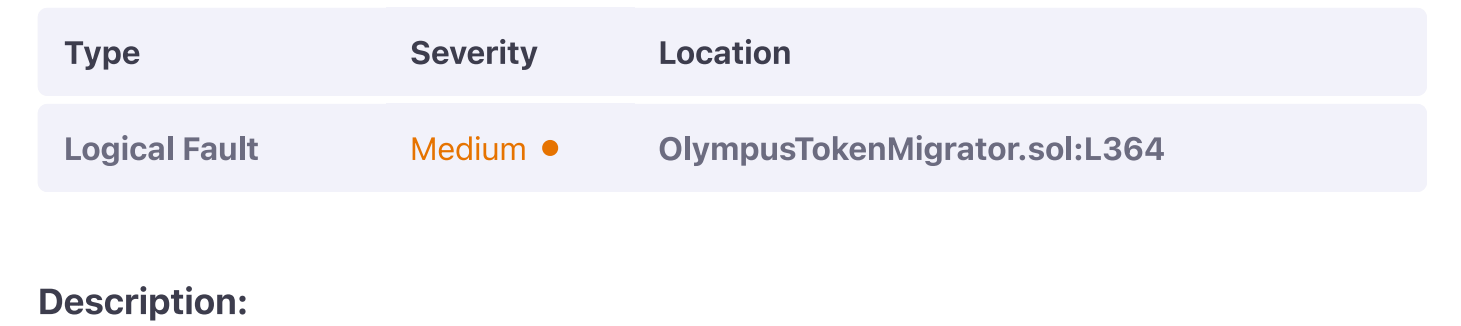

The migrateToken function is utilizing the tokenvalue yielded by the newTreasury implementation yet is comparing it with the excessReserves of the oldTreasury.

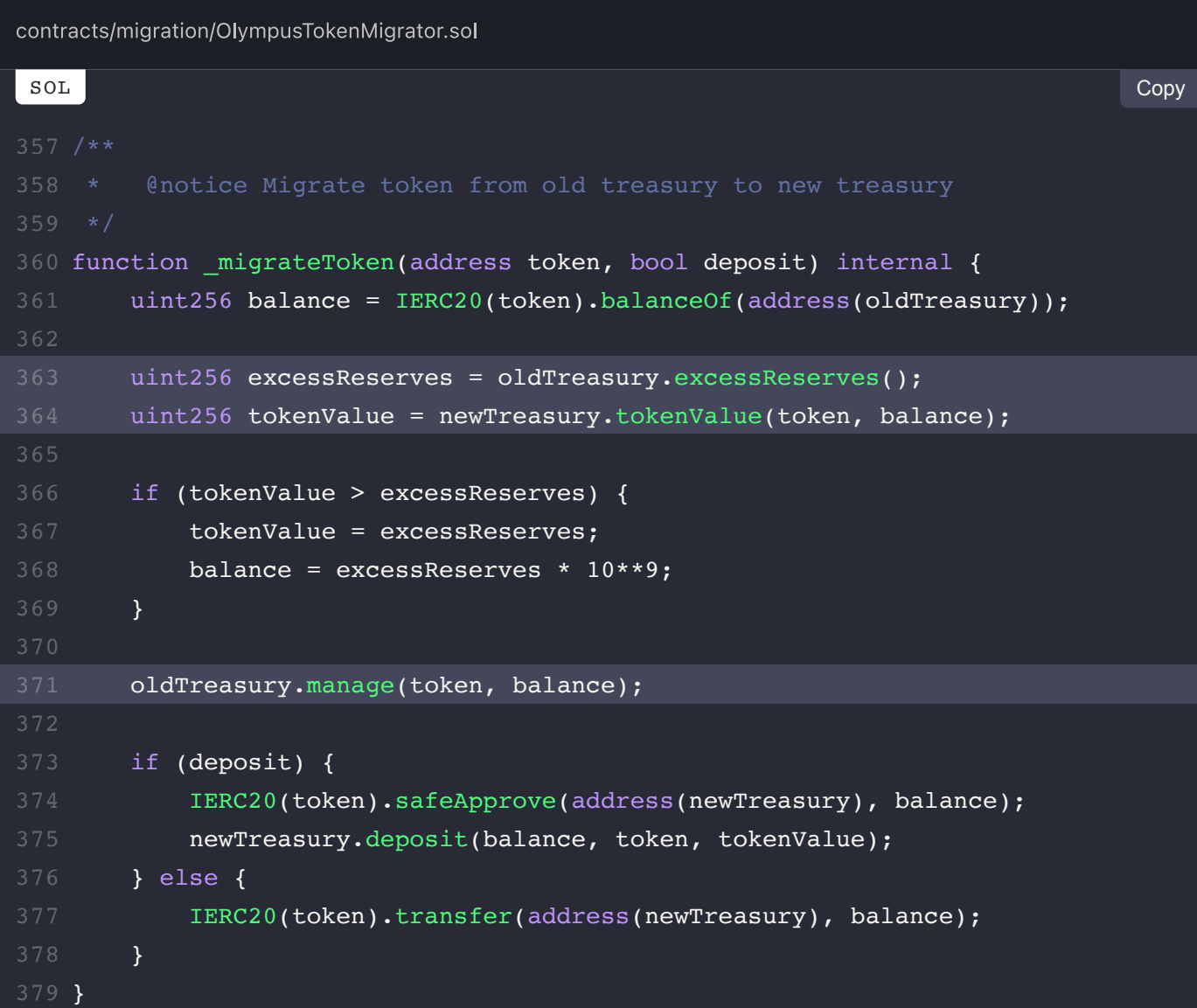

We strongly recommend the value of implementation of the legacy treasury to be utilized instead as it is currently incorrectly evaluating the maximum value that can be retrieved from oldTreasury.

## **Alleviation:**

The code now properly uttilizes the legacy value of function to properly identify how many funds can be managed from the legacy treasury.

# **OTM-03M: Ungraceful Mint Handling**

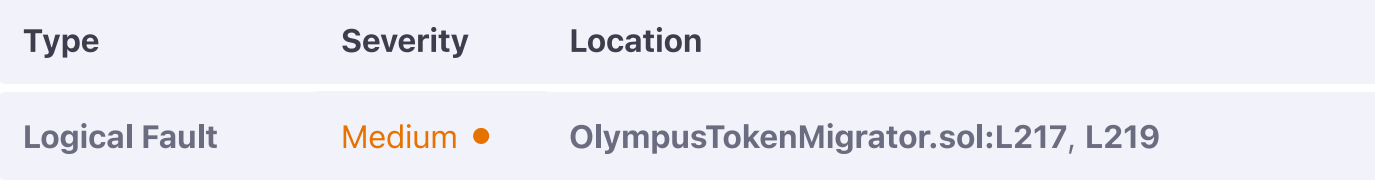

## **Description:**

The contract contains logic blocks that indicate the possibility of oldoHM being minted beyond migration is realistic and simply prohibits swaps for it, however, a mint event and corresponding transfer to the migrator contract is unaccounted for and can cause defund to be inoperable.

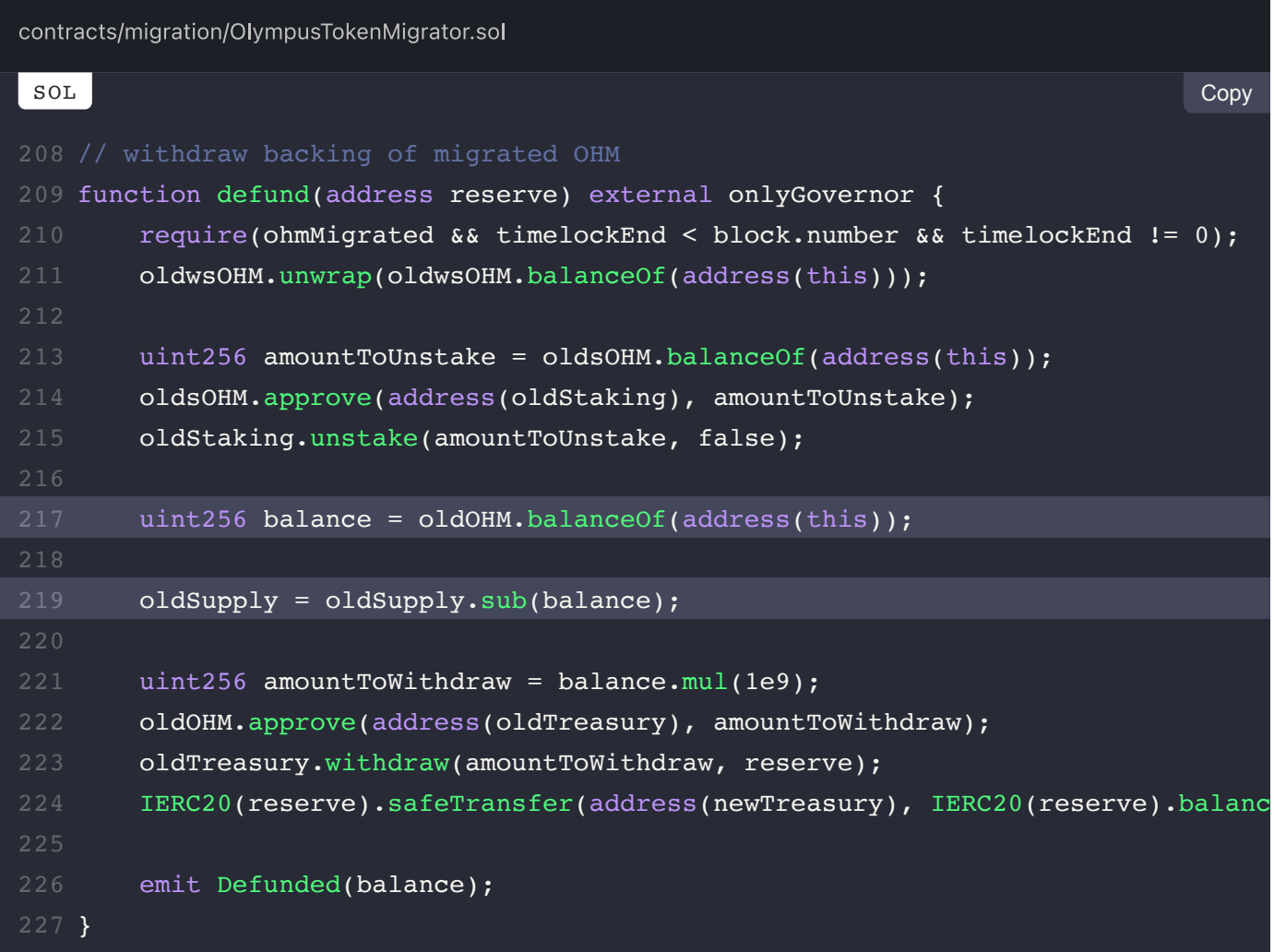

We strongly recommend the code to gracefully handle such an event by containing an if block that nullifies oldsupply if the balance exceeds it.

## **Alleviation:**

The code now properly handles an instance of the balance exceeding the oldsupply in accordance to our recommendation.

# **OTM-04M: Potential of Repeat Invocation**

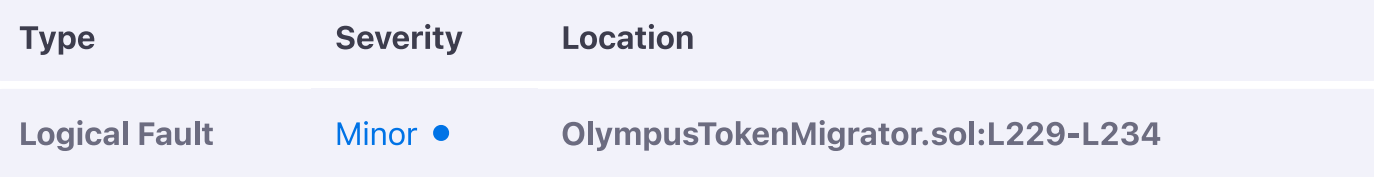

### **Description:**

The startTimelock function can be invoked multiple times.

### **Example:**

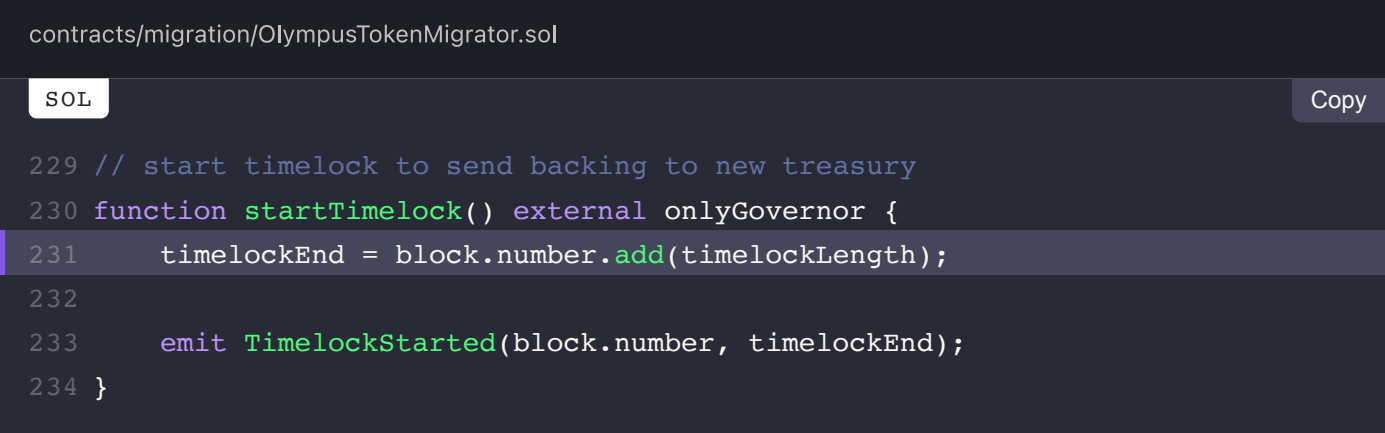

### **Recommendation:**

It should only be invoke-able once and as such should introduce a require check that ensures  $t$ imelockEnd is equal to  $\overline{0}$  at the beginning.

### **Alleviation:**

The require check we recommended was properly added to the codebase.

**View Fix on GitHub** 

PREV  $\overline{\mathbf{C}}$ **Guardable.sol (GUA-M)**
UWITHIVY JUS.JUNIVIV

## $\equiv$  Omniscia Olympus DAO Audit

# **Ownable Manual Review Findings**

#### **ON THIS PAGE**

OWN-01M: Improper Ownership Renouncation **OWN-02M: Incorrect Events Emitted OWN-03M: Potentially Restrictive Functionality** 

# **OWN-01M: Improper Ownership Renouncation**

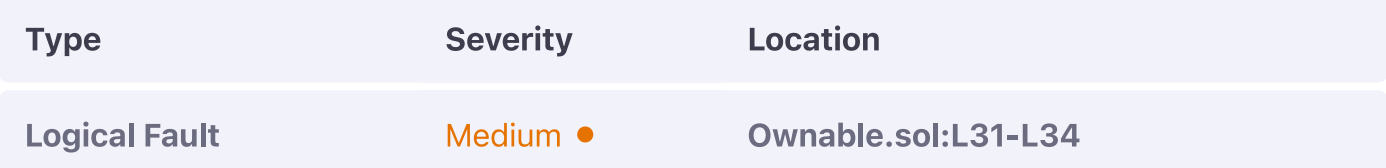

### **Description:**

The renounceManagement function deletes the current owner in place, however, the newOwner remains especially so when the pullManagement function is invoked once as it does not delete the previous entry. This would permit ownership to be re-instated even after it has been renounced on a particular contract.

### **Example:**

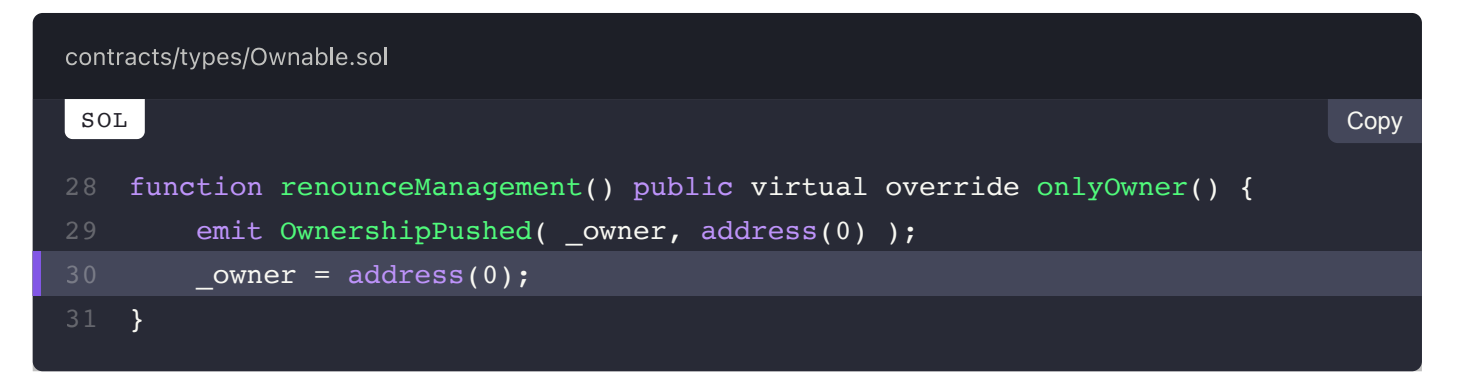

### **Recommendation:**

We strongly recommend the newOwner to also be deleted when renounceManagement is invoked to prevent improper state transitions.

## **Alleviation:**

The new owner is properly deleted when ownership is renounced.

# **OWN-02M: Incorrect Events Emitted**

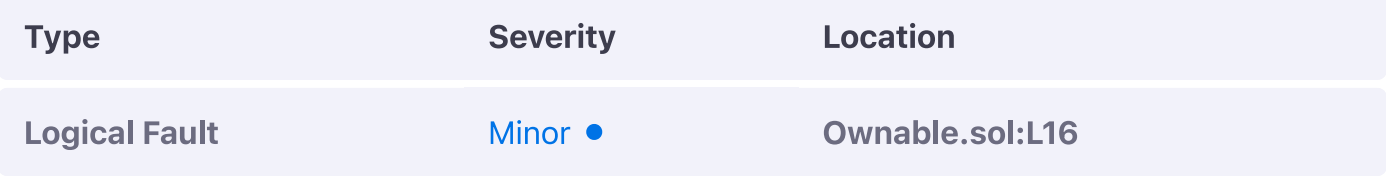

### **Description:**

The constructor and renounceManagement function of the ownable contract incorrectly emit the ownershipPushed event instead of the ownershipPulled one.

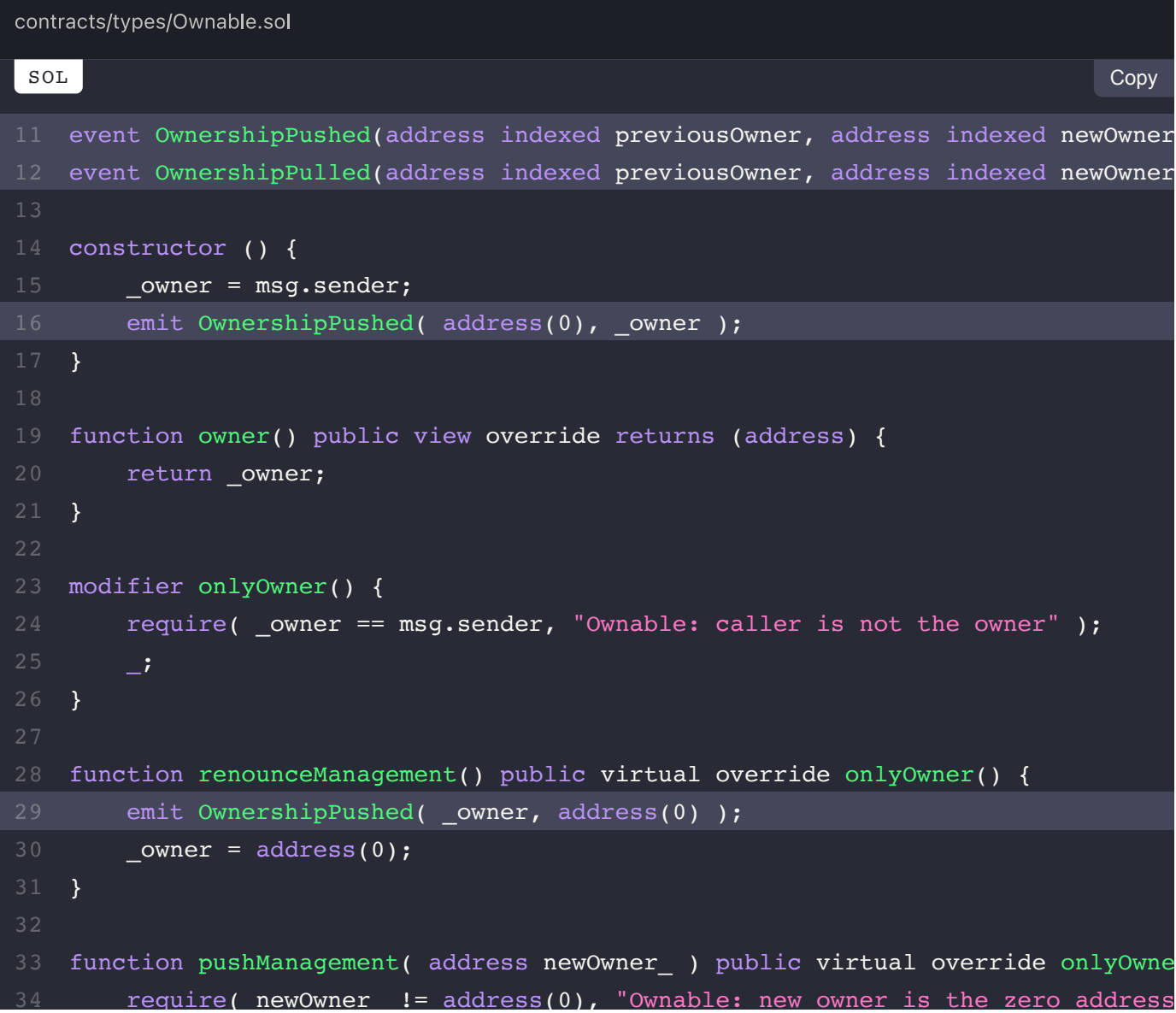

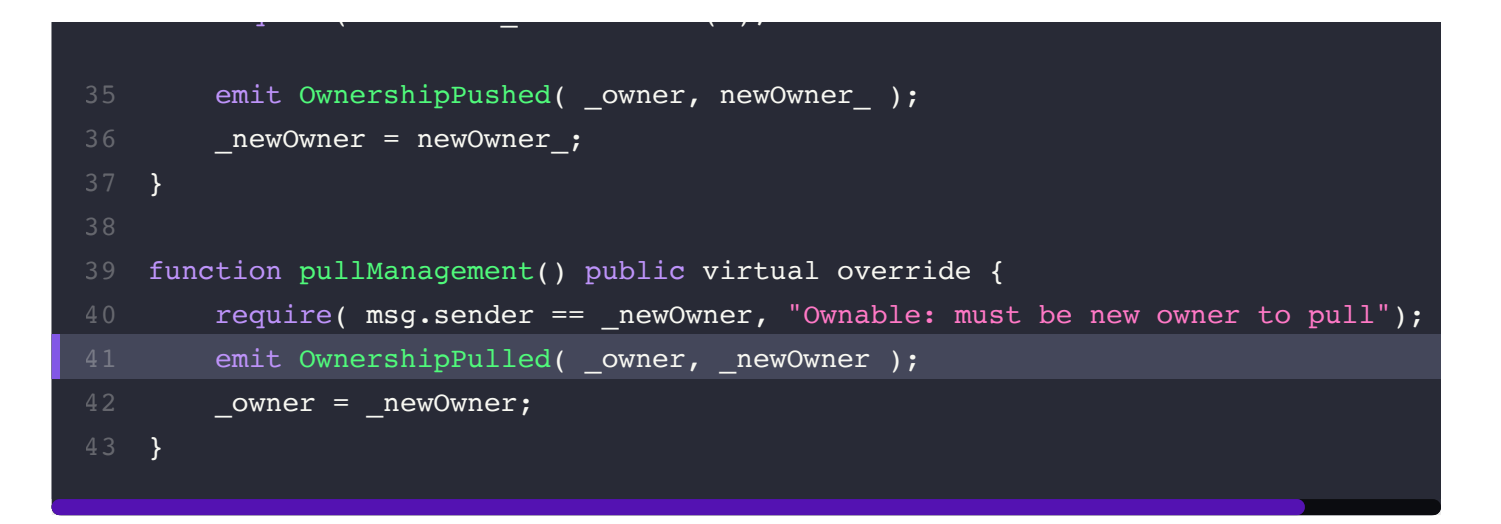

We advise the latter to be utilized as it is the canonical one when an owner entry is written in

pullManagement

### **Alleviation:**

The ownershippulled event is now properly emitted within the renounceOwnership function.

# **OWN-03M: Potentially Restrictive Functionality**

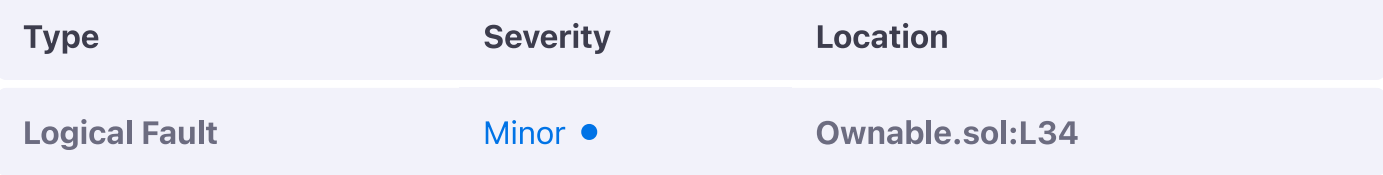

### **Description:**

The pushManagement function validates that the new owner being set is not the zero address, however, in doing so it will prevent a pending owner to be overwritten with a zero entry.

### **Example:**

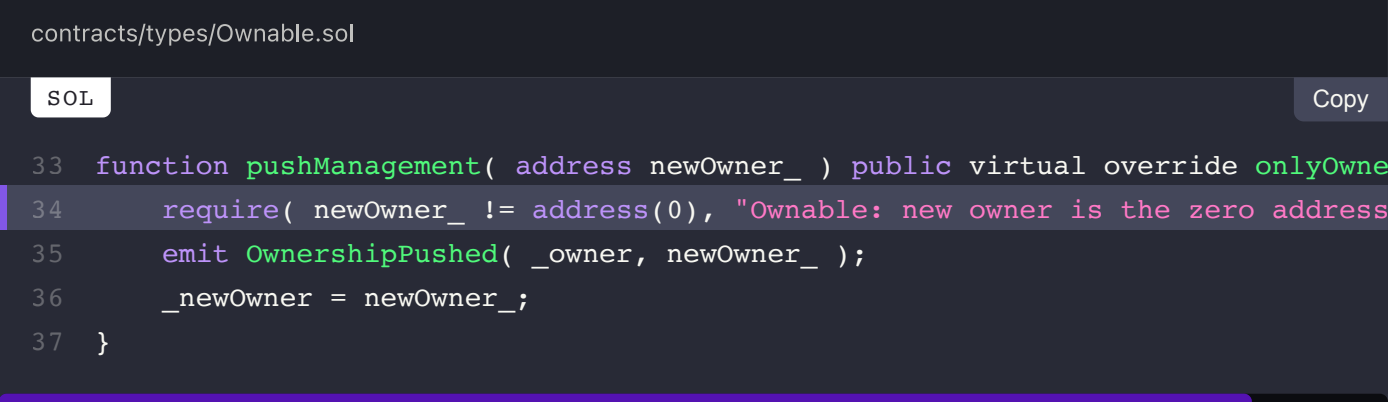

### **Recommendation:**

We advise this check to either be omitted entirely or only be evaluated when newOwner is itself equal to the zero-address as otherwise, an incorrectly set newowner will not be able to be deleted.

### **Alleviation:**

The restrictive require check is now omitted from the codebase.

NEXT **StakingDistributor.sol (SDR-M)**   $\rightarrow$ 

# **StakingDistributor Manual Review Findings**

#### **ON THIS PAGE**

SDR-01M: Improper Accumulation of Rewards SDR-02M: Ungraceful Handling of High Adjustment Rates SDR-03M: Inexistent Validation of Entry Validity SDR-04M: Inexistent Validation of Reward Rate

# **SDR-01M: Improper Accumulation of Rewards**

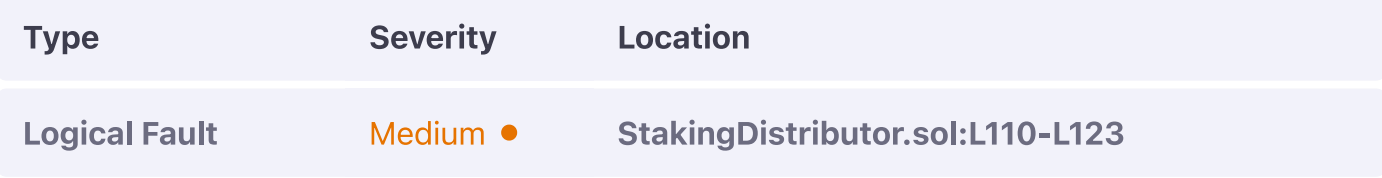

### **Description:**

The next Reward For function does not properly accumulate rewards if multiple ones are specified for a particular recipient.

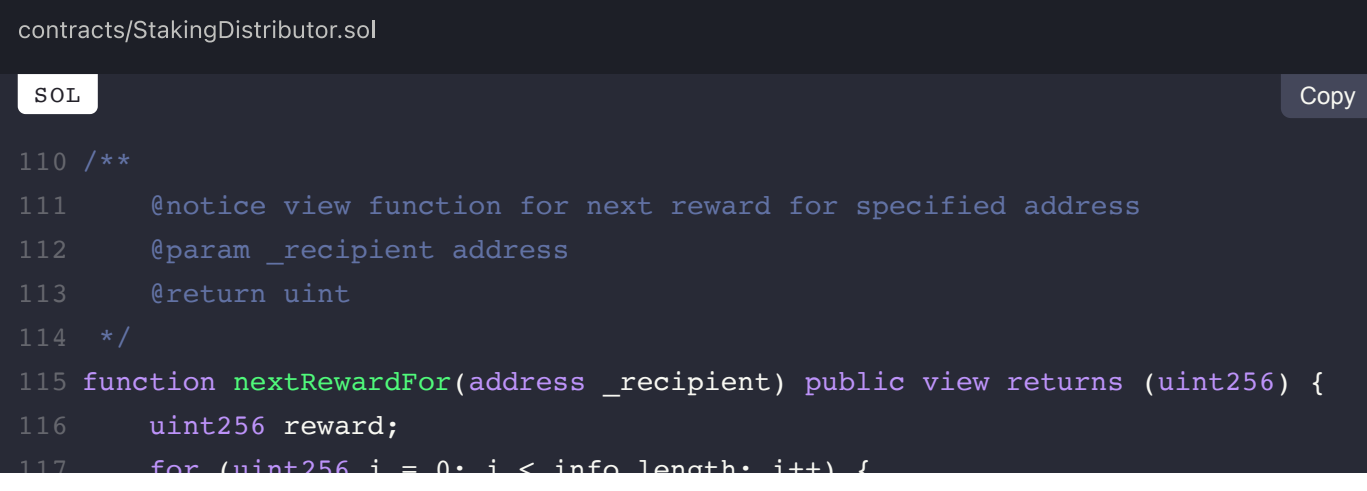

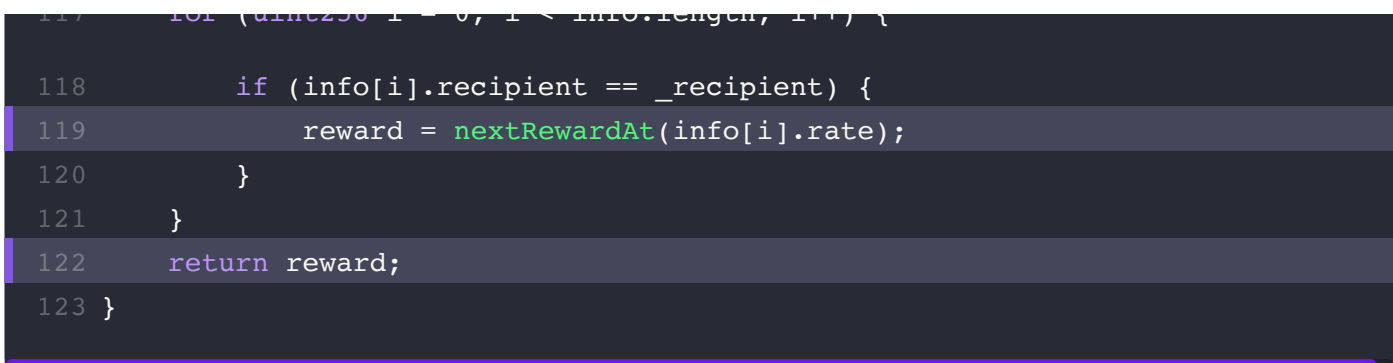

We advise the function to properly sum the results of nextRewardAt invocations to ensure it operates as intended.

## **Alleviation:**

Rewards are now properly accumulated in the reward entry.

# **SDR-02M: Ungraceful Handling of High Adjustment Rates**

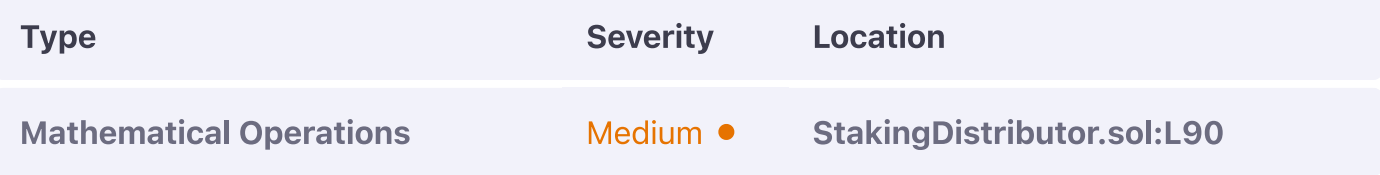

### **Description:**

The adjustment.rate is meant to represent a step-by-step reduction or increase of the reward rate for a particular recipient, however, there can be a case where the infor index ]. rate is smaller than the step which would render the adjust operation impossible and thus cause the full distribute hook to fail.

### **Example:**

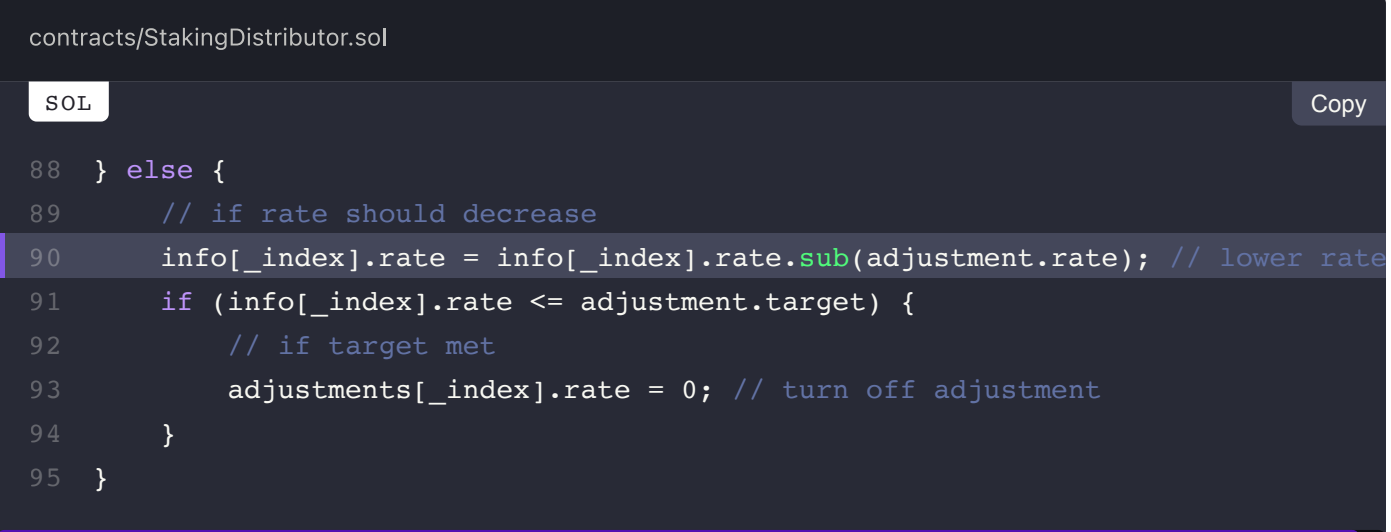

### **Recommendation:**

We advise the reduction of a particular rate to be gracefully handled whereby if the reduction is greater than the current rate the rate should be set to zero.

### **Alleviation:**

The Olympus DAO team considered this exhibit but decided to retain the current behaviour of the code in place.

# **SDR-03M: Inexistent Validation of Entry Validity**

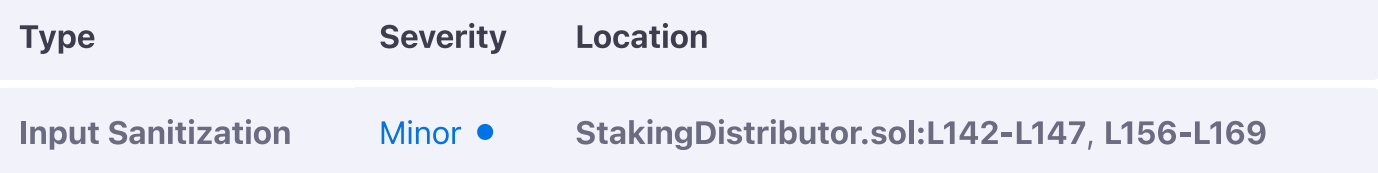

### **Description:**

The removeRecipient and setAdjustment functions do not actually validate whether there is an existing entry in the index they are operating in, leading to adjustments for inexistent entries / future ones or removal of inexistent entries.

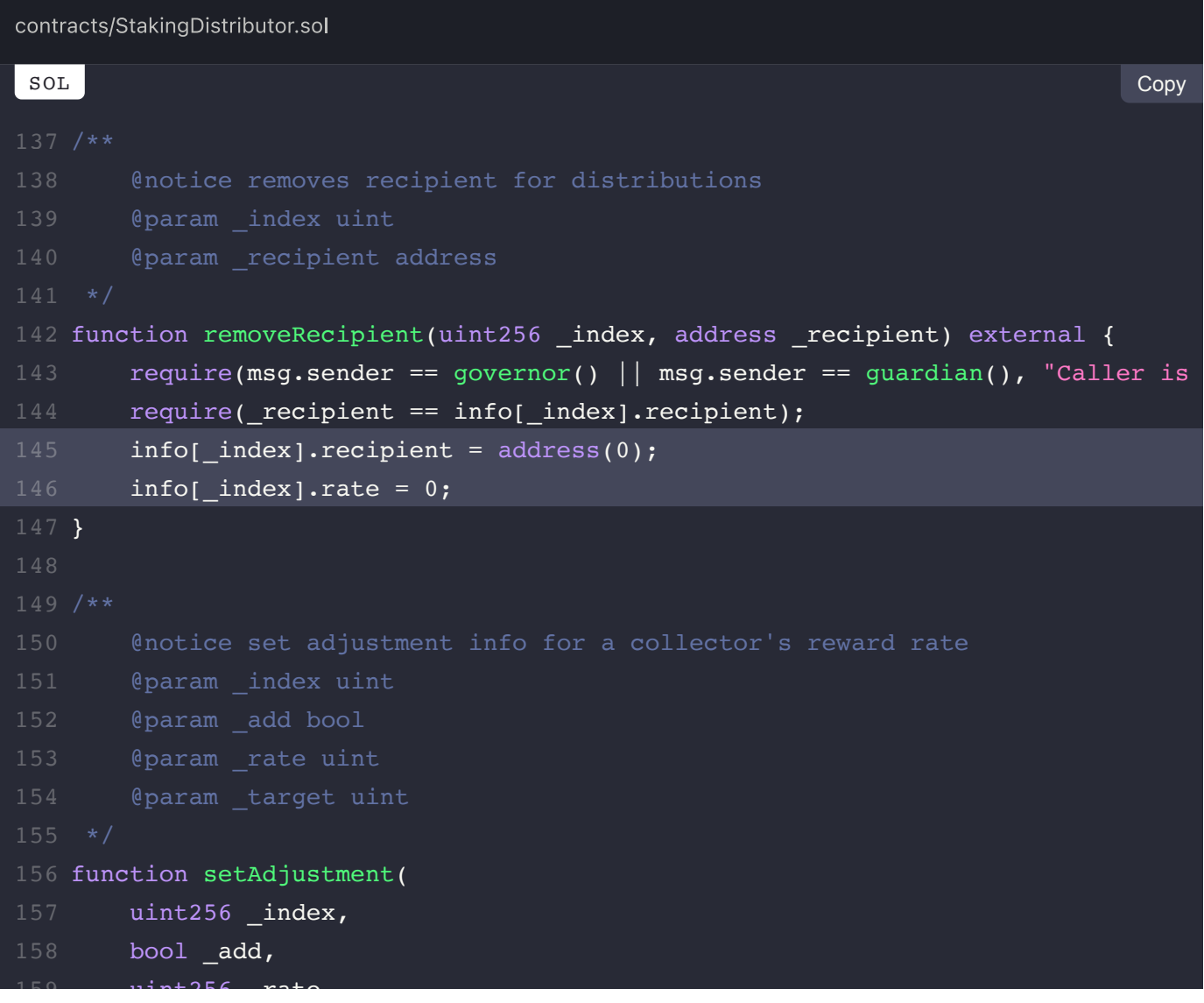

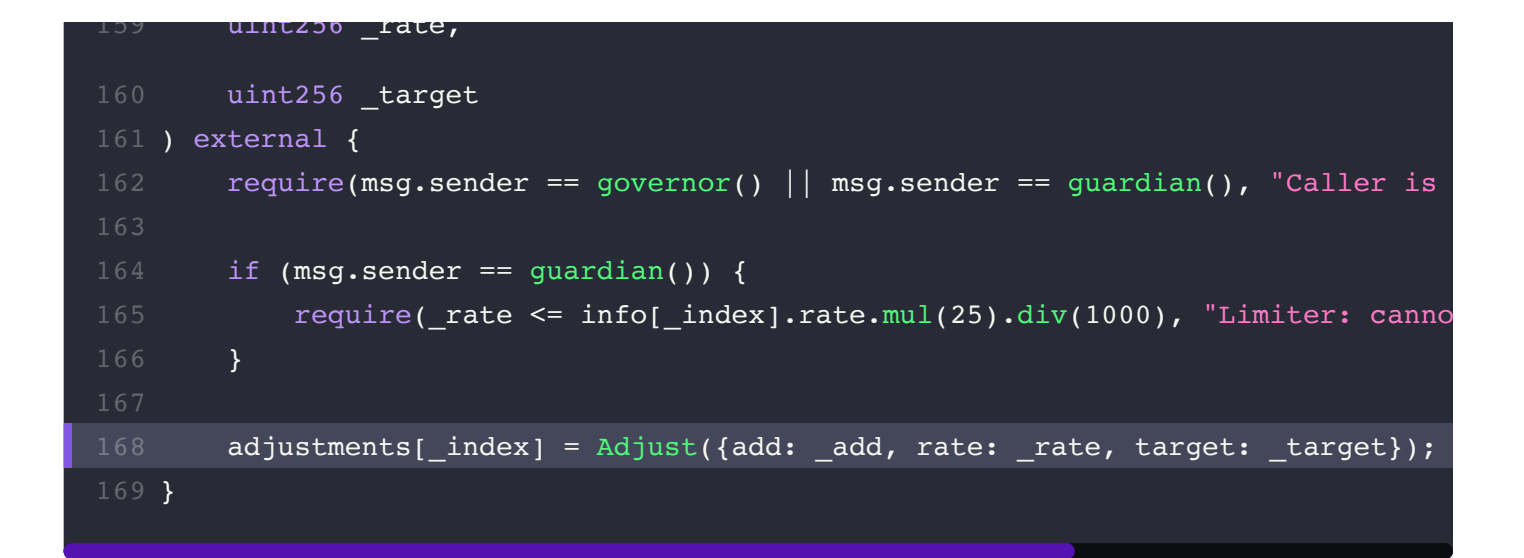

We advise both functions to properly validate that an info entry exists by evaluating its

#### recipient

#### **Alleviation:**

Both functions now properly validate the existance of an entry by ensuring that the

info<sub>[index]</sub>.recipient member is non-zero.

# **SDR-04M: Inexistent Validation of Reward Rate**

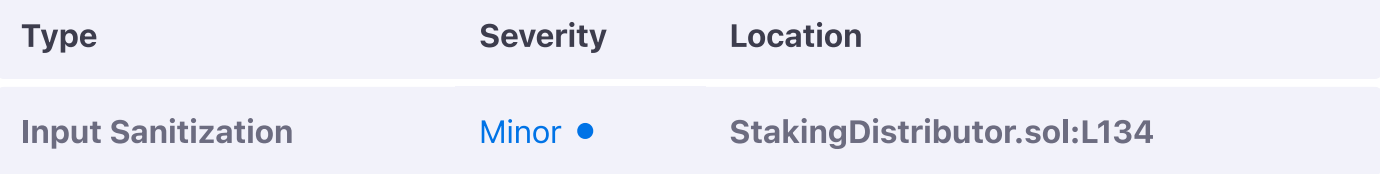

### **Description:**

The addRecipient function does not validate that the rewardRate set does not exceed the maximum achievable which is 1000000.

### **Example:**

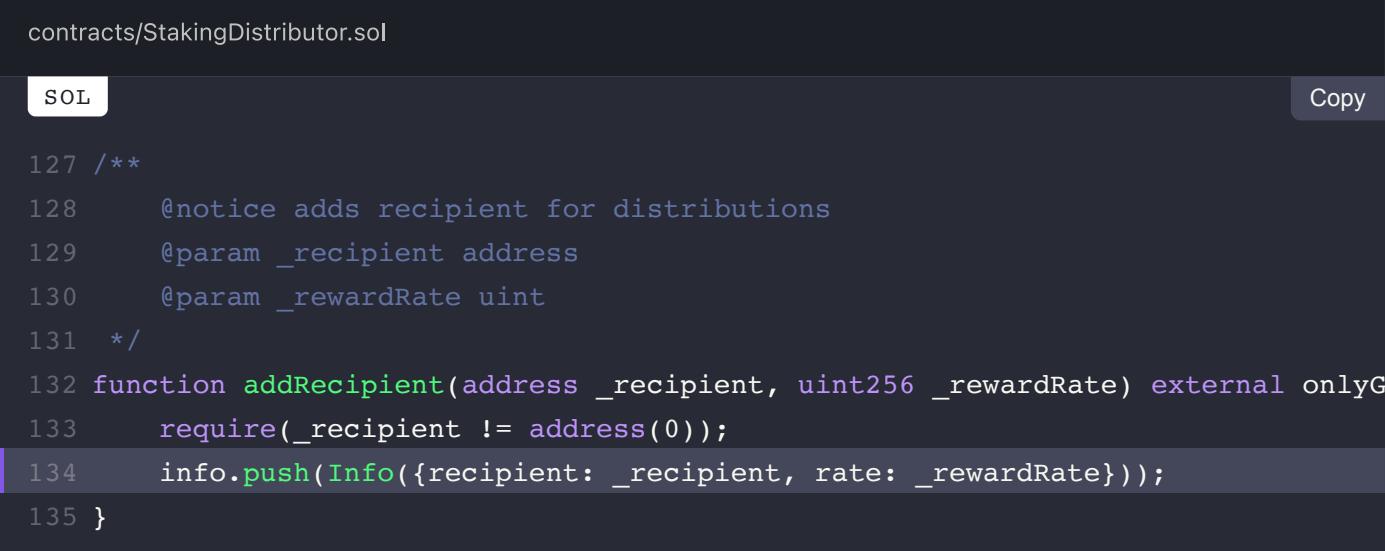

### **Recommendation:**

We advise such validation to be imposed to prevent arbitrarily high reward rates.

### **Alleviation:**

The function now properly validate that the reward Rate set is at most equivalent to the newly declared rateDenominator.

### $\left\langle \right\rangle$  PREV

Ownable.sol (OWN-M)

NEXT

StandardBondingCalculator.sol (SBC-M)

 $\left. \rule{0cm}{1.4cm}\right. \hspace{1.1cm} \left. \rule{0cm}{1.4cm}\right.$ 

# **StandardBondingCalculator Manual Review Findings**

#### **ON THIS PAGE**

SBC-01M: Inexistent Validation of Pair Tokens SBC-02M: Incorrect Usage of SafeMath Library

# **SBC-01M: Inexistent Validation of Pair Tokens**

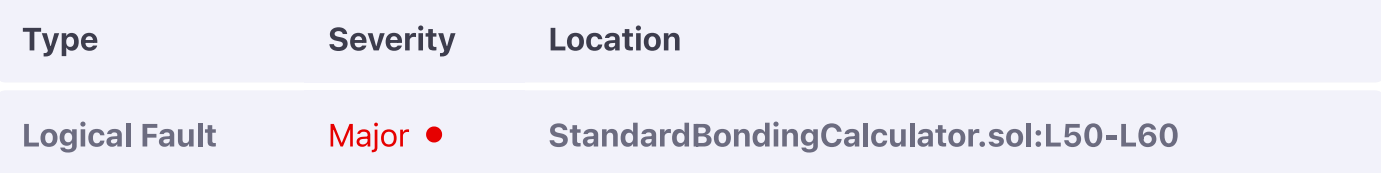

### **Description:**

The markdown function incorrectly assumes that if the token0 of a pair is not the OHM address, token1 will be so which may not be the case.

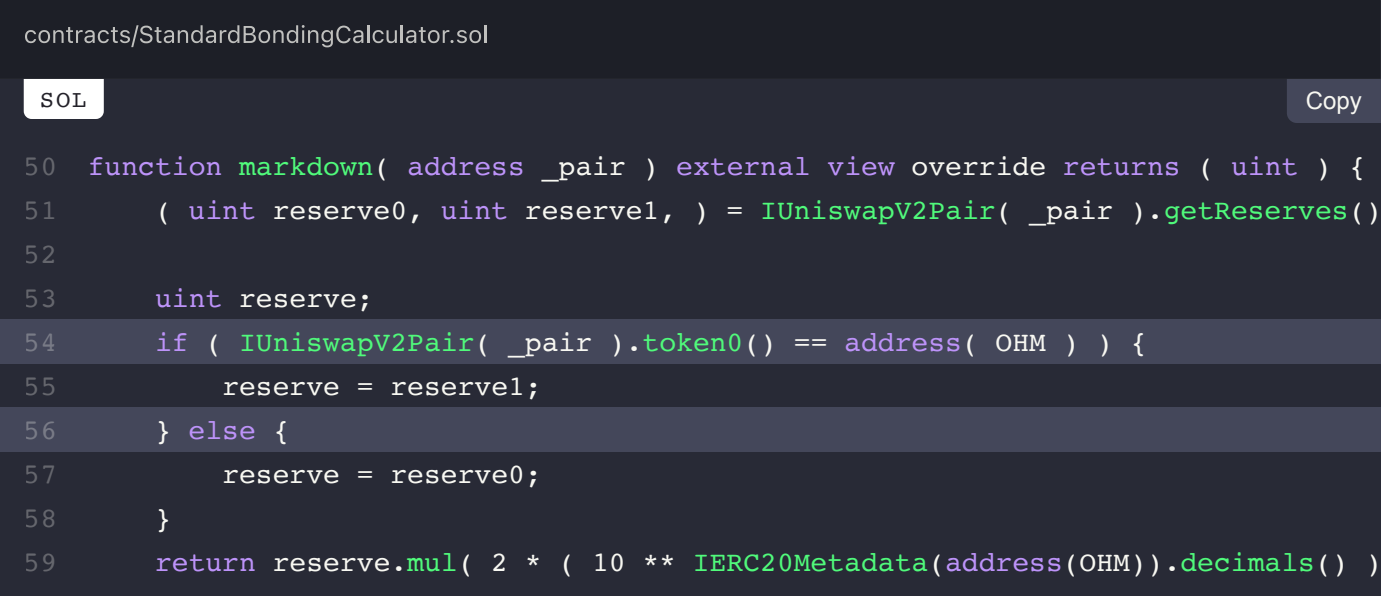

We advise a require check to be introduced in the else chain of the if clause that mandates token1 to be the OHM address.

### **Alleviation:**

A require check was introduced in the else case that mandates token1 to be equivalent to OHM thereby alleviating this exhibit.

# **SBC-02M: Incorrect Usage of SafeMath Library**

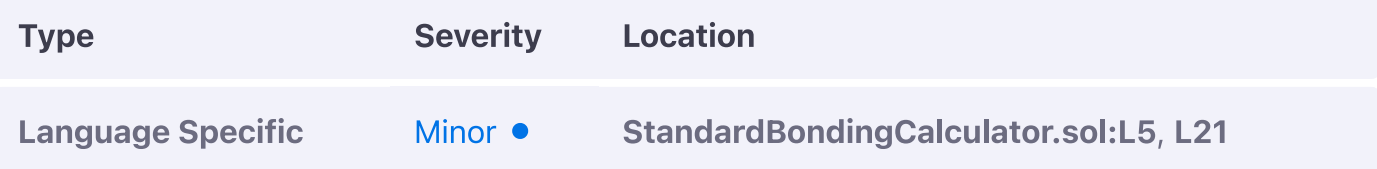

### **Description:**

The using SafeMath for uint112 statement is ineffectual as all safeMath operations that will be performed on the uint112 data type will indirectly cast the value to a uint256 and yield the  $u$ int256 result which if casted to a  $u$ int112 can still overflow.

### **Example:**

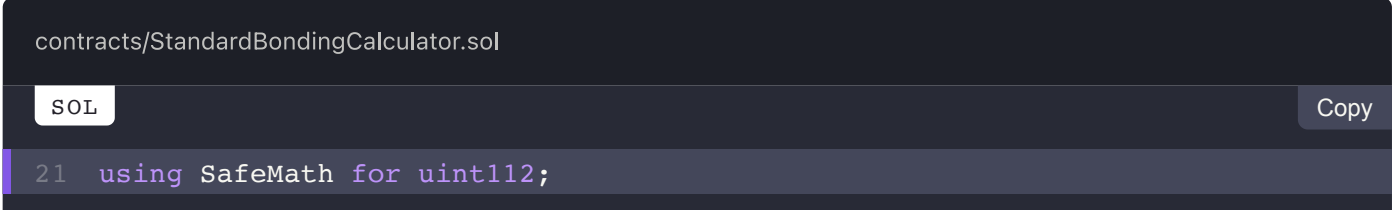

### **Recommendation:**

We advise either the  $s_{\text{afeMath}}$  library implementation to be expanded to support the  $\frac{1}{111112}$ data type or the using statement to be omitted should it be considered unnecessary in the codebase and replaced by  $uint256$  casts to  $uint112$  variables that are used in these calculations.

### **Alleviation:**

The ineffectual  $\frac{1}{\text{using }x \text{ for}}$  statement was omitted from the codebase.

Ireasury.sol (IRE-M)

## $\equiv$  Omniscia Olympus DAO Audit

# **Treasury Manual Review Findings**

#### **ON THIS PAGE**

TRE-01M: Insecure Management of Reserve & Liquidity Tokens TRE-02M: Weak Debt Position Validation TRE-03M: Improperly Valid Case TRE-04M: Inexistent Validation of Token Status TRE-05M: Potentially Unsafe Primitive Evaluation

# TRE-01M: Insecure Management of Reserve & Liquidity **Tokens**

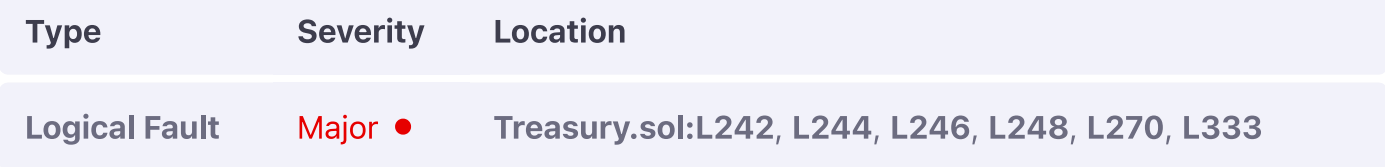

### **Description:**

The registry arrays of reserve and liquidity tokens are improperly maintained which can cause huge discrepancies to the total Reserves measured in the audit Reserves function. As an example, duplicate entries within a single array can cause a particular reserve to be calculated twice whereas an asset being a reserve and liquidity token at the same time will also cause an incorrect duplicate measurement of its balance value.

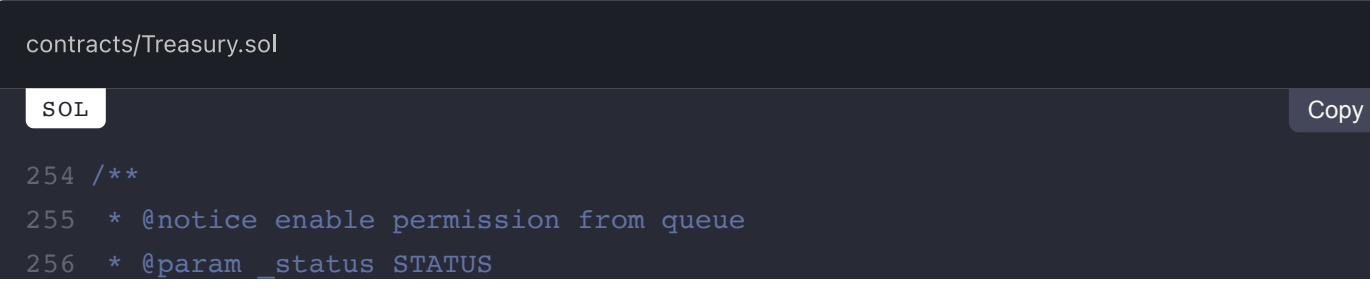

```
257 * @param _address address
258 * @param _calculator address
260 function enable(
       STATUS status,
       address _address,
       address _calculator
264 ) external onlyOwner {
        require(onChainGoverned, "OCG Not Enabled: Use queueTimelock");
       if (\_status == STATUS.SOHM) {
           sOHM = IERC20(=address);
 } else {
269
             registry[_status].push(_address);
             permissions[_status][_address] = true;
            if (_status == STATUS.LIQUIDITYTOKEN) {
                 bondCalculator[_address] = _calculator;
             }
         }
       emit Permissioned( address, status, true);
279 }
262
263
266
```
We advise all actions modifying those arrays to properly check for duplicates by preventing resetting the same permission for an address to  $true$ .

### **Alleviation:**

Both registry adjustment code blocks were updated to properly evaluate whether duplicate entries exist as well as to delete any previously set state in case the same token is being set between a liquidity and reserve token and vice versa.

# **TRE-02M: Weak Debt Position Validation**

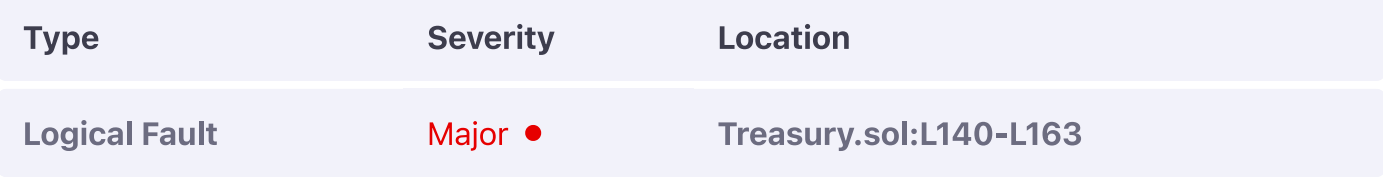

### **Description:**

The incurpebt function mandates that the caller has a sufficient balance of sohm to create the debt position, however, sohM is a freely transferrable asset that should only be used as a data point when it cannot be transferred.

### **Example:**

 $162$ 

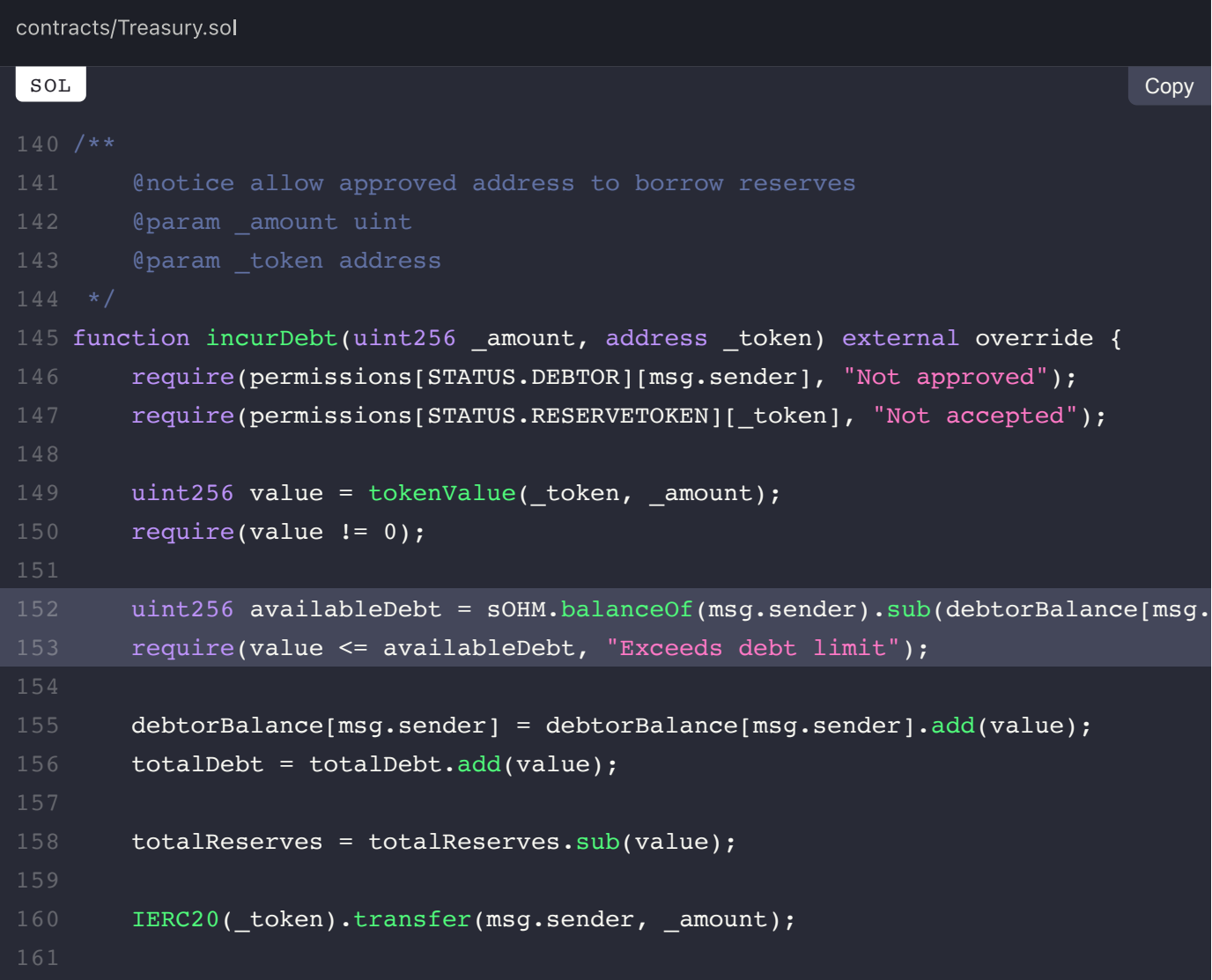

emit CreateDebt(msg sender token amount value);

We advise the soHM to either be held in custody or for some other similar mechanism to be put in place as the current debt mechanism is circumventable.

### **Alleviation:**

The debt management system has now been built-in the soHM implementation which in turn prevents transfers that would reduce the holder's balance below the required debt threshold.

# **TRE-03M: Improperly Valid Case**

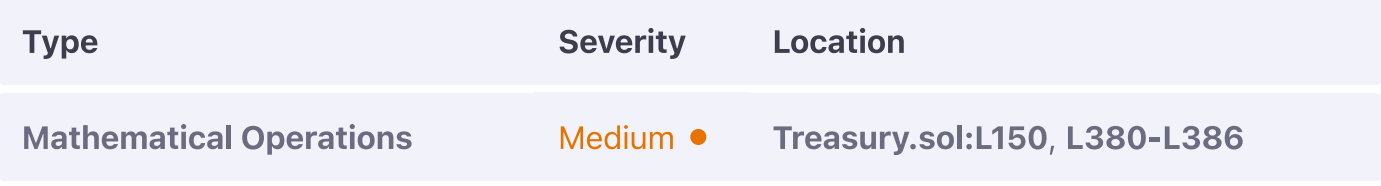

### **Description:**

The  $\frac{1}{2}$  tokenvalue function should not yield a value of  $\frac{1}{2}$  under any circumstances as it will result in no-ops when utilized in mathematical operations and can cause the system to misbehave in case i.e. a token has more decimals than OHM is utilized in the evaluation that is not a

#### LIQUIDITYTOKEN.

### **Example:**

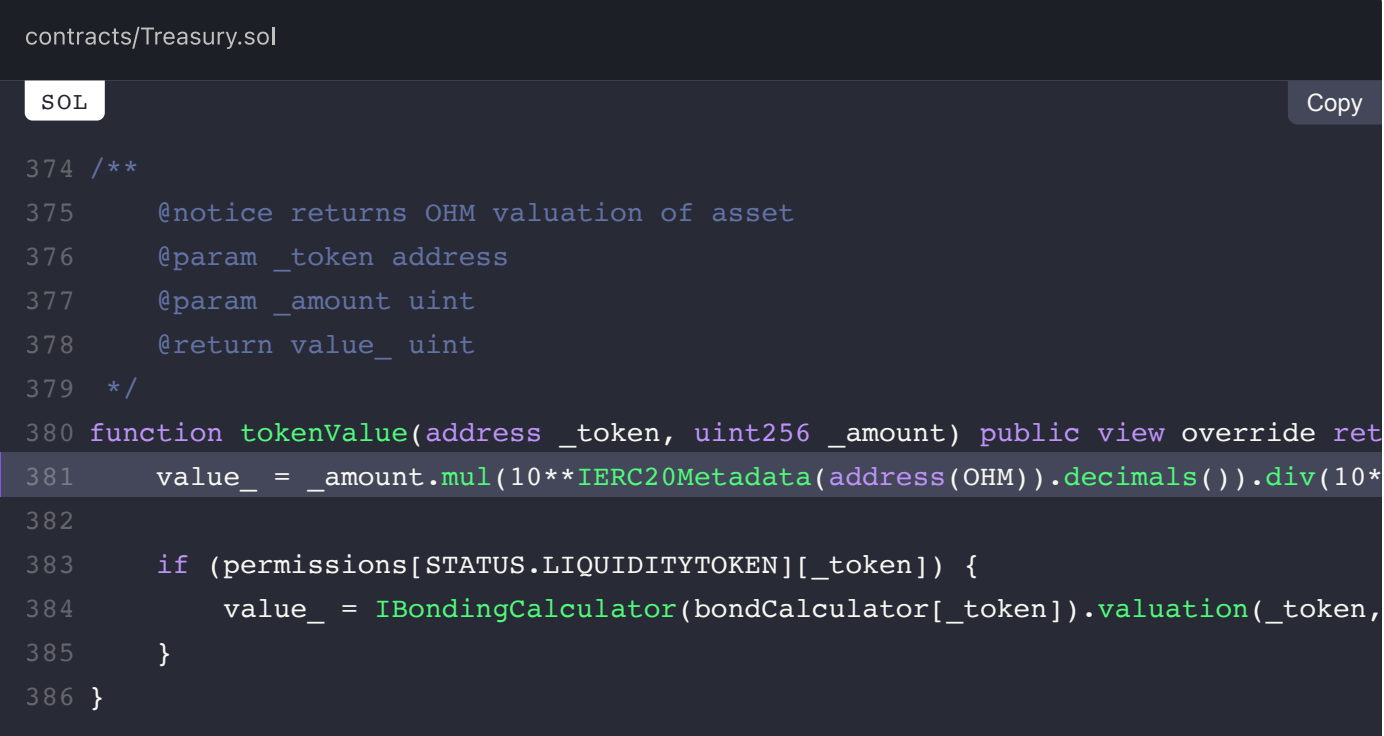

### **Recommendation:**

We strongly recommend the first linked require check to be relocated to the tokenValue function itself as no zero evaluations should be considered "valid".

### **Alleviation:**

The Olympus DAO team considered this exhibit but decided to retain the current behaviour of the code in place.

. .............

# **TRE-04M: Inexistent Validation of Token Status**

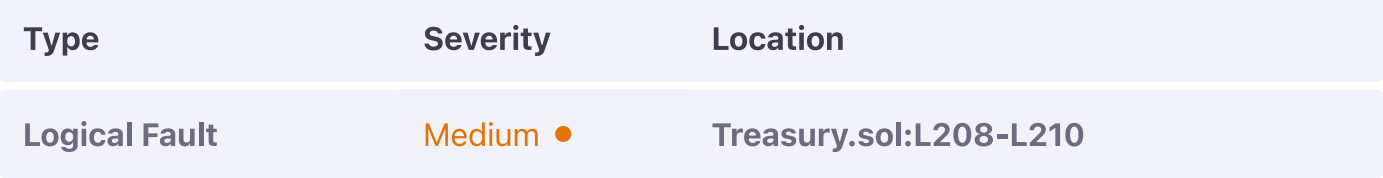

### **Description:**

The  $\frac{1}{2}$  manage function does not properly validate the permission status of the input token which can improperly manipulate the total Reserves i.e. with no-op function implementations.

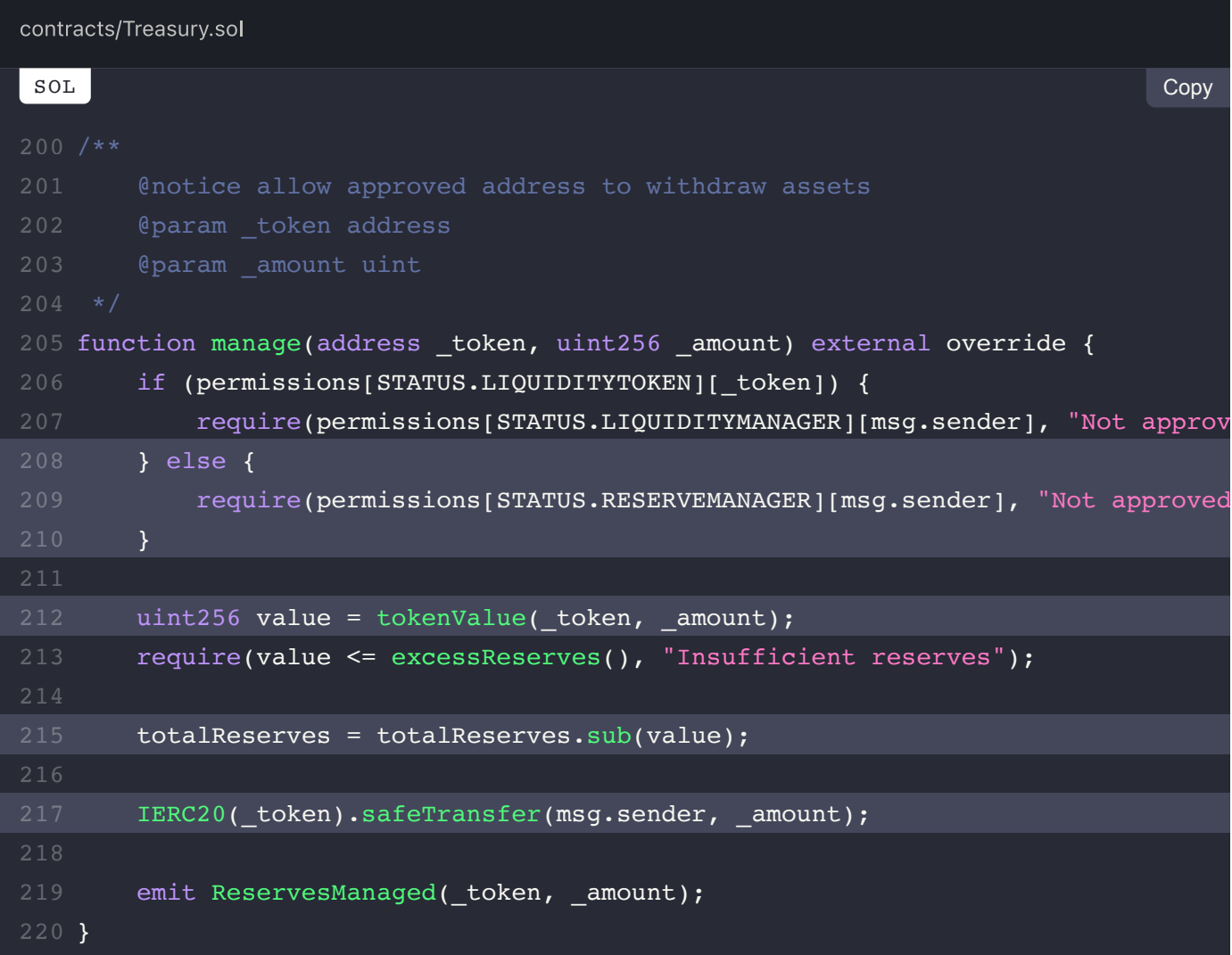

#### vviimiiviivauvii<mark>.</mark>

We advise the  $\epsilon$  alse branch of the first clause in  $\epsilon$  manage to impose a require check ensuring that the permission of the Loken specified is as a RESERVETOKEN.

### **Alleviation:**

The total Reserves value is now adjusted solely when the input token falls under either the liquidity or reserve token category, thereby alleviating this exhibit.

# **TRE-05M: Potentially Unsafe Primitive Evaluation**

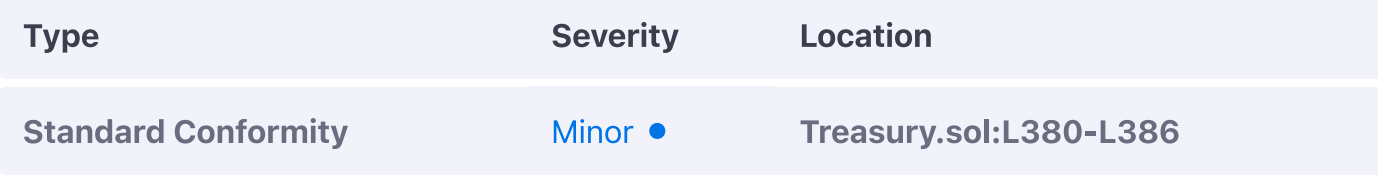

### **Description:**

The evaluation of a particular token's value when the token is not a  $L_1$  purpression is performed by a simple decimal-based conversion.

### **Example:**

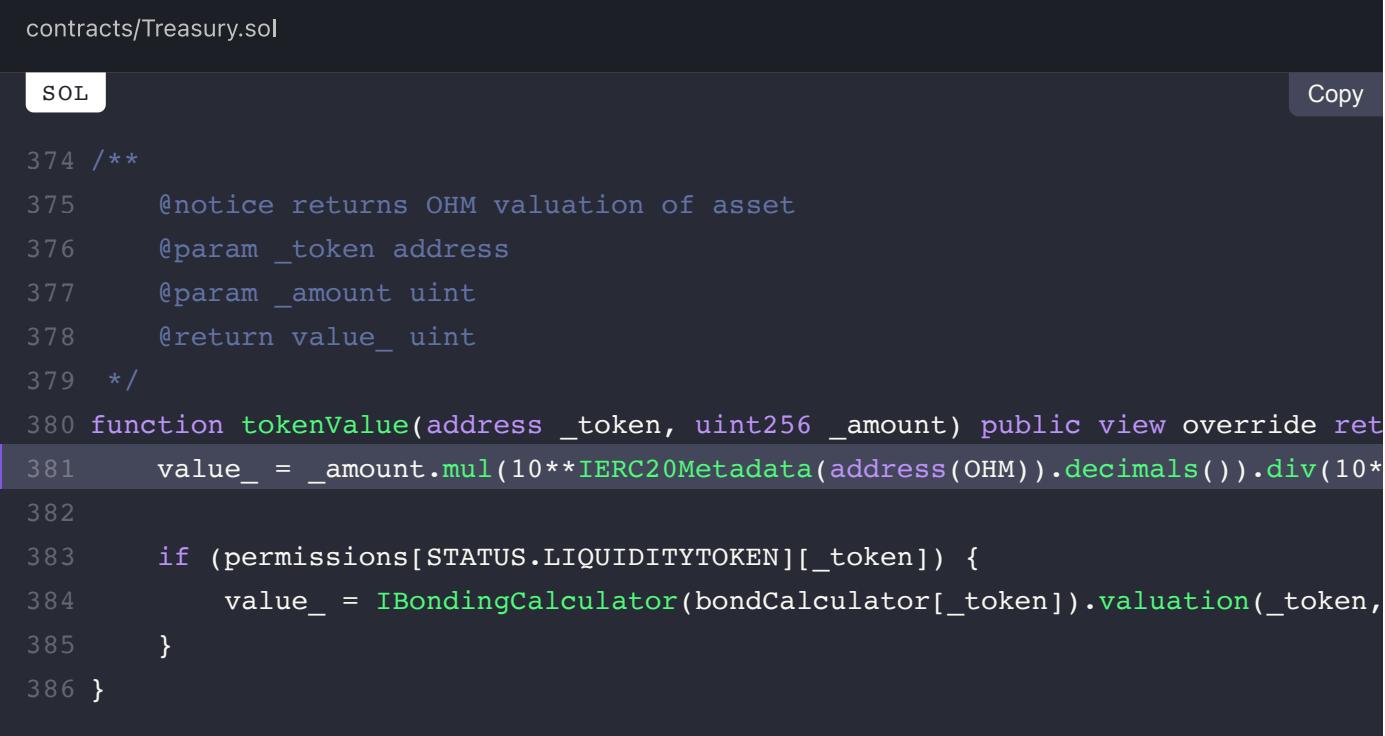

### **Recommendation:**

Apart from considering these tokens equal in value, it also directly relies on the presence of the decimals operator on the token which at times may not be available as it is an OPTIONAL member of the EIP-20 standard. We advise this particular trait to be considered carefully in the overall system as checks can be imposed at the inclusion level to prevent non-compliant tokens from being added.

## **Alleviation:**

The Olympus DAO team considered this exhibit but decided to retain the current behaviour of the code in place.

PREV  $\overline{\left( \right. }%$ **StandardBondingCalculator.sol (SBC-M)** 

> NEXT  $\,>\,$ **VaultOwned.sol (VOD-M)**

## $\equiv$  Omniscia Olympus DAO Audit

# **VaultOwned Manual Review Findings**

#### **ON THIS PAGE**

VOD-01M: Centralized Sensitive Functionality

# **VOD-01M: Centralized Sensitive Functionality**

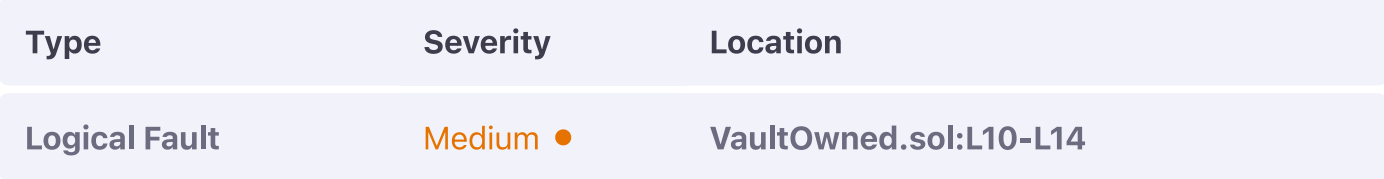

### **Description:**

The setvault function sets the current vault in place for onlyvault modifier enforcement, however, it can be invoked an arbitrary number of times, can override the current vault in place and does not contain an override keyword meaning that it is meant to be invoked by EOAs or similar actors.

### **Example:**

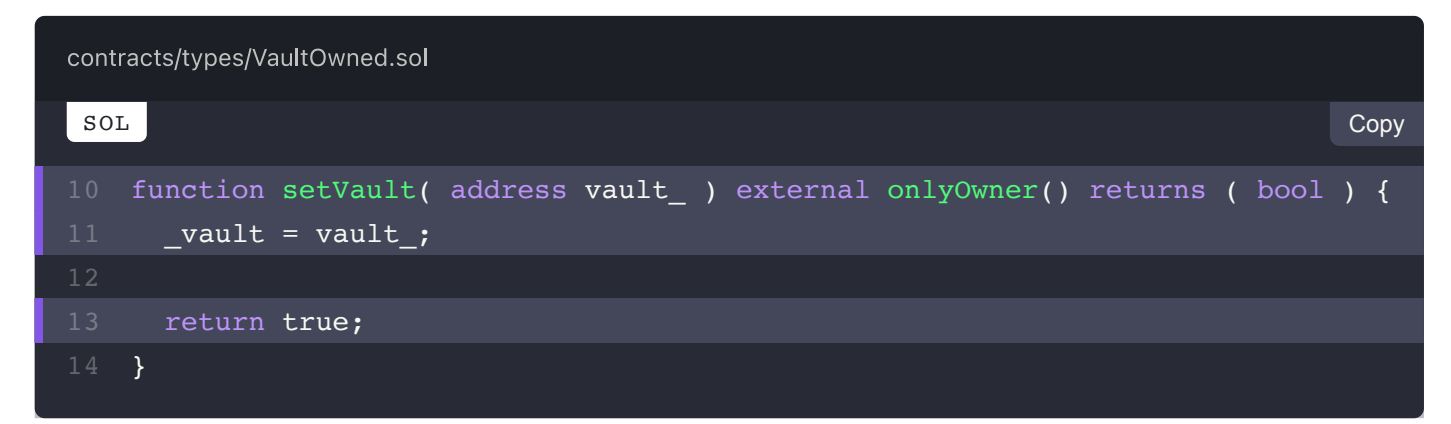

### **Recommendation:**

We advise it to potentially disallow over-writing the vault in place once it has been set once as otherwise, it can become a single point of failure for the system. Additionally, we advise the returned bool to be omitted given that it is always true and is a non-standard function.

### **Alleviation:**

The Olympus DAO team considered this exhibit but decided to retain the current behaviour of the code in place.

PREV  $\overline{\left( \right. }%$ **Treasury.sol (TRE-M)** 

> NEXT  $\left. \rule{0.3cm}{0.4cm}\right. \hspace{2cm} \left. \rule{0.3cm}{0.4cm}\right)$ gOHM.sol (OHM-M)

### $\equiv$  Omniscia Olympus DAO Audit

# **gOHM Manual Review Findings**

#### **ON THIS PAGE**

OHM-01M: Improper State Control of Migration

# **OHM-01M: Improper State Control of Migration**

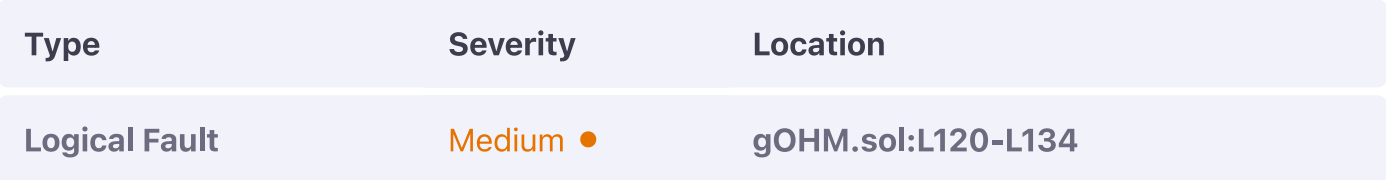

### **Description:**

The migrate function, as its documentation states, should only be invoke-able once during the contract migration, however, the logical checks it enforces allow it to be invoked and thus set very sensitive contract variables an arbitrary number of times.

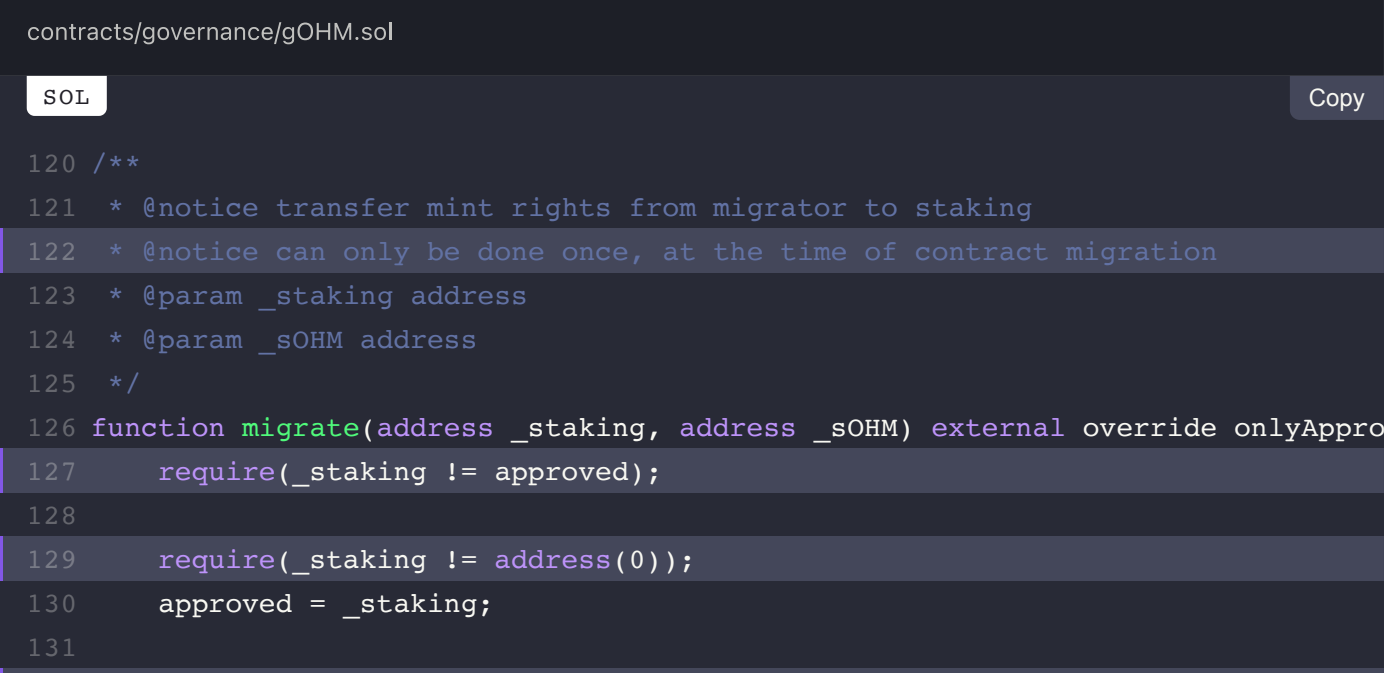

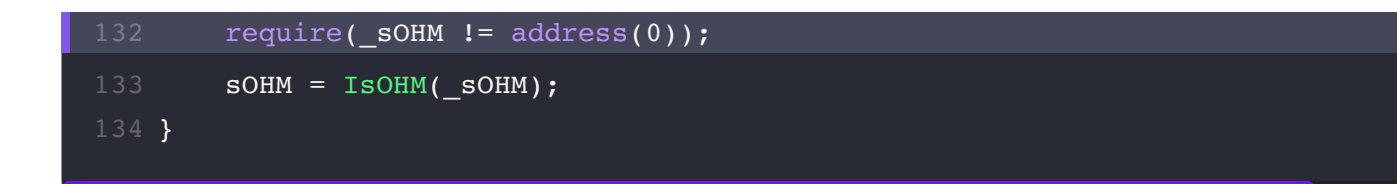

We strongly recommend the function to ensure that soHM has not been previously set as otherwise, there is no protection preventing re-setting those variables.

### **Alleviation:**

A dedicated migrated flag has been introduced to the codebase and is being used as a flag to indicate whether migrate has been invoked before thereby preventing its re-execution and alleviating this exhibit.

**View Fix on GitHub** 

PREV  $\overline{\mathbf{C}}$ **VaultOwned.sol (VOD-M)** 

> NEXT  $\blacktriangleright$ sOlympusERC20.sol (OEC-M)

# sOlympusERC20 Manual Review Findings

#### **ON THIS PAGE**

OEC-01M: Potentially Incorrect Extrapolation of Rebase

# **OEC-01M: Potentially Incorrect Extrapolation of Rebase**

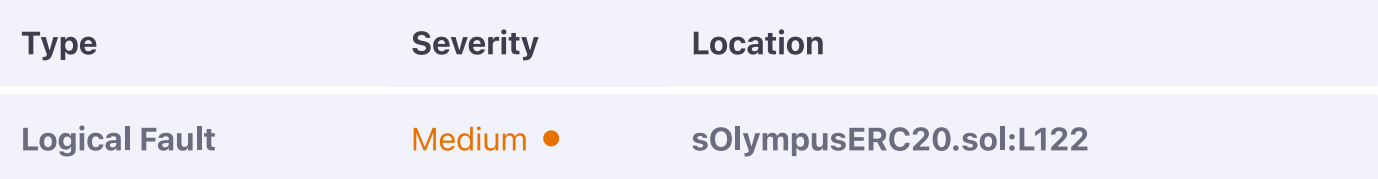

### **Description:**

The rebase function will extrapolate the rebaseAmount should a non-zero amount of circulating Supply be returned as the calculation performed multiplies the profit by the total supply and divides it by the circulating supply, the latter of which is guaranteed to be greater than the former thus causing the profit to be increased.

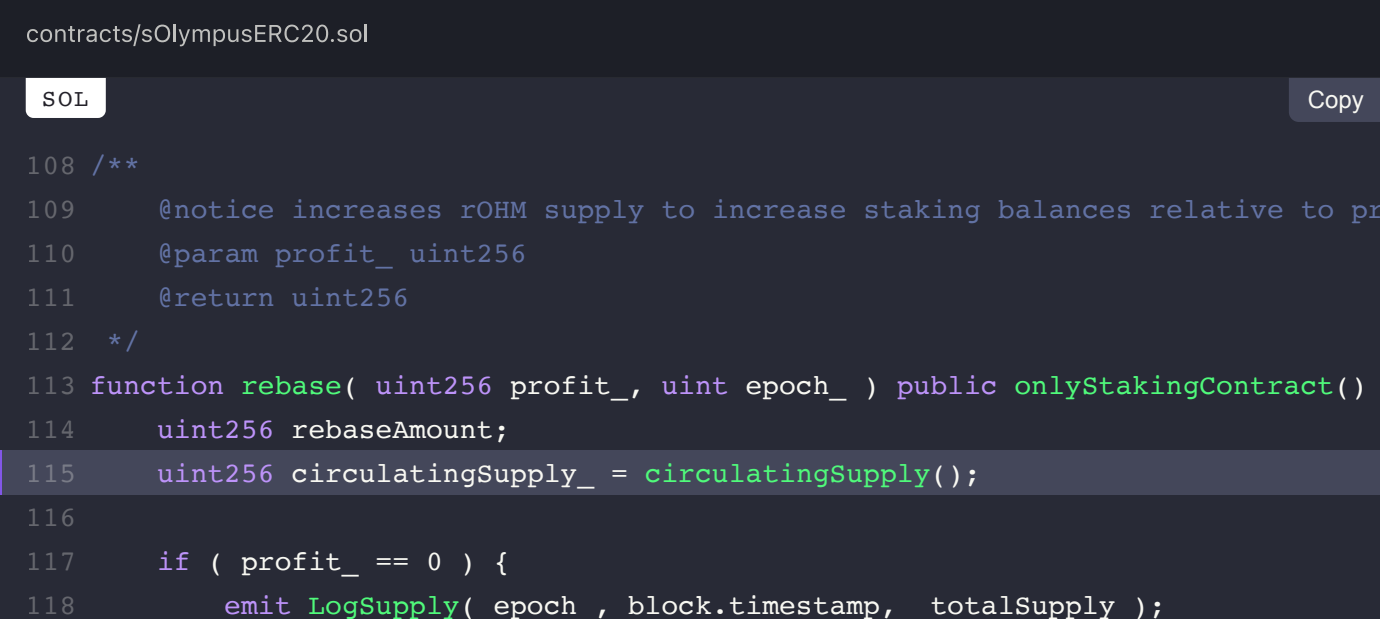

```
emit LogRebase( epoch , 0, index() );
            return totalSupply;
        } else if ( circulating Supply > 0 ) {
121rebaseAmount = profit_.mul( _totalSupply ).div( circulatingSupply _ );
        } else \{rebaseAmount = profit;
        \mathcal{F}totalsupply = totalsupply.add(rebaseAmount);if ( _totalSupply > MAX_SUPPLY ) {
           totalsupply = MAX SUPPLY;
       \}132
       _gonsPerFragment = TOTAL_GONS.div( _totalSupply );
       _storeRebase(circulatingSupply_, profit_, epoch_ );
136
       return _totalSupply;
138 }
```
We advise this trait to be carefully assessed and if desired to be properly documented as it can cause disproportionate profits to be calculated.

### **Alleviation:**

The Olympus DAO team considered this exhibit, identified it as desired behaviour but opted not to apply any remediation for it.

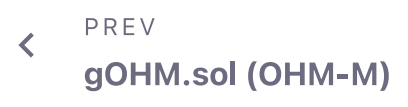

NEXT  $\mathbf{\hat{}}$ **BondDepository.sol (BDY-C)** 

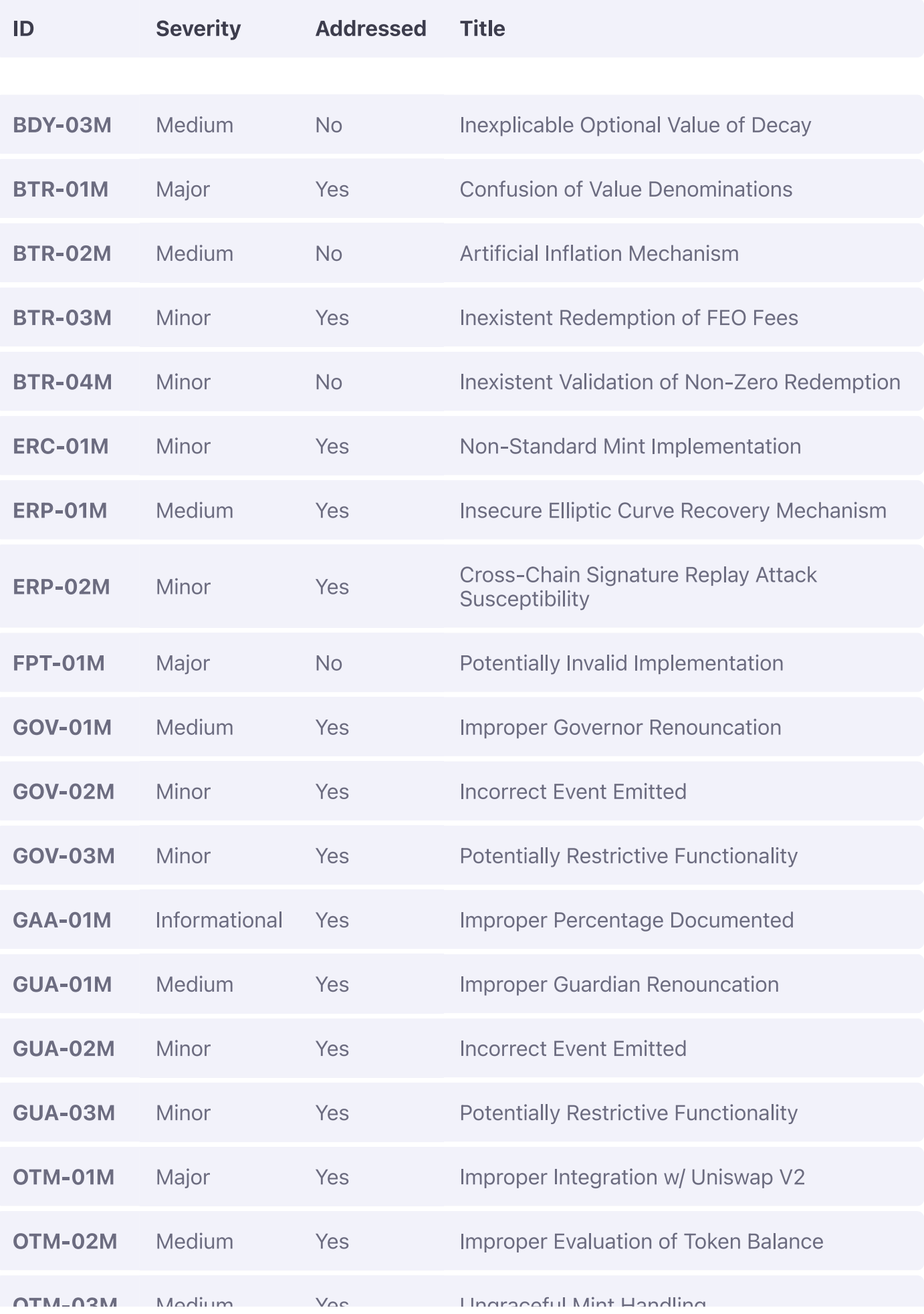

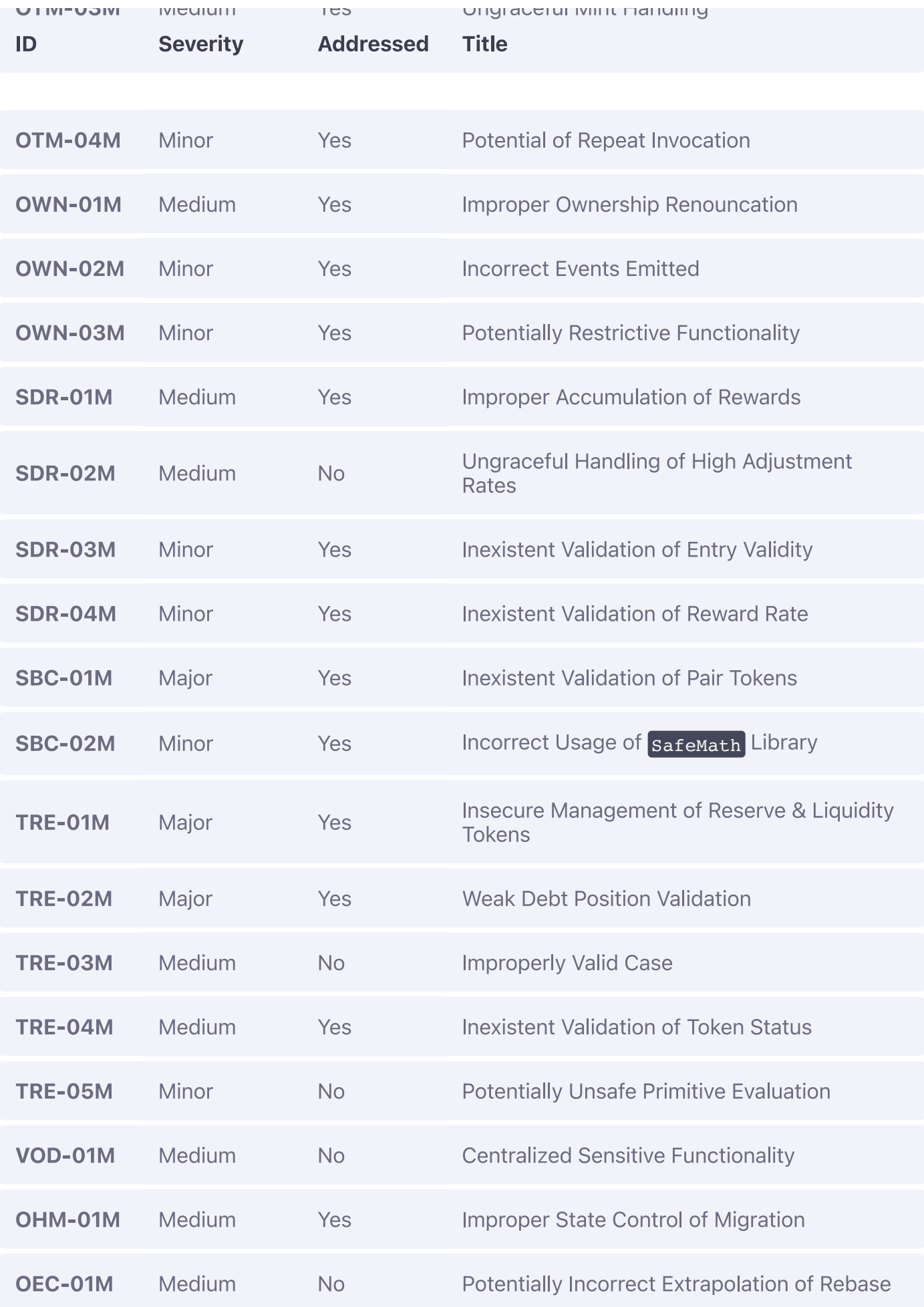
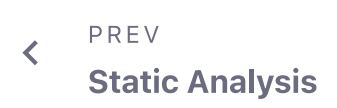

NEXT  $\rightarrow$ **Code Style** 

# $\equiv$  Omniscia Olympus DAO Audit

# **Code Style**

During the manual portion of the audit, we identified 34 optimizations that can be applied to the codebase that will decrease the gas-cost associated with the execution of a particular function and generally ensure that the project complies with the latest best practices and standards in Solidity.

Additionally, this section of the audit contains any opinionated adjustments we believe the code should make to make it more legible as well as truer to its purpose.

These optimizations are enumerated below:

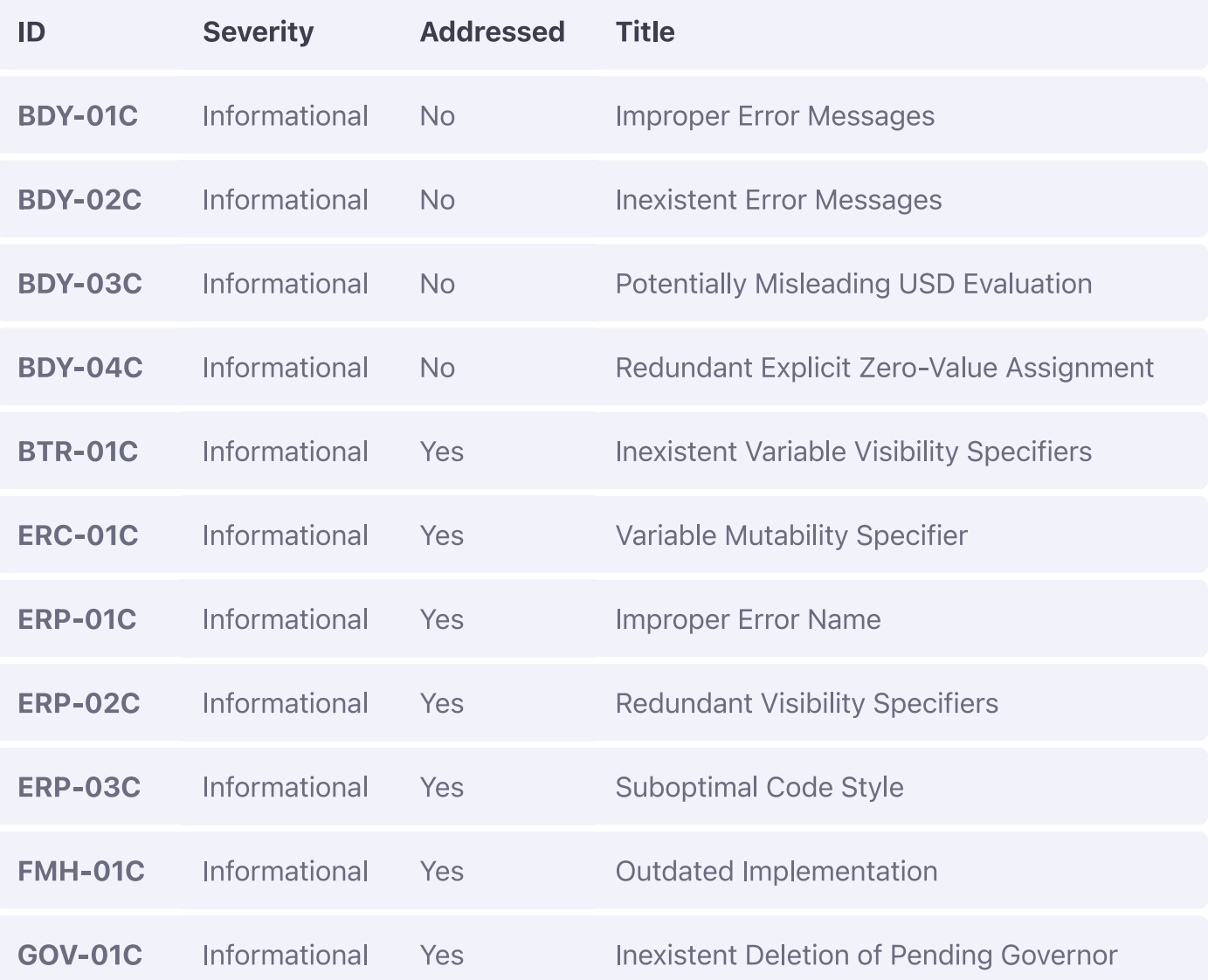

# **BondDepository Code Style Findings**

#### **ON THIS PAGE**

**BDY-01C: Improper Error Messages BDY-02C: Inexistent Error Messages** BDY-03C: Potentially Misleading USD Evaluation BDY-04C: Redundant Explicit Zero-Value Assignment

# **BDY-01C: Improper Error Messages**

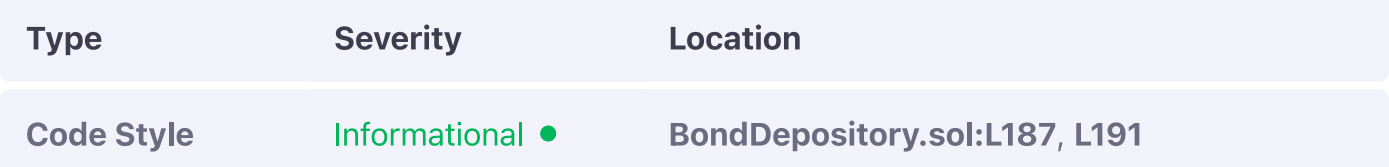

## **Description:**

The linked error messages state that the bond has concluded, however, the same error will arise if the  $c$ apacity is simply exceeded rather than  $\overline{0}$  and would otherwise succeed with a payout / amount less than the limit.

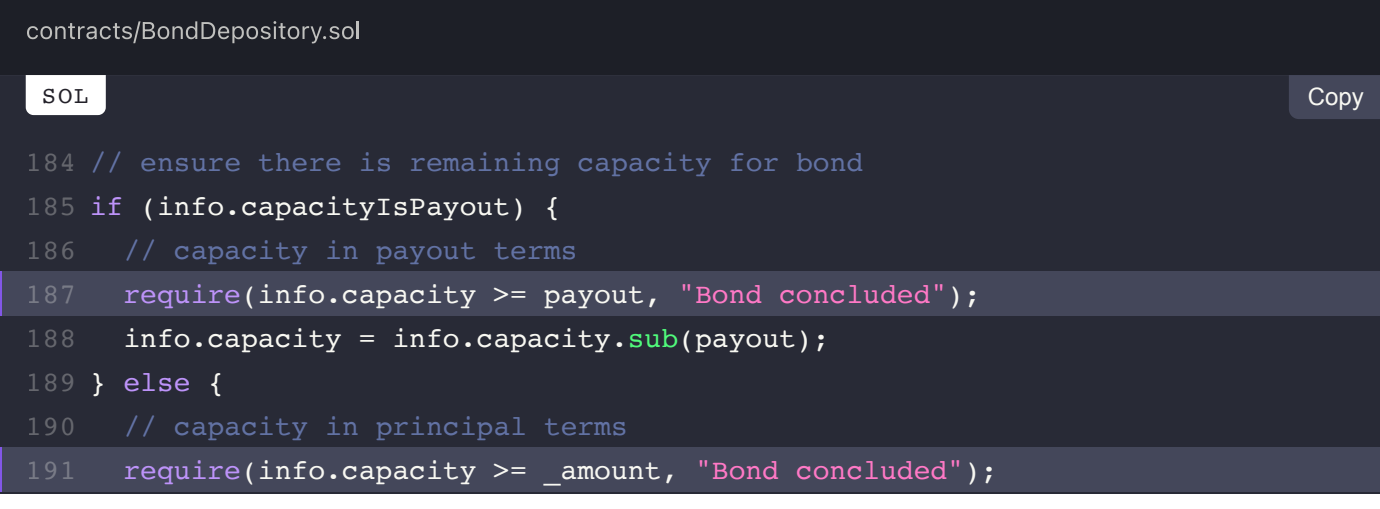

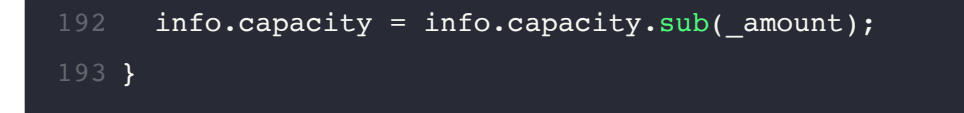

## **Recommendation:**

We advise the error message to be more descriptive to aid users in adjusting the variables correctly to ensure their action succeeds.

## **Alleviation:**

The Olympus DAO team considered this exhibit but opted not to apply any remediation for it.

# **BDY-02C: Inexistent Error Messages**

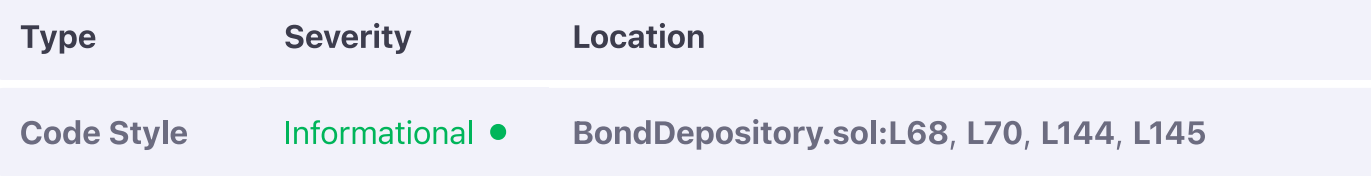

# **Description:**

The linked require checks contain no descriptive error messages.

## **Example:**

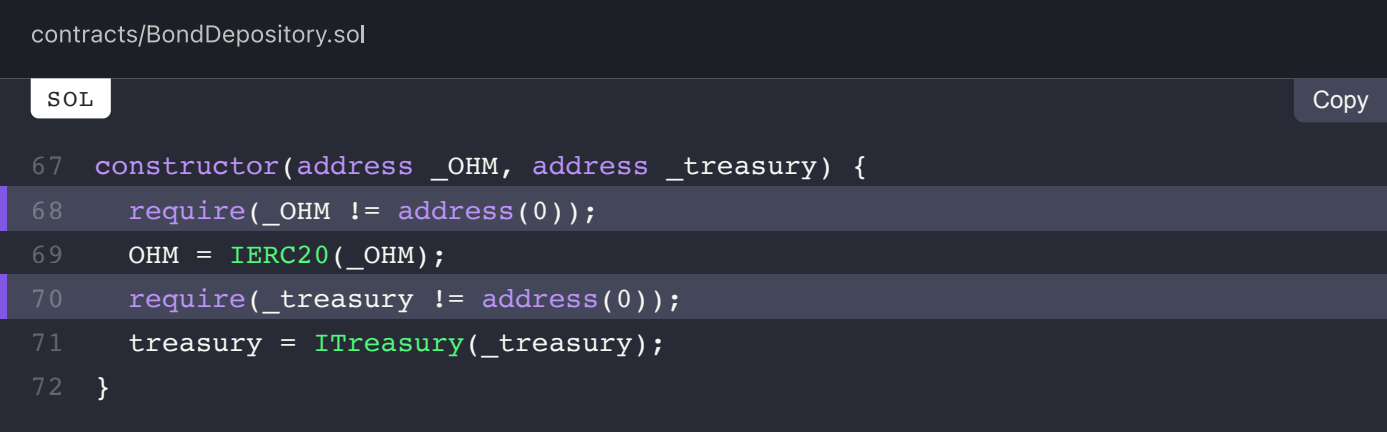

# **Recommendation:**

We advise them to be set so to aid in the debugging of the application and to also enable more accurate validation of the require condition purposes.

# **Alleviation:**

The Olympus DAO team considered this exhibit but opted not to apply any remediation for it.

# **BDY-03C: Potentially Misleading USD Evaluation**

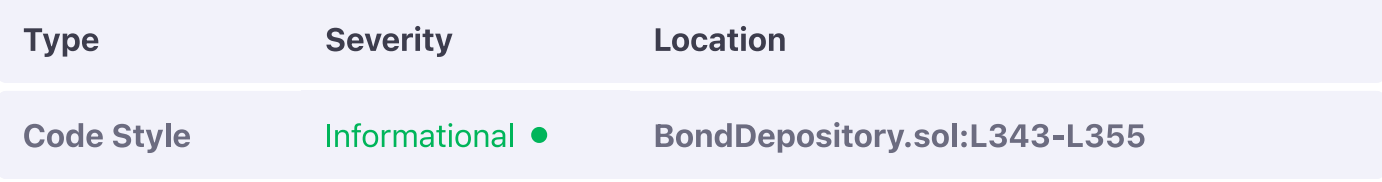

## **Description:**

The on-chain USD evaluation of a bond is solely used for events, however, it appears to be incorrect as its comments indicate that a DAI value is calculated whereas the principal's paired assets are simply used with no relation to the actual DAI token.

## **Example:**

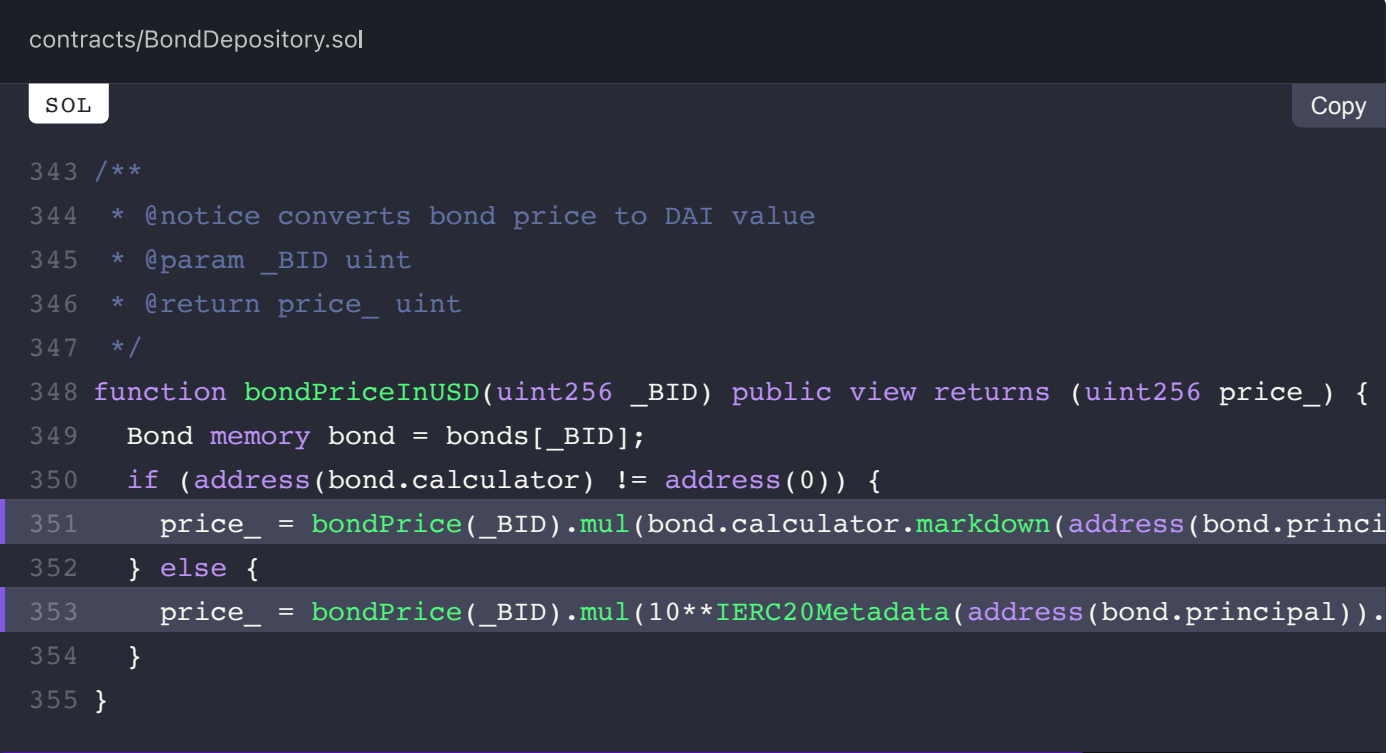

## **Recommendation:**

We advise either the code or the comments surrounding it to be revised to better illustrate the function's purpose.

# **Alleviation:**

The Olympus DAO team considered this exhibit but opted not to apply any remediation for it.

# **BDY-04C: Redundant Explicit Zero-Value Assignment**

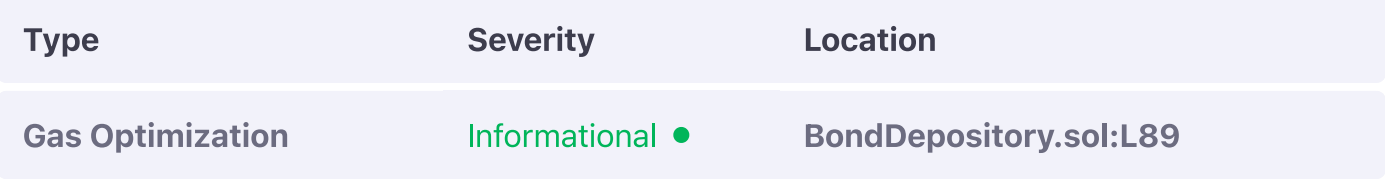

## **Description:**

The addBond function redundantly assigns the Terms memory terms pointer to an uninitialized Terms entry.

## **Example:**

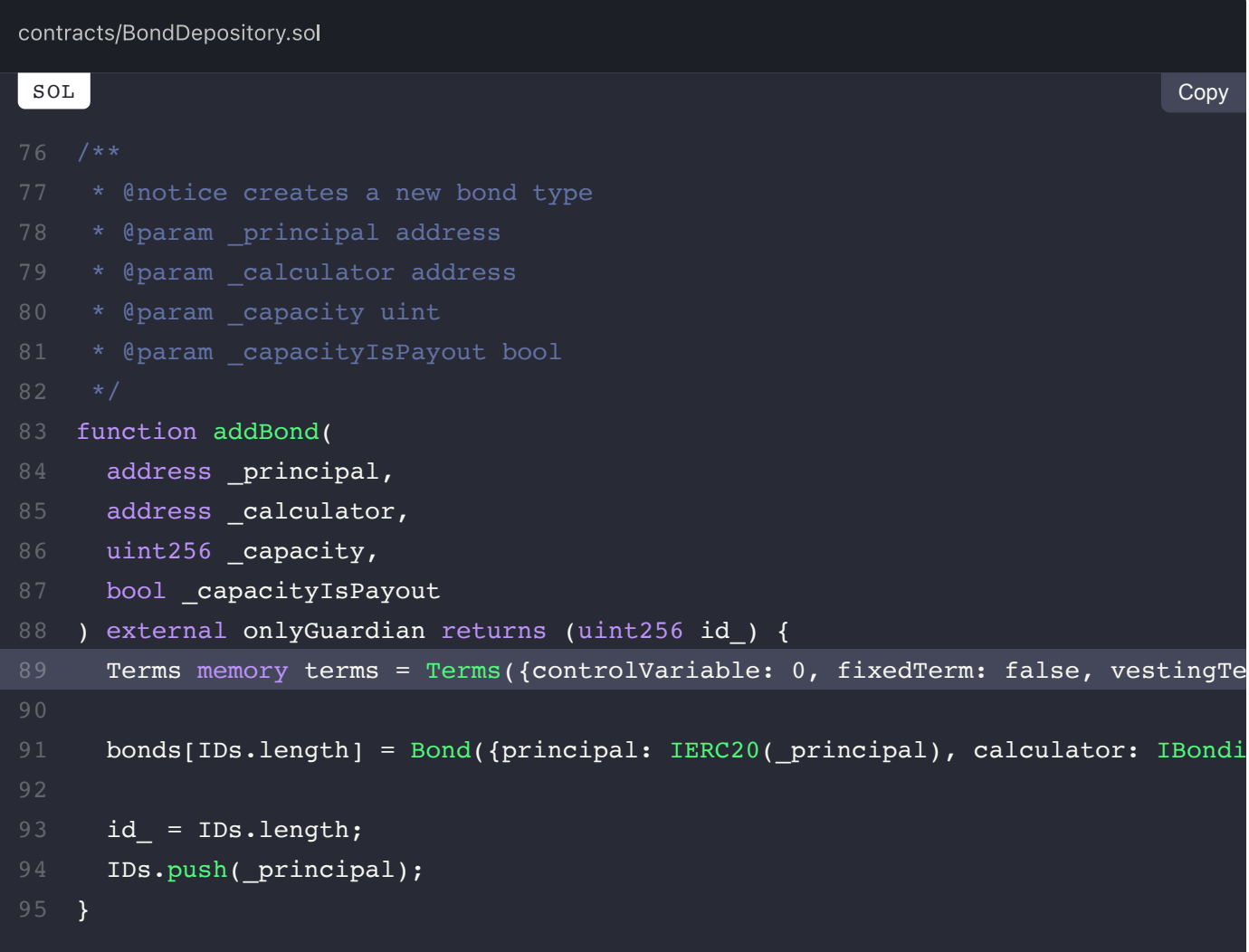

**Recommendation:** 

We advise the assignment to be omitted and the pointer to be used in the next statement directly as it points to an uninitialized rerms struct when declared.

# **Alleviation:**

The Olympus DAO team considered this exhibit but opted not to apply any remediation for it.

PREV  $\overline{\left( \right. }%$ sOlympusERC20.sol (OEC-M)

> NEXT  $\rightarrow$ **BondTeller.sol (BTR-C)**

# $\equiv$  Omniscia Olympus DAO Audit

# **BondTeller Code Style Findings**

#### **ON THIS PAGE**

BTR-01C: Inexistent Variable Visibility Specifiers

# **BTR-01C: Inexistent Variable Visibility Specifiers**

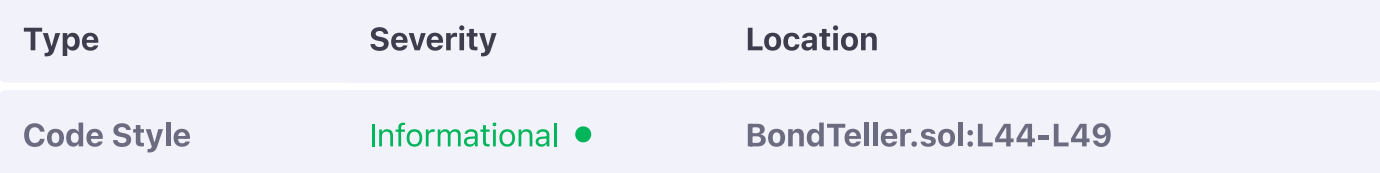

#### **Description:**

The linked variables have no visibility specifier explicitly set.

#### **Example:**

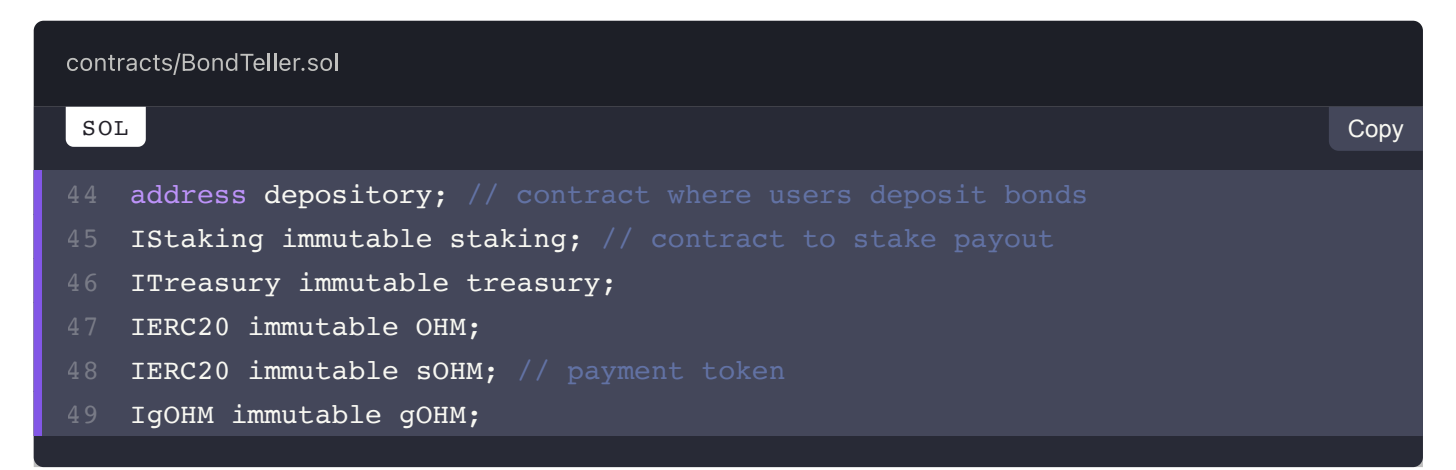

#### **Recommendation:**

We advise one to be set so to avoid potential compilation discrepancies in the future as the current compiler behaviour is to assign a specifier automatically.

#### **Alleviation:**

All variables were set to internal thereby alleviating this exhibit.

View Fix on GitHub

PREV  $\overline{\left( \right. }%$ 

**BondDepository.sol (BDY-C)** 

NEXT  $\rightarrow$ ERC20.sol (ERC-C)

## $\equiv$  Omniscia Olympus DAO Audit

# **ERC20 Code Style Findings**

#### **ON THIS PAGE**

ERC-01C: Variable Mutability Specifier

# **ERC-01C: Variable Mutability Specifier**

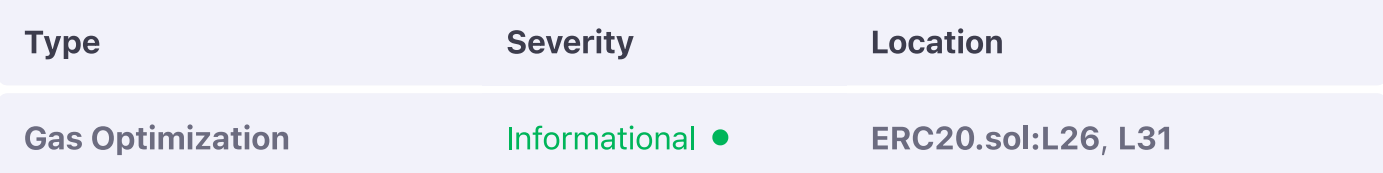

#### **Description:**

As the **ERC20** token implementation is used internally, the decimals member is only set once during the constructor of the contract.

#### **Example:**

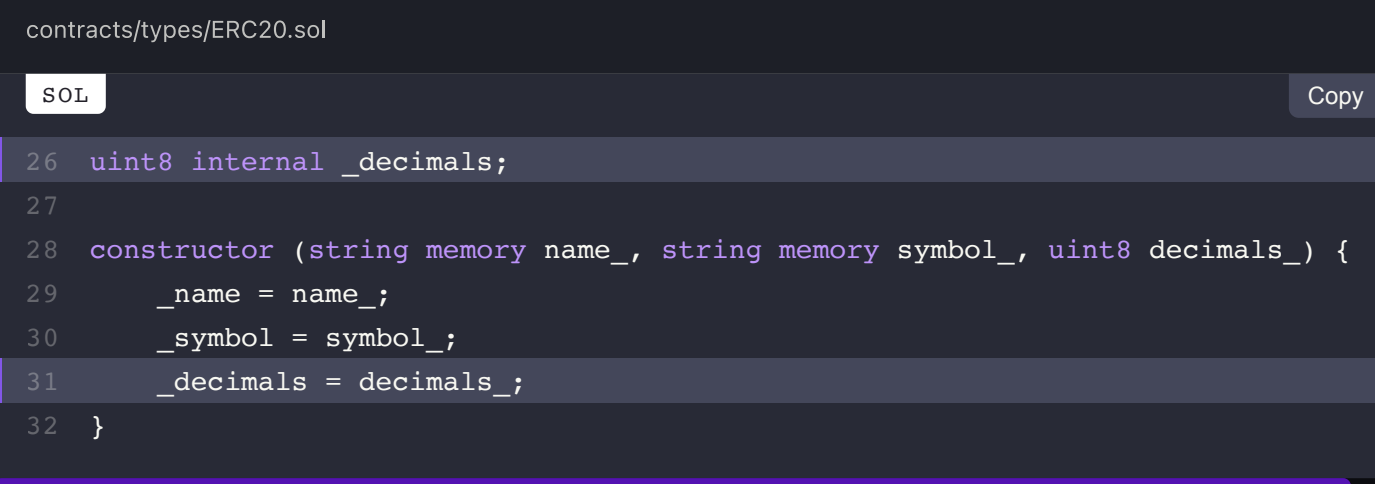

## **Recommendation:**

We advise it to be set as immutable greatly opimizing its read access gas cost.

# **Alleviation:**

The decimals member was properly set as immutable.

View Fix on GitHub

 $\left\langle \right\rangle$  PREV **BondTeller.sol (BTR-C)** 

> NEXT  $\rightarrow$ ERC20Permit.sol (ERP-C)

# **ERC20Permit Code Style Findings**

#### **ON THIS PAGE**

ERP-01C: Improper Error Name ERP-02C: Redundant Visibility Specifiers ERP-03C: Suboptimal Code Style

# **ERP-01C: Improper Error Name**

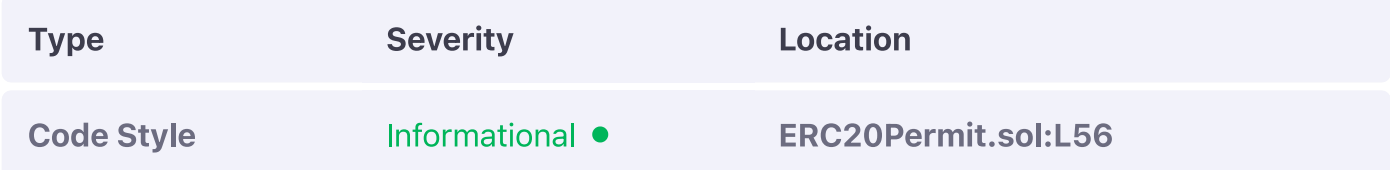

#### **Description:**

The error name references another contract that does not exist in the codebase.

#### **Example:**

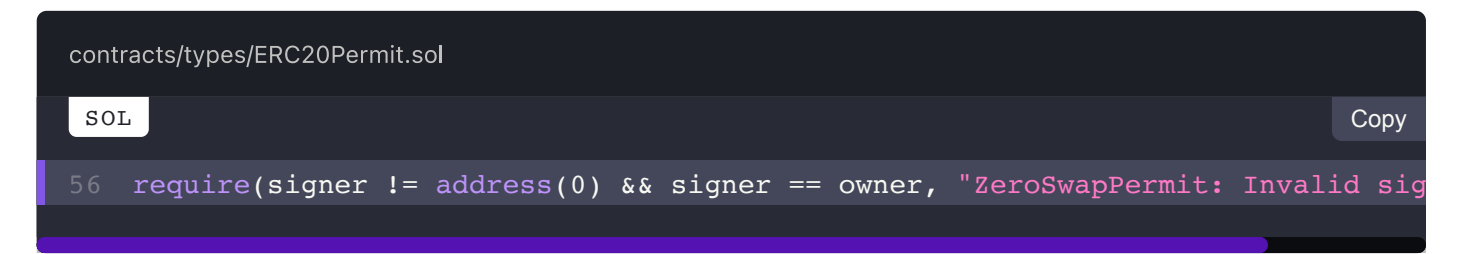

## **Recommendation:**

We advise the error to be renamed.

## **Alleviation:**

The error message has been corrected to utilize the contract's name instead.

# **ERP-02C: Redundant Visibility Specifiers**

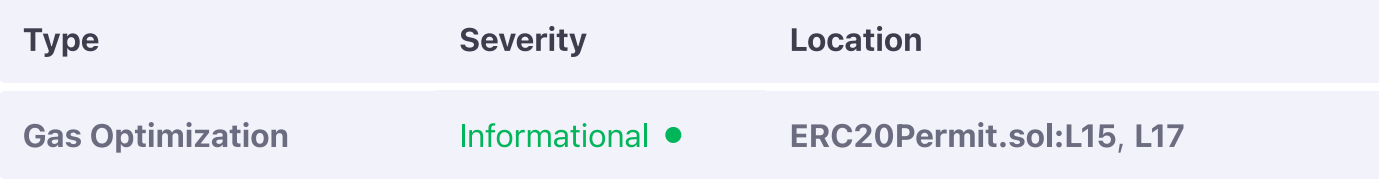

## **Description:**

The linked variables are meant to be internally available constant variables.

## **Example:**

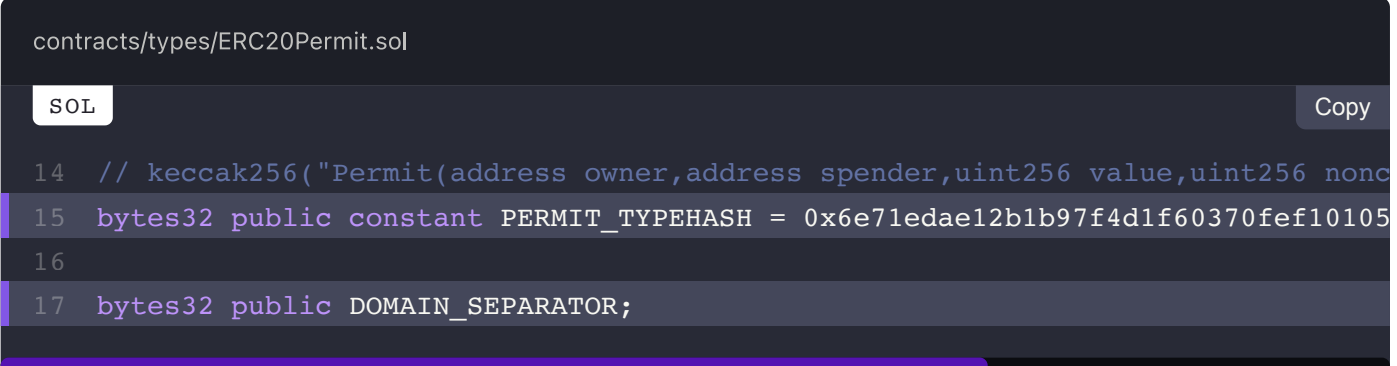

## **Recommendation:**

We advise them to be set as private or internal to reduce the codebase bloat and bytecode size of the contract.

# **Alleviation:**

Visibility specifiers were adjusted for both variables to ensure they are no longer exposed publicly.

**View Fix on GitHub** 

# **ERP-03C: Suboptimal Code Style**

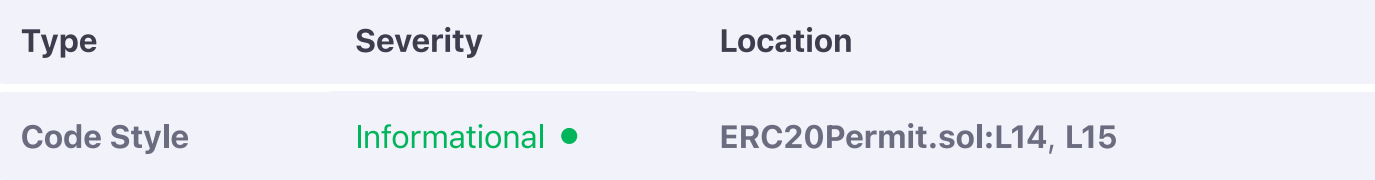

#### **Description:**

The PERMIT TYPEHASH variable has the hash declared as its assignment and the keccak256 instruction as its comment.

## **Example:**

contracts/types/ERC20Permit.sol SOL Copybytes32 public constant PERMIT\_TYPEHASH = 0x6e71edae12b1b97f4d1f60370fef10105

## **Recommendation:**

We advise these to be reversed as the one-way association of keccak256 is not guaranteed from a hash to its value but rather from a value to its hash. Additionally, validation of the values would have less implications as the keccak256 instruction is guaranteed to be performed properly. To note, assigning a constant to a keccak256 instruction's result does not affect gas cost as the value is pre-calculated by the compiler.

## **Alleviation:**

The typehash is now properly assigned to the evaluation of a keccak256 instruction and is set as immutable to benefit from the gas optimization of evaluating the expression once.

**View Fix on GitHub** 

#### NEXT  $\rightarrow$ **FullMath.sol (FMH-C)**

# **FullMath Code Style Findings**

#### **ON THIS PAGE**

FMH-01C: Outdated Implementation

# **FMH-01C: Outdated Implementation**

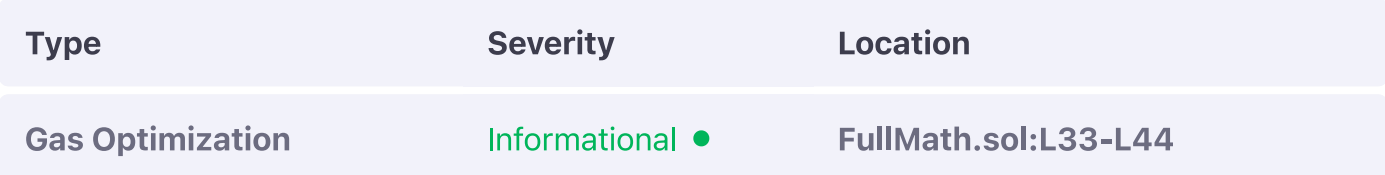

## **Description:**

The FullMath contract is a copy of the homonymous Uniswap V2 library and implements an outdated version of the  $mu$ Div function which does not contain the **optimization of**  $h = 0$  as present in the Uniswap V2 equivalent.

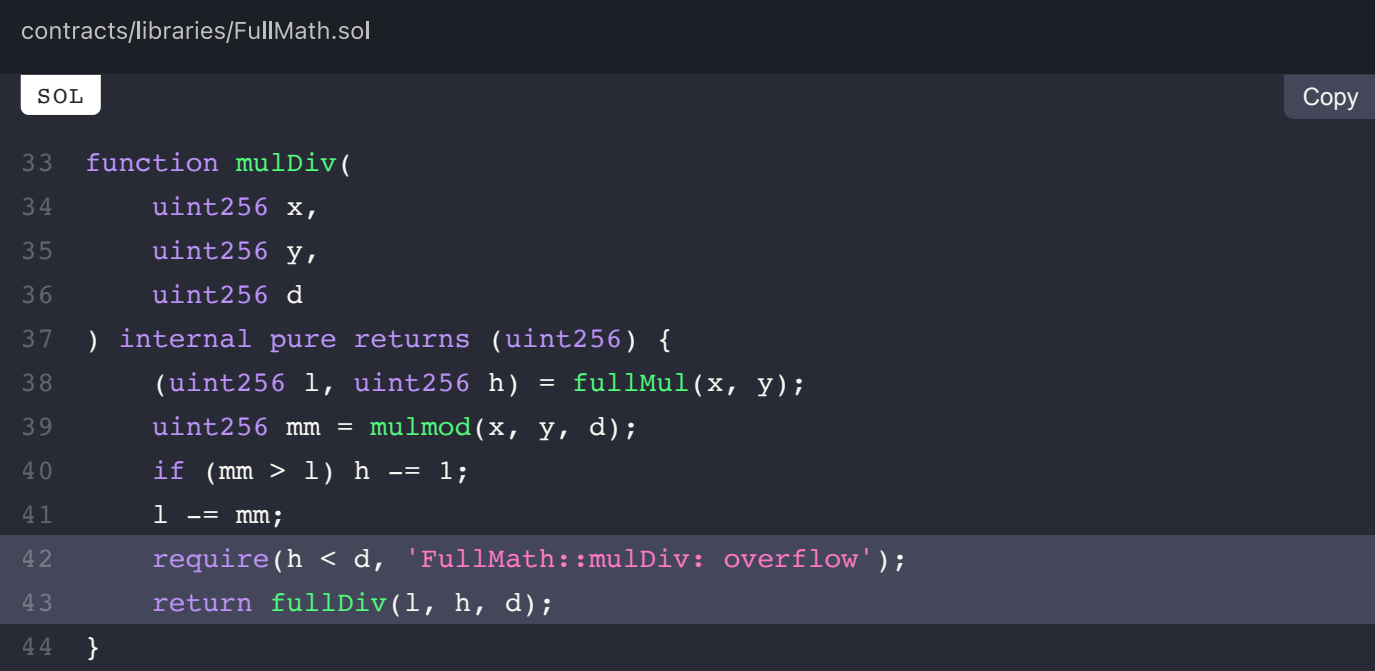

## **Recommendation:**

We advise the optimization to be applied to reduce the gas cost involved with the library.

# **Alleviation:**

The optimization of Uniswap V2 was properly integrated into the codebase.

**View Fix on GitHub** 

PREV  $\overline{\left( \right. }%$ **ERC20Permit.sol (ERP-C)** 

> NEXT  $\left. \rule{0.3cm}{0.4cm}\right. \hspace{2cm} \left. \rule{0.3cm}{0.4cm}\right)$ **Governable.sol (GOV-C)**

# **Governable Code Style Findings**

#### **ON THIS PAGE**

GOV-01C: Inexistent Deletion of Pending Governor

# **GOV-01C: Inexistent Deletion of Pending Governor**

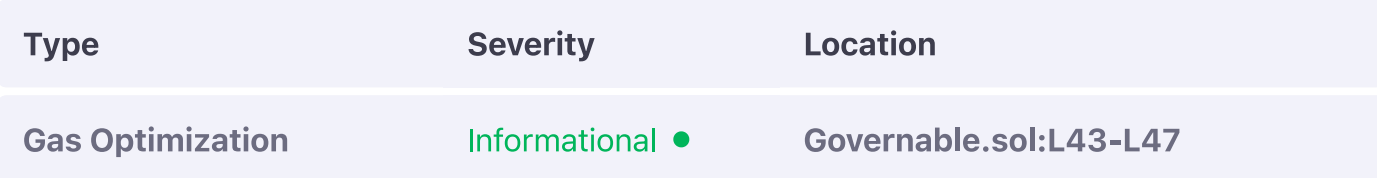

#### **Description:**

The newGovernor entry should be deleted when it is consumed by the pullGovernor function.

#### **Example:**

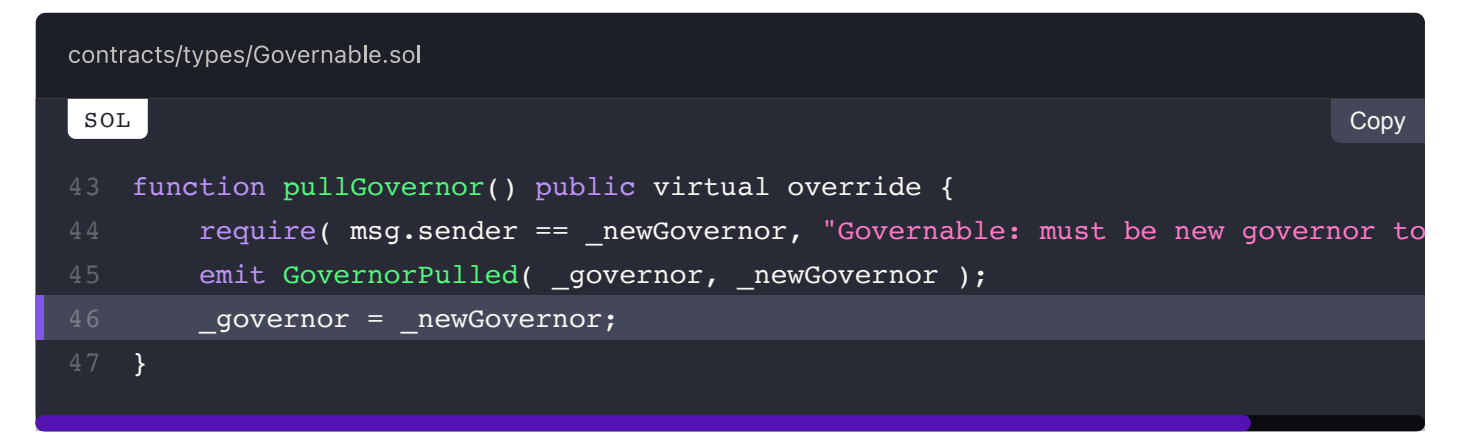

#### **Recommendation:**

We advise it to be deleted so to ensure a consistent contract state.

#### **Alleviation:**

 $\overline{\phantom{a}}$ 

The new governor is now properly deleted when the pullcovernor function concludes.

View Fix on GitHub

 $\left. \rule{0.3cm}{0.12cm}\right.$ 

PREV  $\left\langle \right\rangle$ **FullMath.sol (FMH-C)** 

> NEXT **Guardable.sol (GUA-C)**

# $\equiv$  Omniscia Olympus DAO Audit

# **Guardable Code Style Findings**

#### **ON THIS PAGE**

GUA-01C: Inexistent Deletion of Pending Guardian

# **GUA-01C: Inexistent Deletion of Pending Guardian**

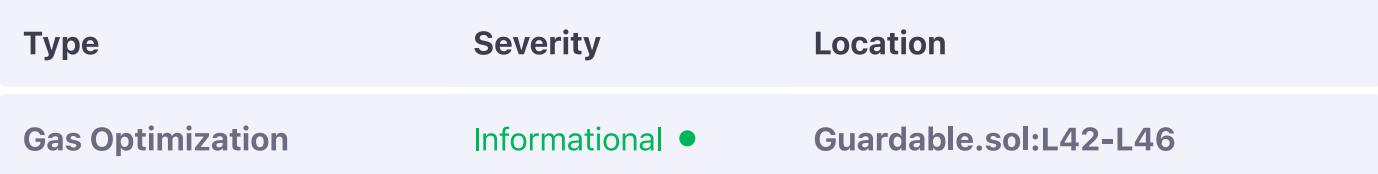

#### **Description:**

The newGuardian entry should be deleted when it is consumed by the pullGuardian function.

#### **Example:**

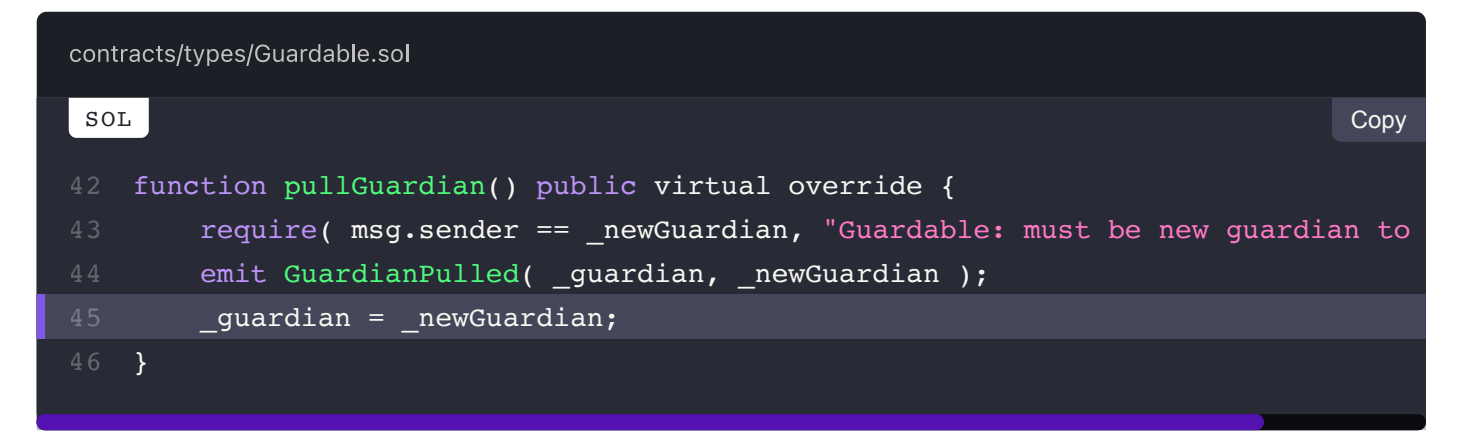

#### **Recommendation:**

We advise it to be deleted so to ensure a consistent contract state.

## **Alleviation:**

The new guardian is now properly deleted when the pullGuardian function concludes.

View Fix on GitHub

PREV  $\overline{\left( \right. }%$ **Governable.sol (GOV-C)** 

> NEXT  $\left. \rule{0.3cm}{0.12cm}\right.$ ManagerOwnable.sol (MOE-C)

# **ManagerOwnable Code Style Findings**

#### **ON THIS PAGE**

MOE-01C: Redundant Implementation

# **MOE-01C: Redundant Implementation**

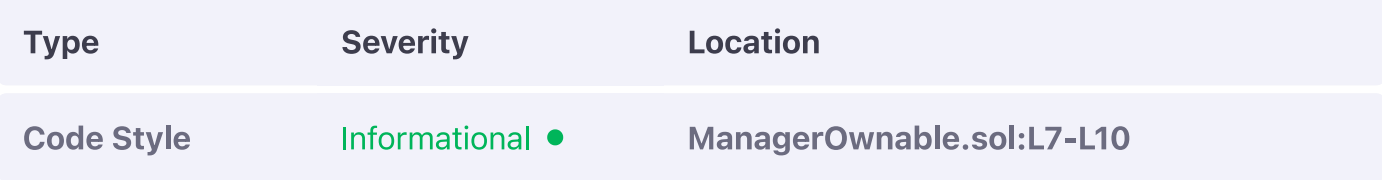

## **Description:**

The ManagerOwnable contract is redundant as it declares a new modifier abelled onlyManager that is exactly the same as the onlyowner modifier, inclusive of the error messages.

# **Example:**

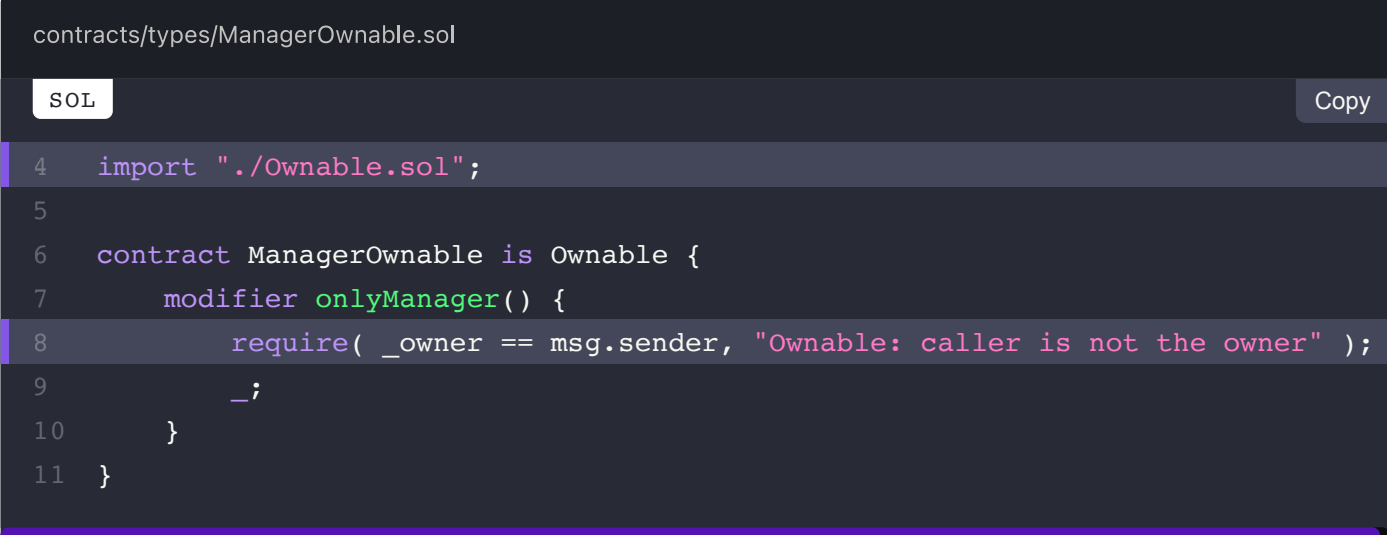

**Recommendation:** 

We advise the implementation to be omitted from the codebase entirely.

# **Alleviation:**

The contract is no longer part of the codebase rendering this exhibit null.

View Fix on GitHub

PREV  $\overline{\left( \right. }%$ 

**Guardable.sol (GUA-C)** 

NEXT  $\left. \rule{0cm}{1.4cm}\right. \hspace{1.1cm} \left. \rule{0cm}{1.4cm}\right.$ OlympusERC20.sol (OER-C)

# **OlympusERC20 Code Style Findings**

#### **ON THIS PAGE**

**OER-01C: Incorrect Function Visibility** 

# **OER-01C: Incorrect Function Visibility**

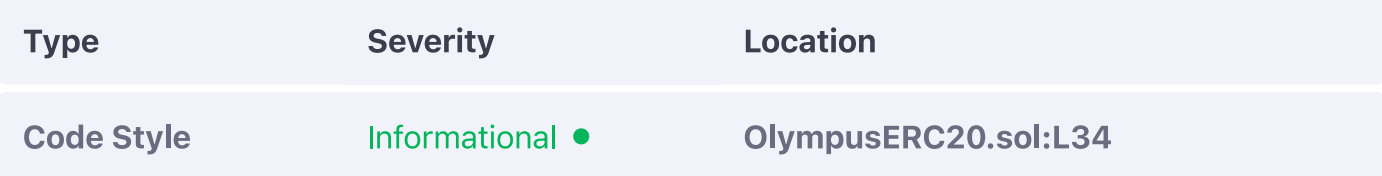

#### **Description:**

The burnFrom function is incorrectly available externally by its public modifier.

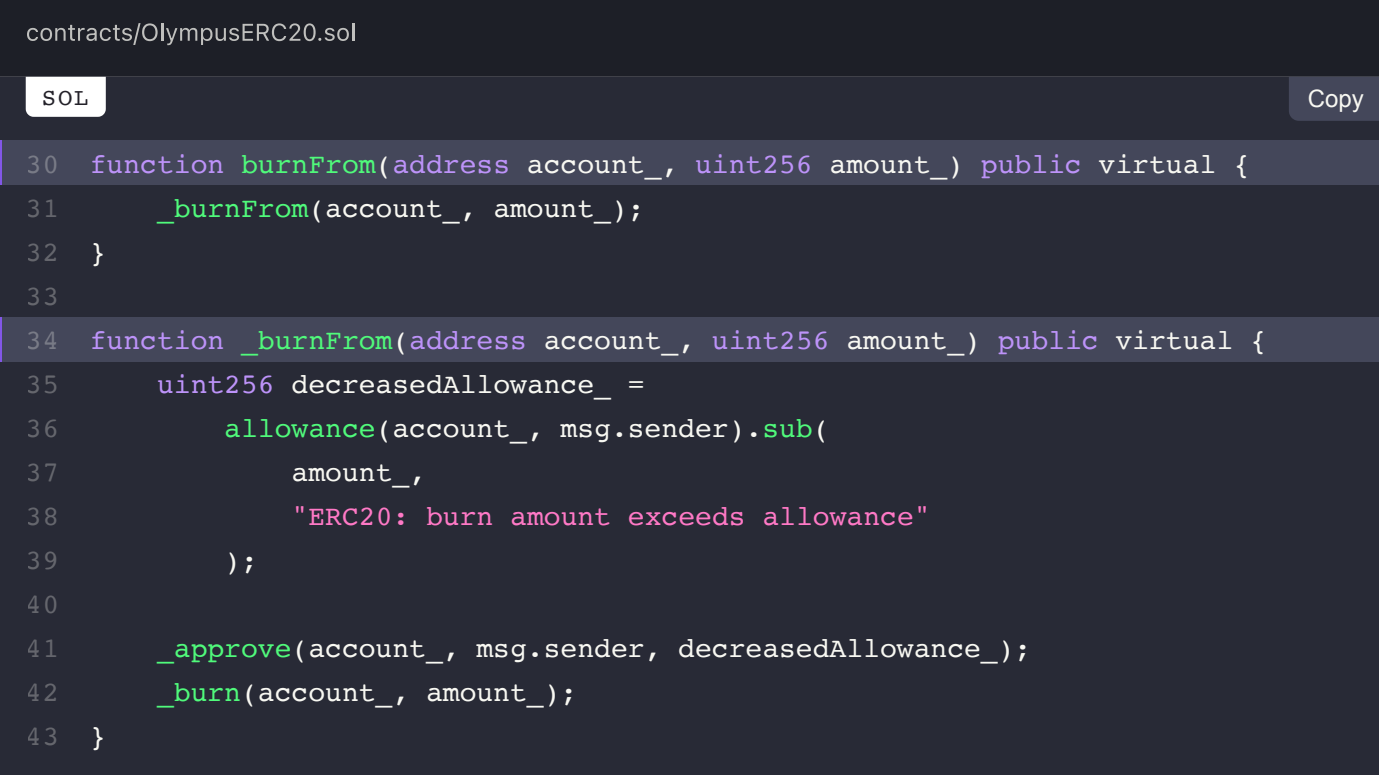

# **Recommendation:**

We advise it to be set to internal to properly illustrate its purpose and avoid potential circumventions of the **burnFrom** function in the future.

# **Alleviation:**

The visibility specifier of the **burnFrom** function was adjusted according to our recommendation.

**View Fix on GitHub** 

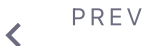

ManagerOwnable.sol (MOE-C)

NEXT  $\geq$ OlympusTokenMigrator.sol (OTM-C)

# **OlympusTokenMigrator Code Style Findings**

#### ON THIS PAGE

**OTM-01C: Inexistent Error Messages** 

OTM-02C: Multiple Top-Level Declarations

OTM-03C: Redundant & Confusing Comparisons

# **OTM-01C: Inexistent Error Messages**

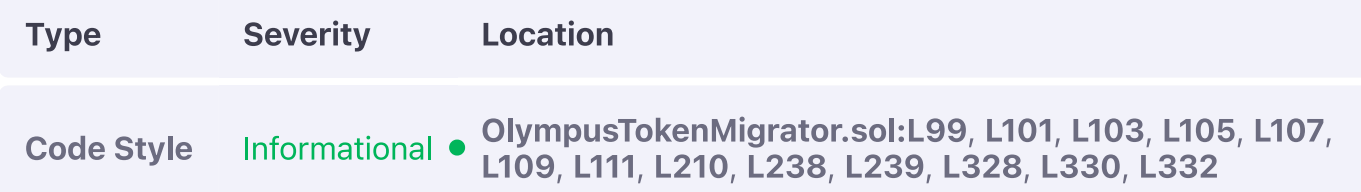

# **Description:**

The linked require checks have no explicit error messages defined.

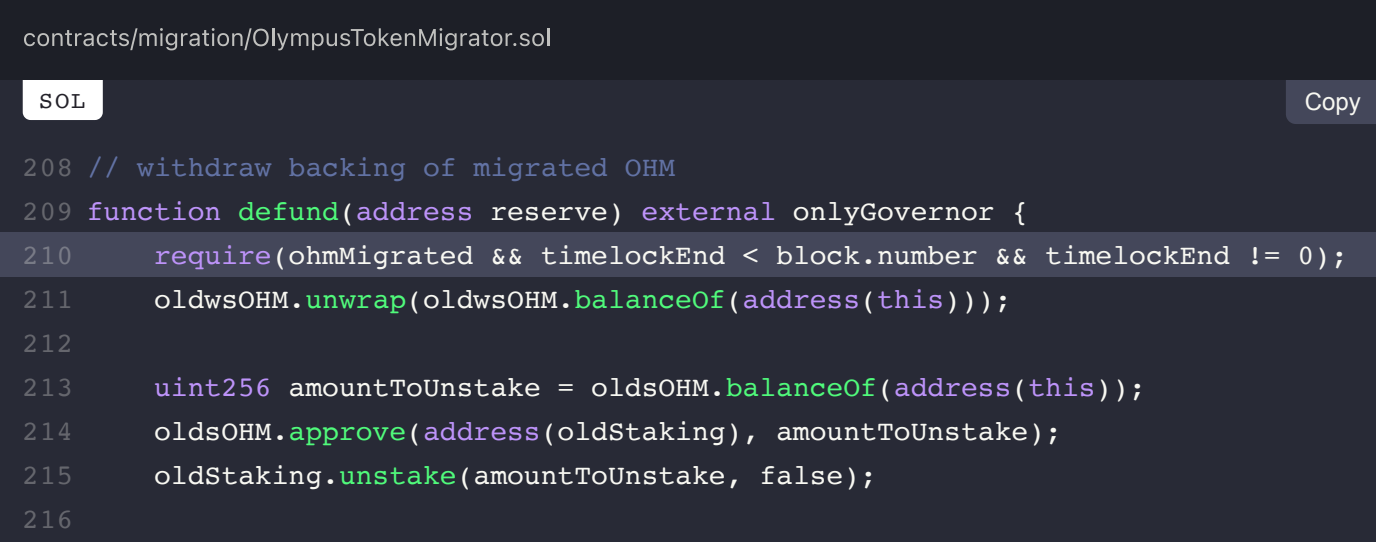

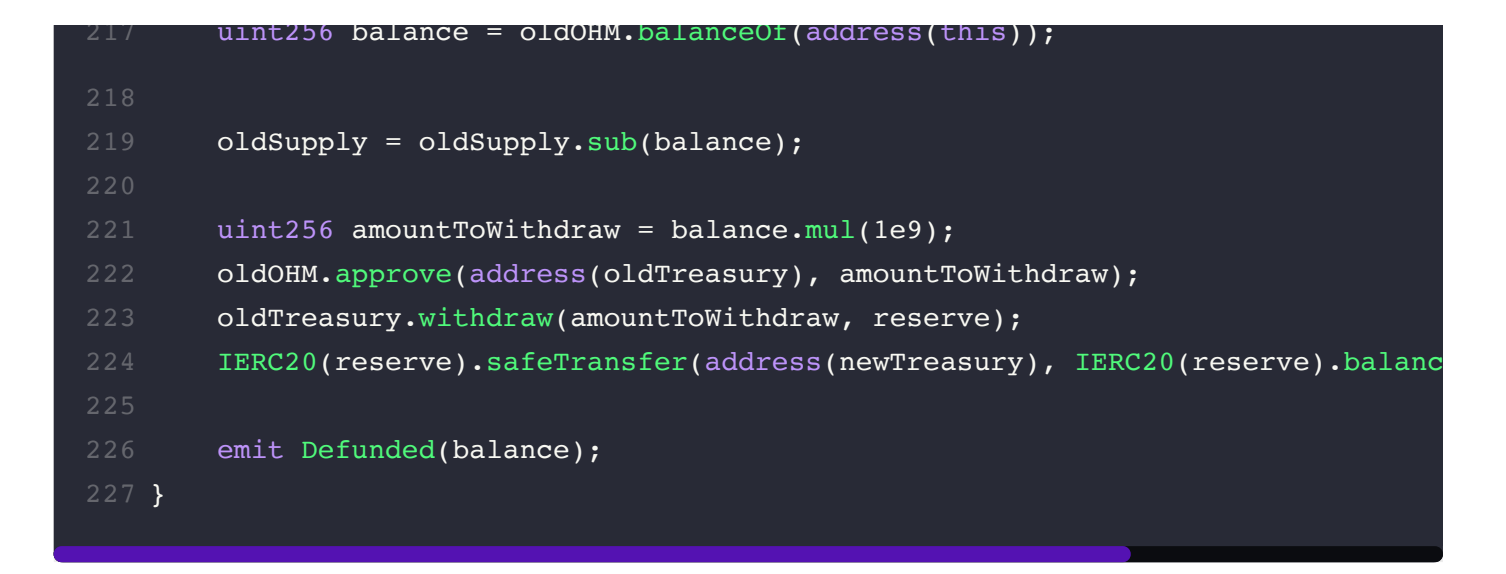

## **Recommendation:**

We advise them to be set so to aid in the validation of the conditionals as well as in debugging the application.

# **Alleviation:**

Error messages were included to all require checks across the contract.

**View Fix on GitHub** 

# **OTM-02C: Multiple Top-Level Declarations**

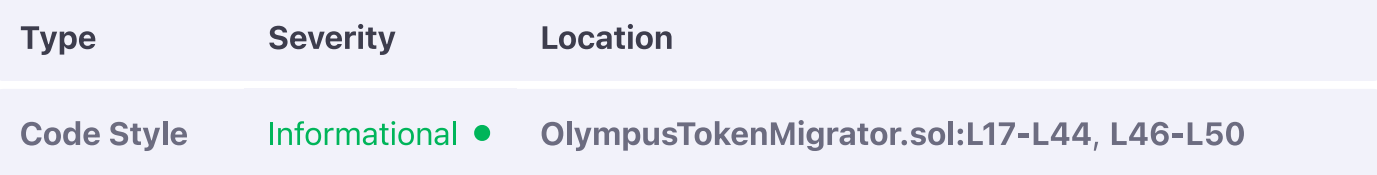

# **Description:**

The linked interface implementations should be relocated to dedicated files to not pollute the top-level of the contract file.

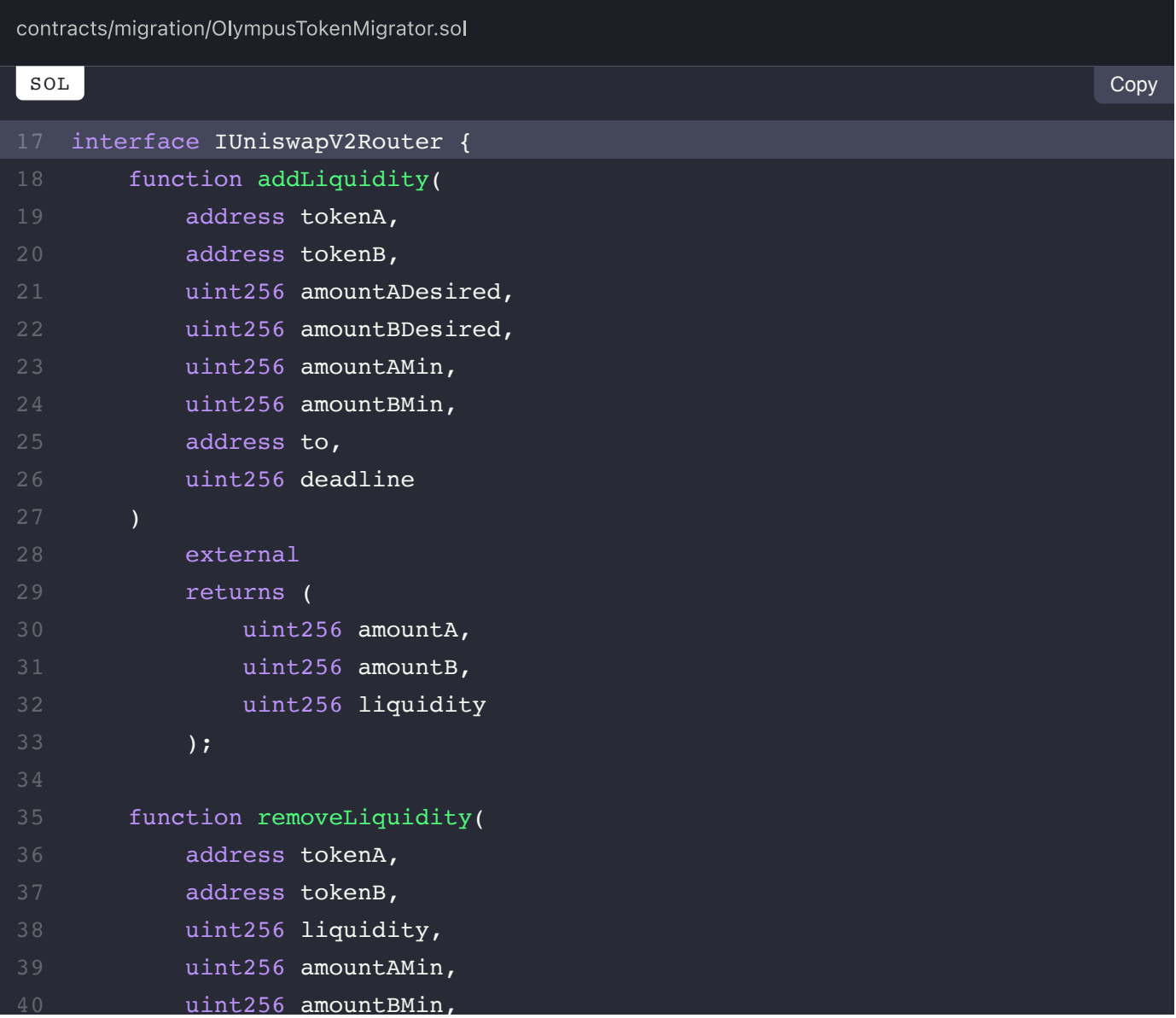

```
 address to,
            uint256 deadline
        ) external returns (uint256 amountA, uint256 amountB);
44 }
   interface IStakingV1 {
       function unstake(uint256 _amount, bool _trigger) external;
        function index() external view returns (uint256);
   }
   contract OlympusTokenMigrator is OlympusAccessControlled {
```
,

#### **Recommendation:**

We advise them to be relocated to the interfaces sub-folder, potentially under an external second-level subfolder, to ensure that the code structure of the system is maintainable.

## **Alleviation:**

All required interfaces were split to their dedicated files and are now properly imported to the codebase.

**View Fix on GitHub** 

# **OTM-03C: Redundant & Confusing Comparisons**

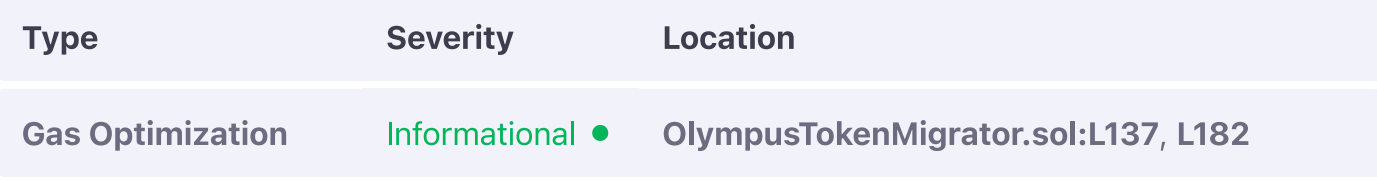

#### **Description:**

The if-else structure within migrate and send evaluate all states of the enum redundantly which can also cause ambiguous behaviour if the compiler does not enforce the value range of the TYPE enum due to a compiler issue given that it is internally represented by a uints.

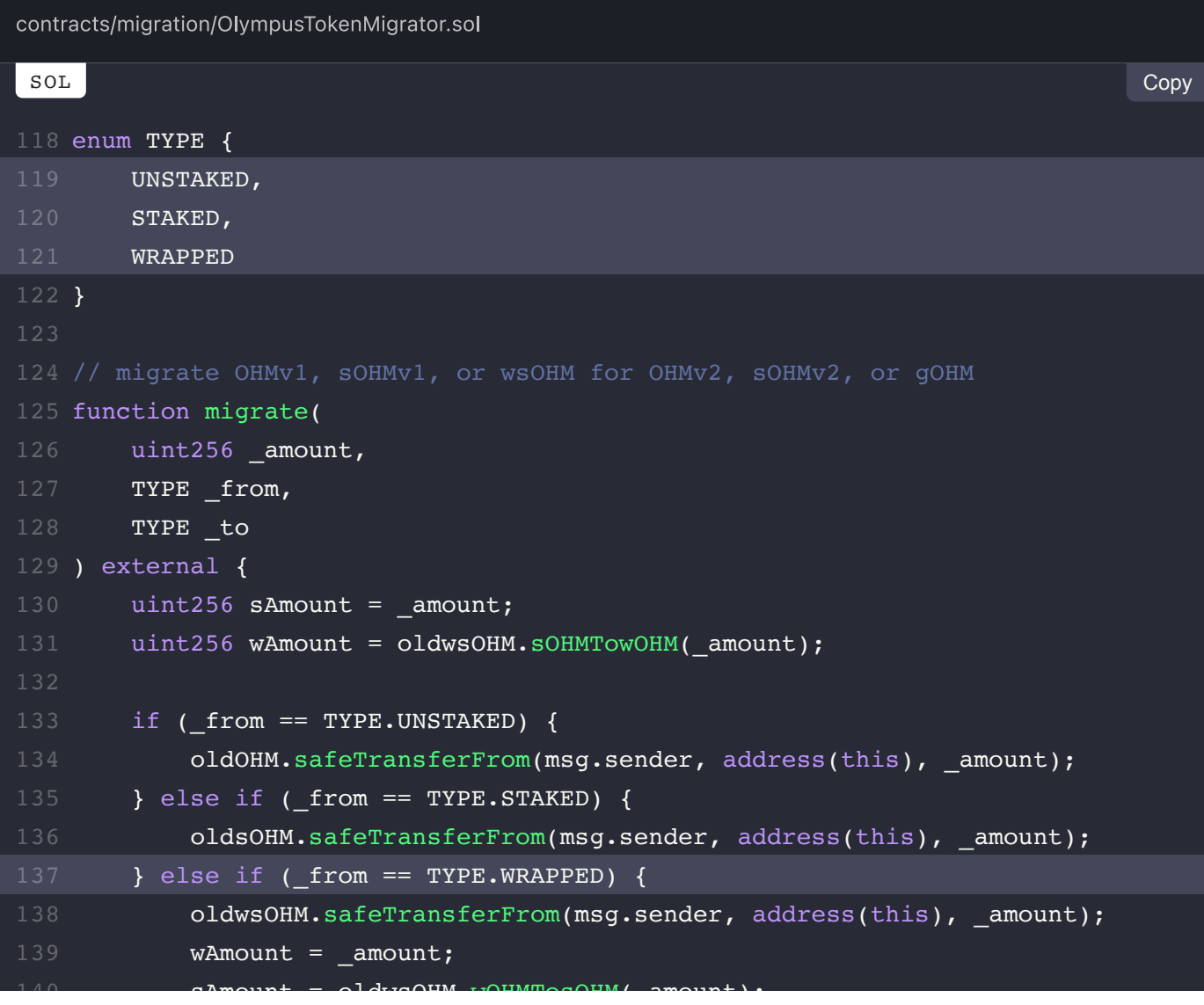

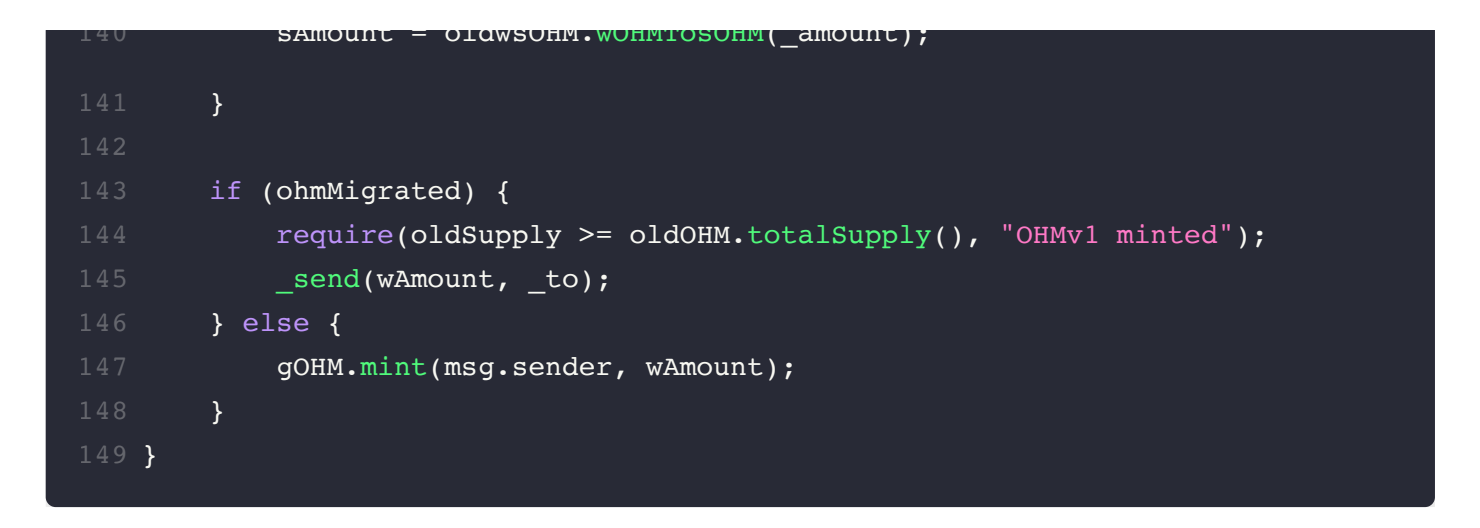

## **Recommendation:**

We advise the last else if branch to be converted to an else branch to ensure transfer of funds is performed at all times from the user to the contract and vice versa for the migration to occur.

## **Alleviation:**

The if-else optimization was only applied to the first linked segment thereby partially alleviating this exhibit.

PREV  $\overline{\mathbf{C}}$ **OlympusERC20.sol (OER-C)** 

> NEXT **Ownable.sol (OWN-C)**

 $\geq$ 

# $\equiv$  Omniscia Olympus DAO Audit

# **Ownable Code Style Findings**

#### **ON THIS PAGE**

OWN-01C: Inexistent Deletion of Pending Owner

# **OWN-01C: Inexistent Deletion of Pending Owner**

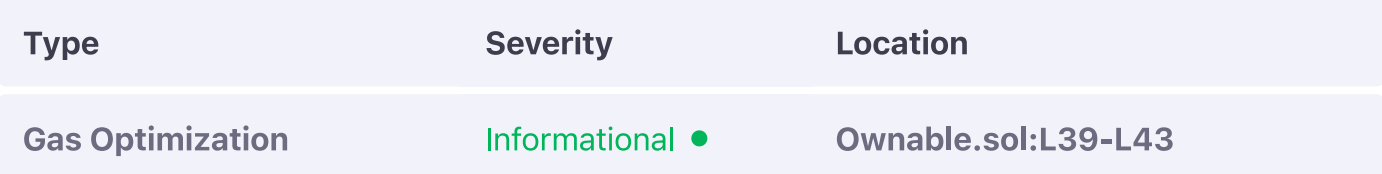

#### **Description:**

The new owner entry should be deleted when it is consumed by the pull Management function.

#### **Example:**

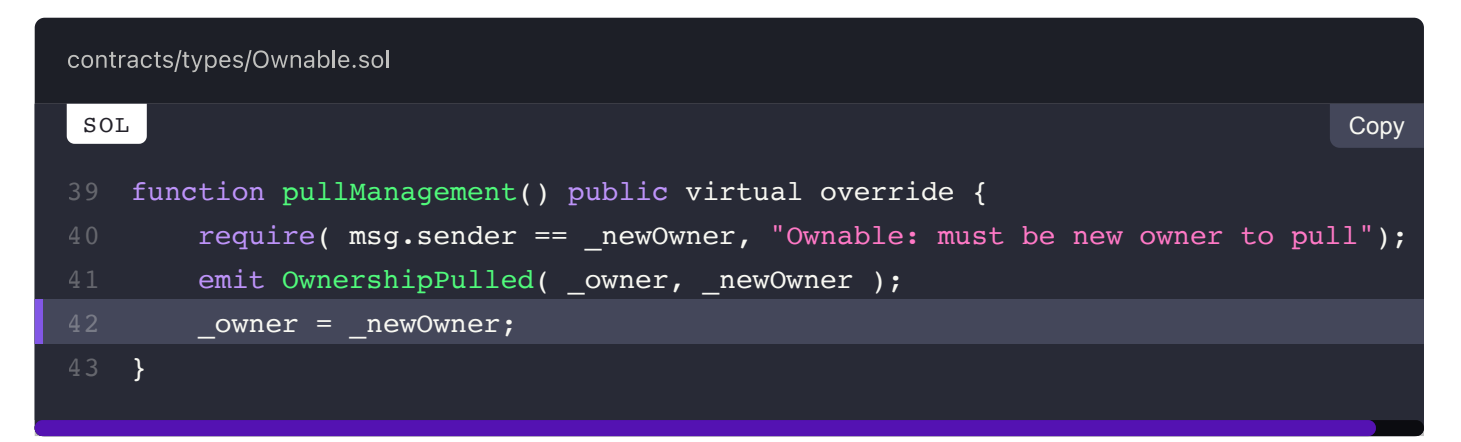

#### **Recommendation:**

We advise it to be deleted so to ensure a consistent contract state.

#### **Alleviation:**

The new owner is now properly deleted when the pullManagement function concludes.

#### PREV  $\left($ OlympusTokenMigrator.sol (OTM-C)

NEXT  $\,>\,$ SafeMath.sol (SMH-C)

# $\equiv$  Omniscia Olympus DAO Audit

# **SafeMath Code Style Findings**

#### **ON THIS PAGE**

SMH-01C: Inefficient Implementation

# **SMH-01C: Inefficient Implementation**

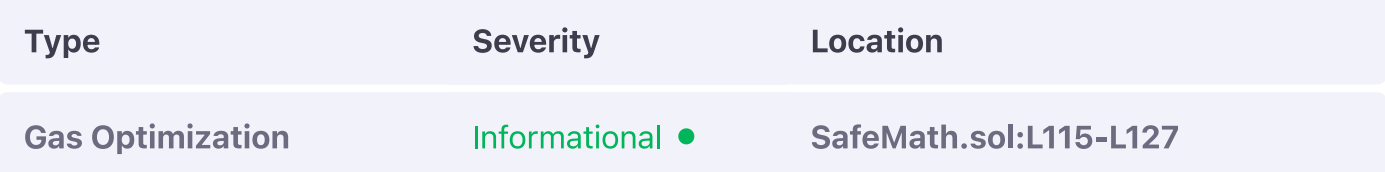

#### **Description:**

The sqqrt implementation does not efficiently calculate the root of the provided argument as it wraps operations unnecessarily (i.e. divisions with non-zero value literals).

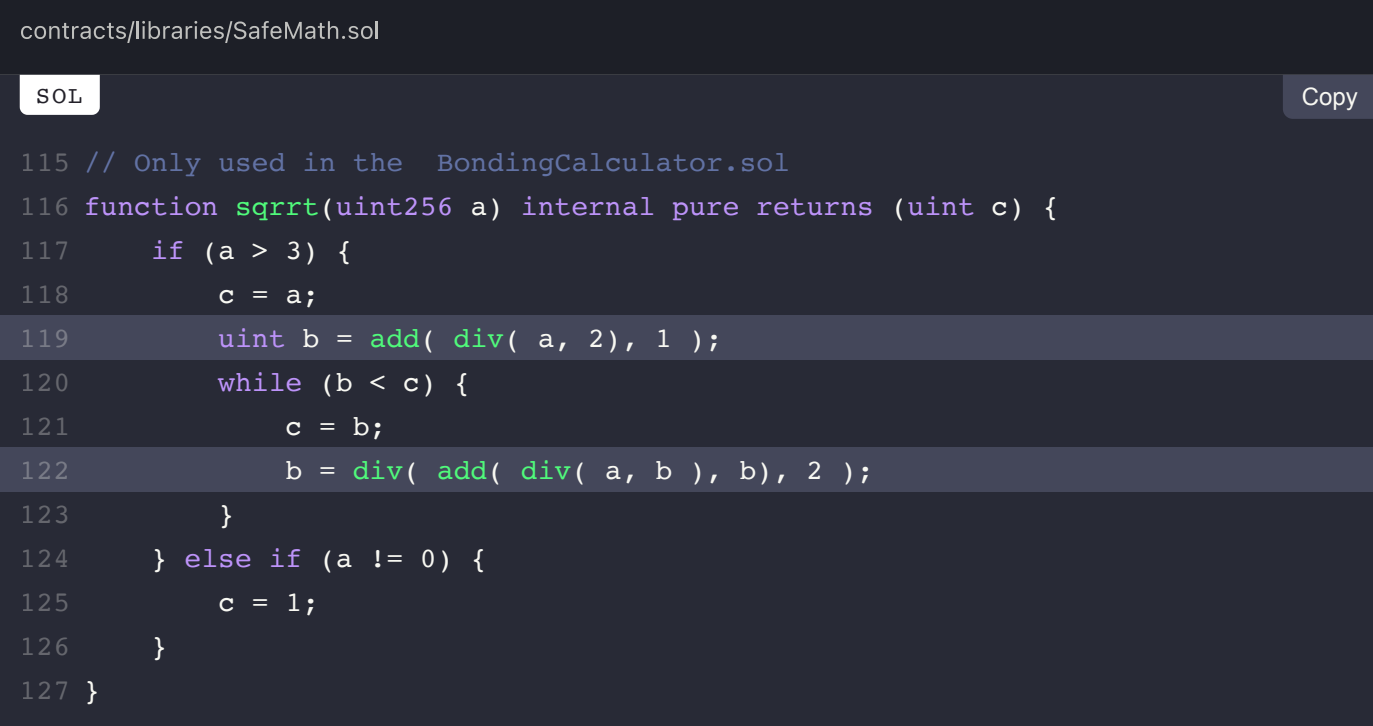
### **Recommendation:**

We advise a more efficient square root algorithm to be implemented instead, such as the optimized Babylonian method by Uniswap.

# **Alleviation:**

The Olympus DAO team considered this exhibit but opted not to apply any remediation for it.

PREV  $\overline{\left( \right. }%$ **Ownable.sol (OWN-C)** 

> NEXT **StakingDistributor.sol (SDR-C)**

 $\geq$ 

# **StakingDistributor Code Style Findings**

#### **ON THIS PAGE**

SDR-01C: Inexistent Error Messages

SDR-02C: Inexistent Variable Visibility Specifiers

# **SDR-01C: Inexistent Error Messages**

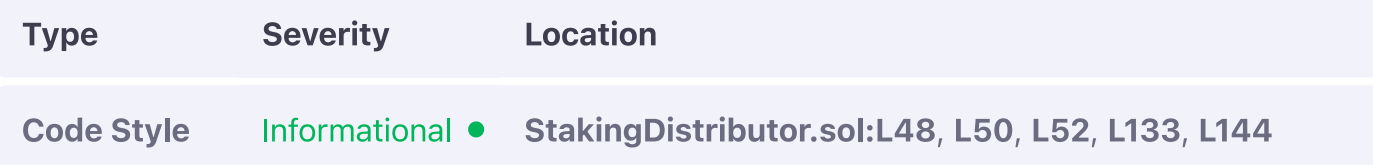

#### **Description:**

The linked require checks contain no descriptive error messages.

#### **Example:**

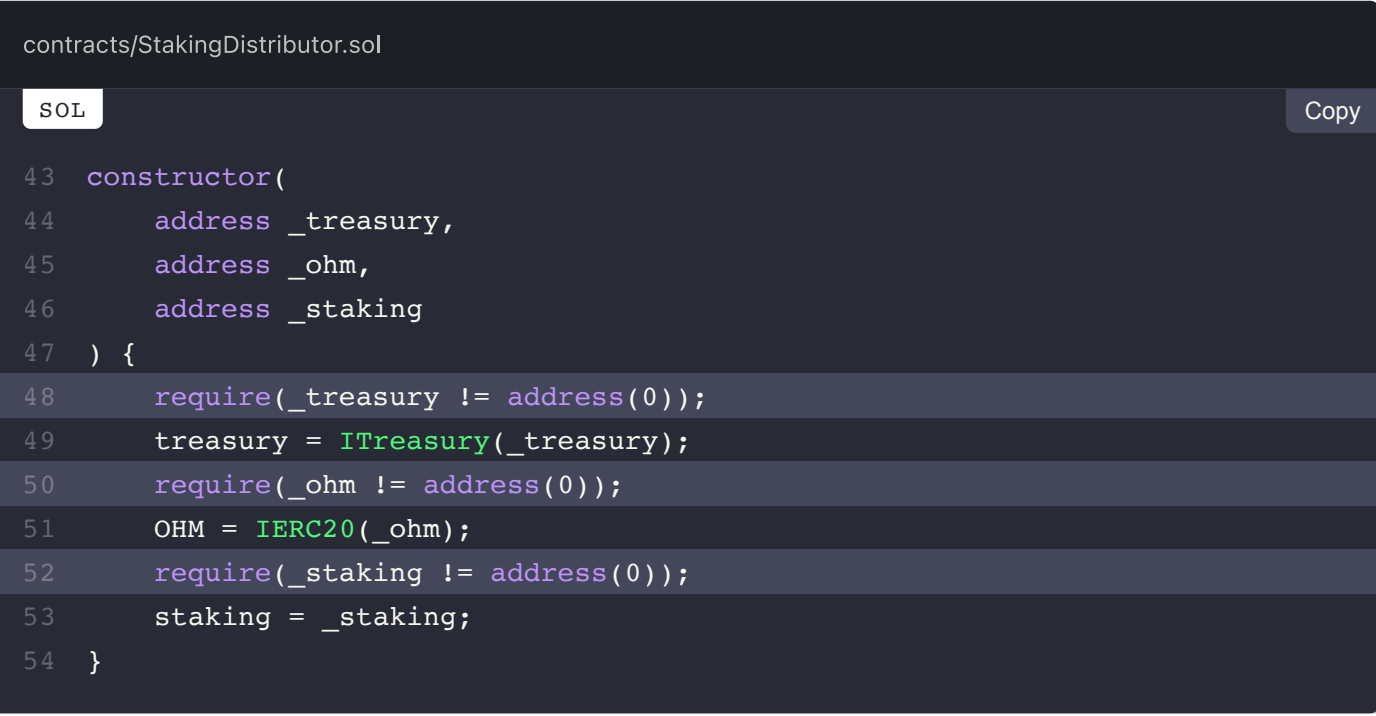

### **Recommendation:**

We advise them to be set so to aid in the debugging of the application and to also enable more accurate validation of the require condition purposes.

# **Alleviation:**

Error messages were introduced in all linked require checks.

# **SDR-02C: Inexistent Variable Visibility Specifiers**

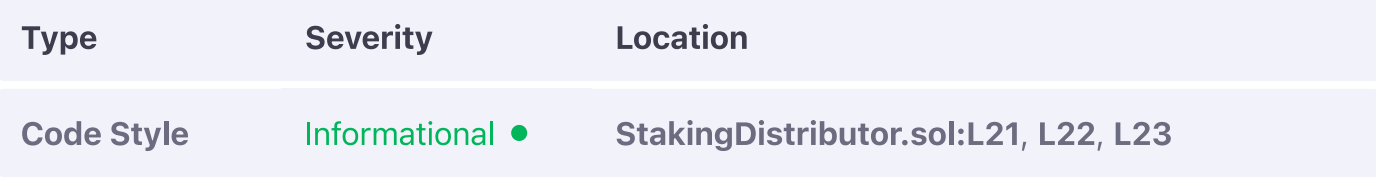

### **Description:**

The linked variables have no visibility specifier explicitly set.

### **Example:**

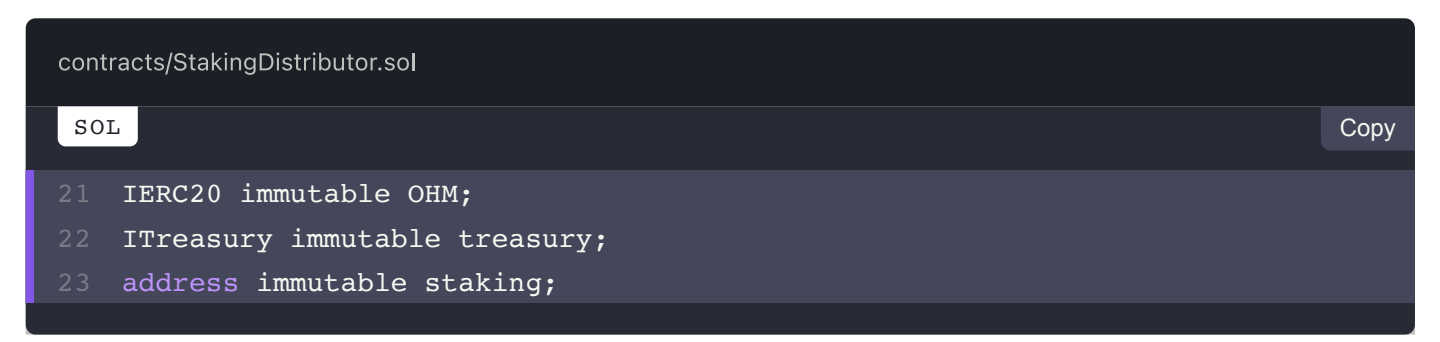

### **Recommendation:**

We advise one to be set so to avoid potential compilation discrepancies in the future as the current compiler behaviour is to assign a specifier automatically.

### **Alleviation:**

Proper visibility specifiers were set for all linked variables.

**View Fix on GitHub** 

PREV  $\overline{\mathbf{C}}$ **SafeMath.sol (SMH-C)** 

> NEXT **StandardBondingCalculator.sol (SBC-C)**

# **StandardBondingCalculator Code Style Findings**

#### **ON THIS PAGE**

SBC-01C: Inexistent Error Message SBC-02C: Inexistent Variable Visibility Specifier

# **SBC-01C: Inexistent Error Message**

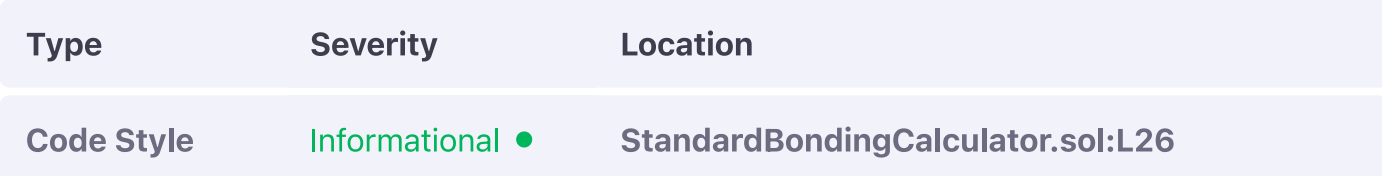

### **Description:**

The linked require check contains no descriptive error message.

#### **Example:**

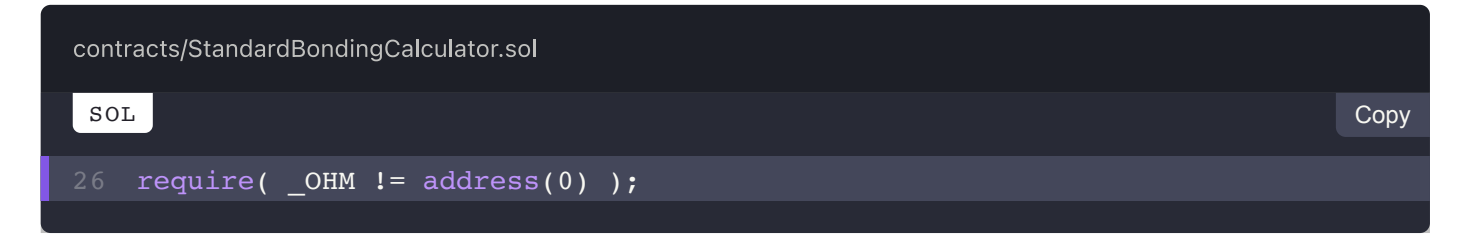

#### **Recommendation:**

We advise one to be set so to aid in the debugging of the application and to also enable more accurate validation of the require condition's purpose.

#### **Alleviation:**

Error messages were introduced in all linked require checks.

# **SBC-02C: Inexistent Variable Visibility Specifier**

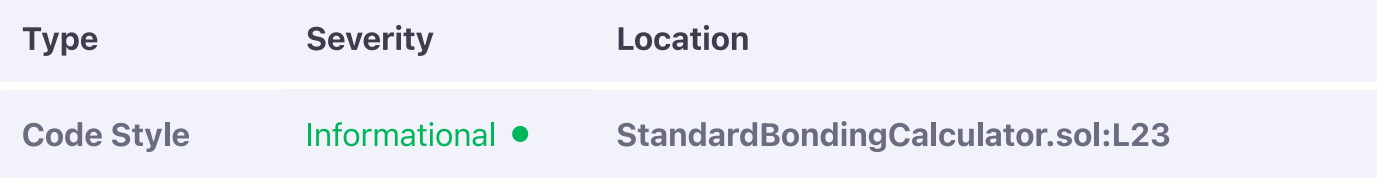

### **Description:**

The linked variable has no visibility specifier explicitly set.

### **Example:**

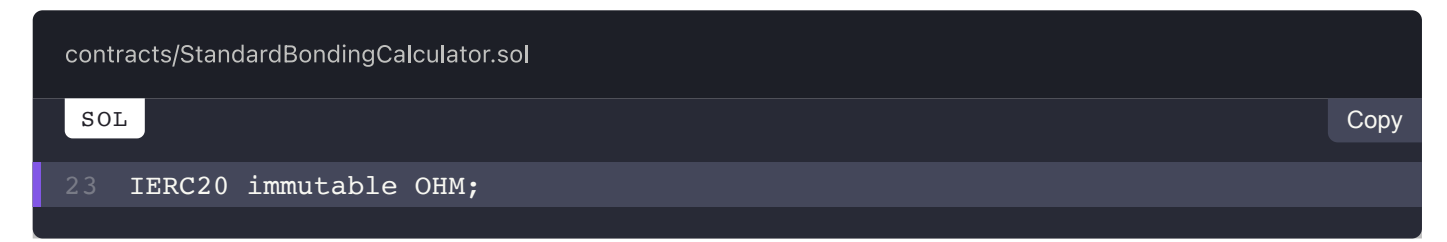

#### **Recommendation:**

We advise one to be set so to avoid potential compilation discrepancies in the future as the current compiler behaviour is to assign a specifier automatically.

# **Alleviation:**

The internal visibility specifier was properly introduced to the linked variable.

**View Fix on GitHub** 

 $\rightarrow$ 

PREV  $\overline{\mathbf{C}}$ **StakingDistributor.sol (SDR-C)** 

> NEXT **Timelock.sol (TIM-C)**

# **Timelock Code Style Findings**

#### **ON THIS PAGE**

TIM-01C: Redundant Implementation

# **TIM-01C: Redundant Implementation**

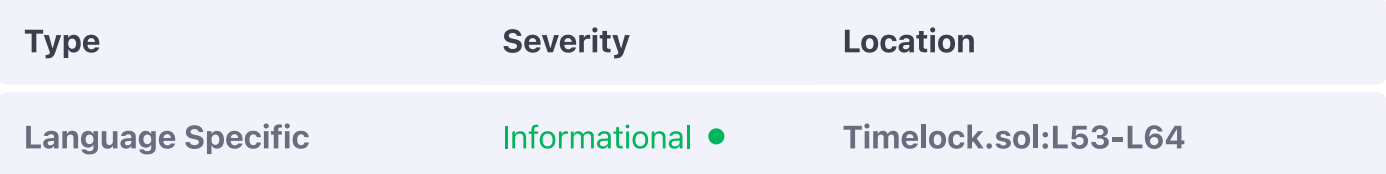

### **Description:**

The sqrrt implementation present within the in-file declared safeMath function is redundant and overly convoluted by wrapping each statement with its safeMath equivalent, which at times is unnecessary such as when dividing with non-zero value literals.

### **Example:**

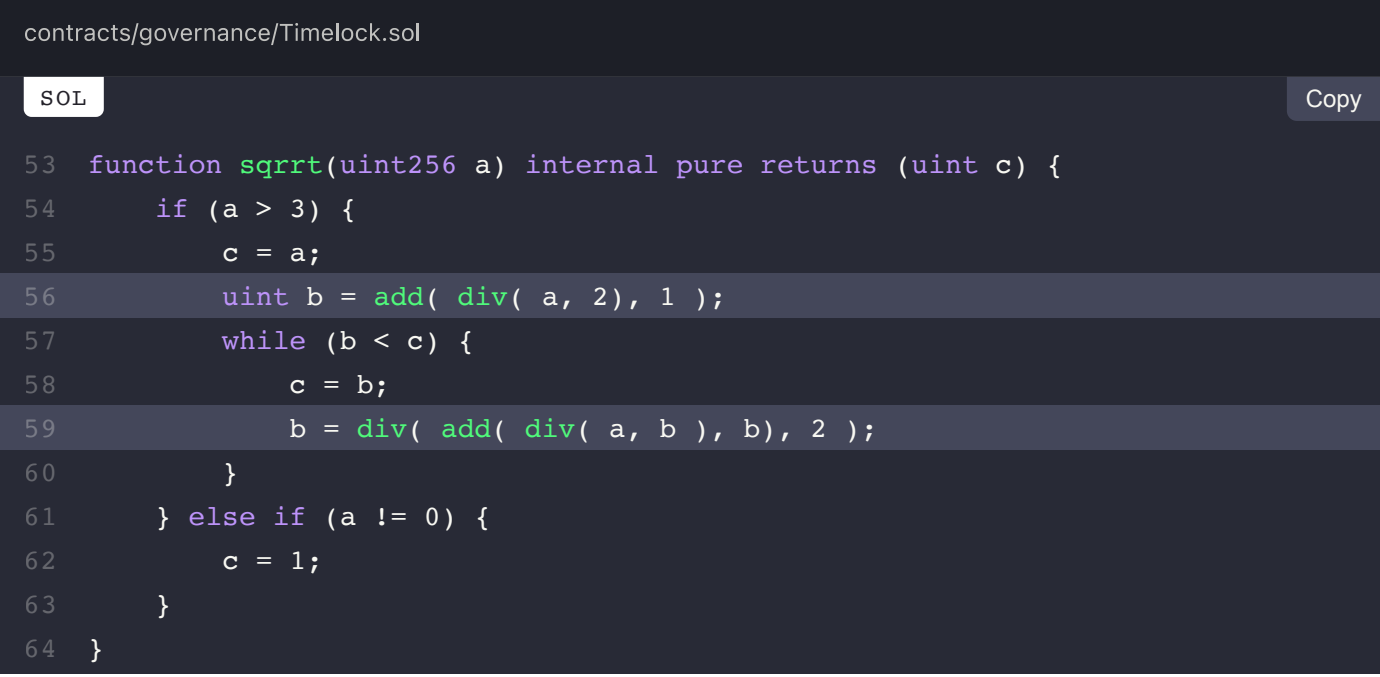

### **Recommendation:**

We advise the implementation to be entirely omitted to also ensure that source code match analysis detects the **Timelock** contract as being an identical copy of Compound's implementation.

### **Alleviation:**

The sqrrt function was safely omitted from the codebase.

**View Fix on GitHub** 

PREV  $\overline{\mathbf{C}}$ 

**StandardBondingCalculator.sol (SBC-C)** 

NEXT  $\geq$ **Treasury.sol (TRE-C)** 

# $\equiv$  Omniscia Olympus DAO Audit

# **Treasury Code Style Findings**

#### **ON THIS PAGE**

TRE-01C: Improper Failure Enforcement TRE-02C: Improper Permitted Execution Flow **TRE-03C: Inexistent Error Messages** TRE-04C: Inexistent Variable Visibility Specifier

# **TRE-01C: Improper Failure Enforcement**

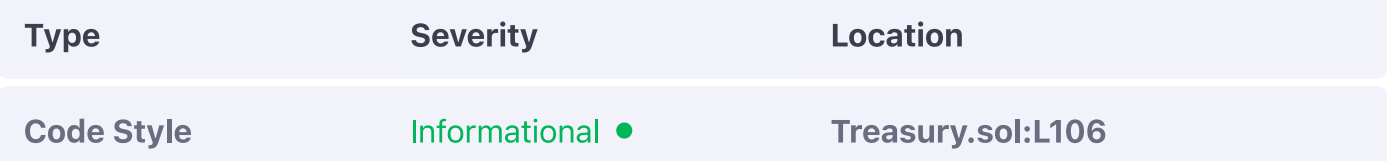

#### **Description:**

The require check linked performs a guaranteed-to-fail check  $(1 == 0)$  to illustrate the error message that accompanies it.

#### **Example:**

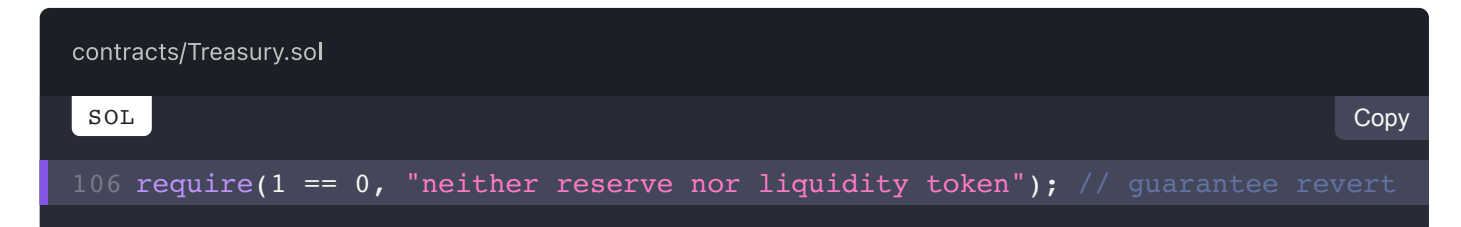

#### **Recommendation:**

We advise a revert to be used directly instead that accepts the error message directly.

#### **Alleviation:**

The required check was substituted for a revert check as recommended

# **TRE-02C: Improper Permitted Execution Flow**

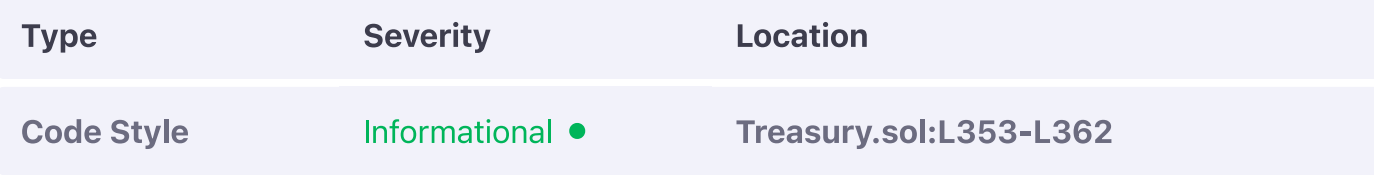

#### **Description:**

The enableOnChainGovernance function should not be invoke-able if the onChainGoverned status has already been set.

#### **Example:**

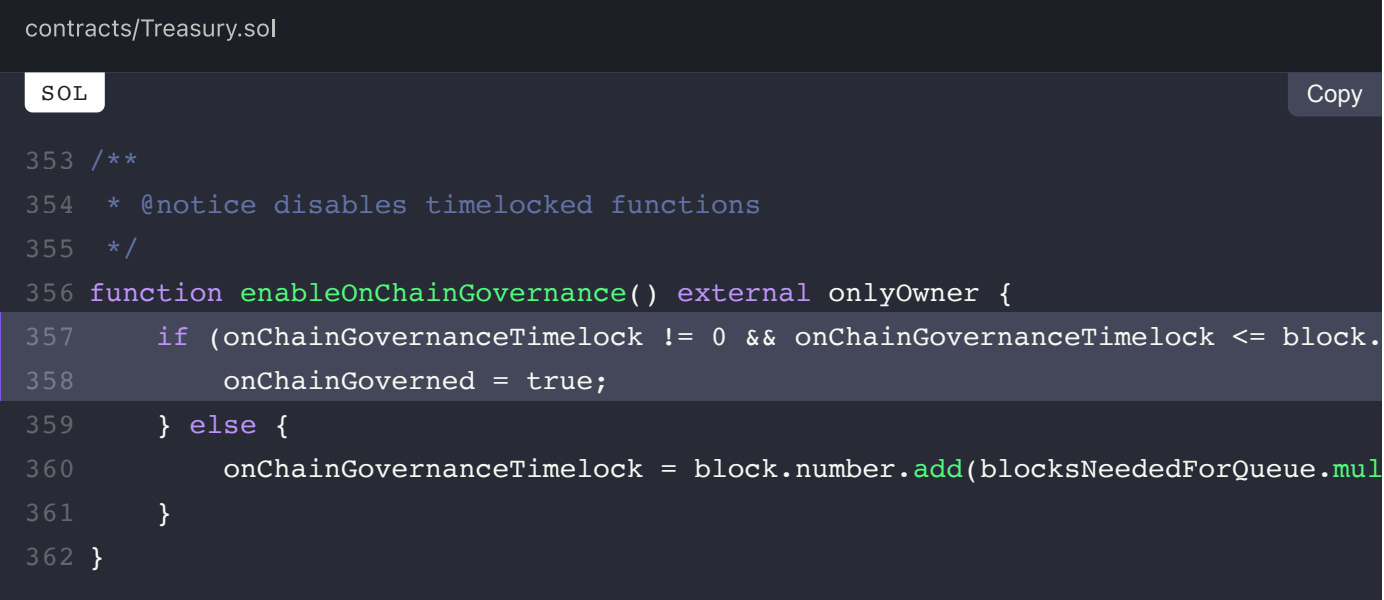

### **Recommendation:**

We advise this to be enforced by introducing a require check that prevents this scenario at the top of the function.

### **Alleviation:**

The function now properly validates that onchainGoverned has not been set already.

# **TRE-03C: Inexistent Error Messages**

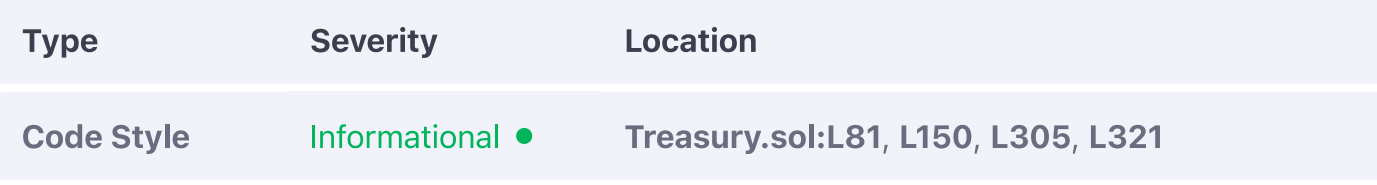

# **Description:**

The linked require checks contain no descriptive error messages.

#### **Example:**

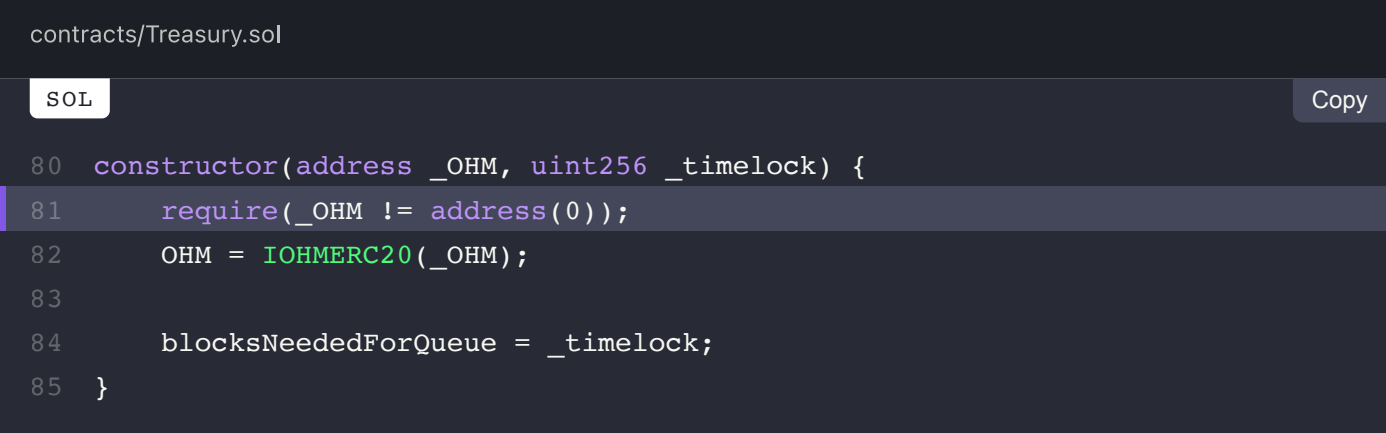

# **Recommendation:**

We advise them to be set so to aid in the debugging of the application and to also enable more accurate validation of the require condition purposes.

# **Alleviation:**

Error messages were introduced in all linked require checks.

# **TRE-04C: Inexistent Variable Visibility Specifier**

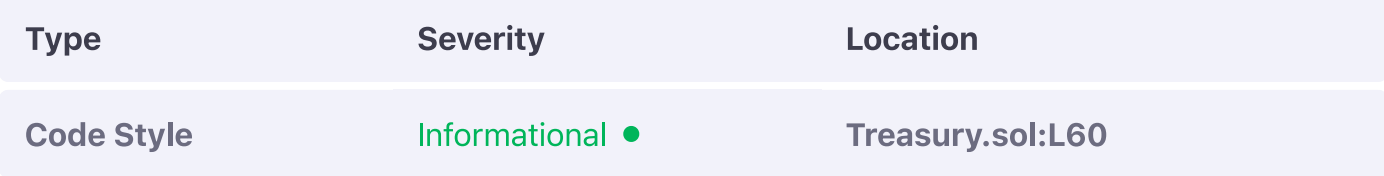

### **Description:**

The linked variable has no visibility specifier explicitly set.

# **Example:**

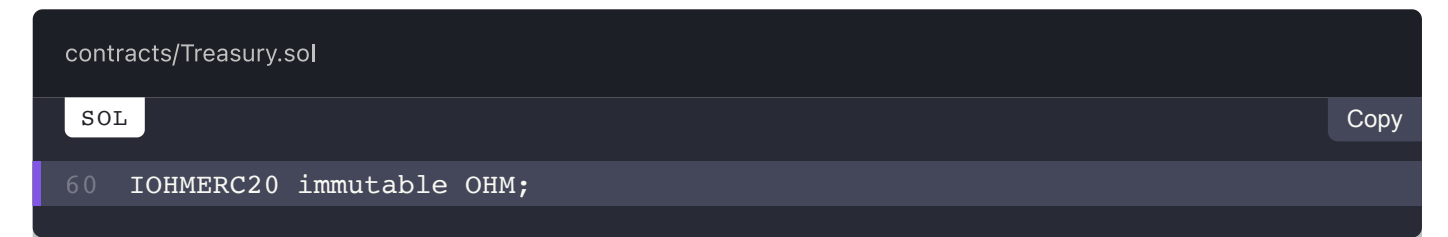

### **Recommendation:**

We advise one to be set so to avoid potential compilation discrepancies in the future as the current compiler behaviour is to assign a specifier automatically.

# **Alleviation:**

The public visibility specifier was explicitly set to the linked variable.

**View Fix on GitHub** 

PREV  $\overline{\mathbf{C}}$ **Timelock.sol (TIM-C)** 

NEXT  $\rightarrow$ gOHM.sol (OHM-C)

## $\equiv$  Omniscia Olympus DAO Audit

# **gOHM Code Style Findings**

#### **ON THIS PAGE**

**OHM-01C: Inexistent Error Messages** 

# **OHM-01C: Inexistent Error Messages**

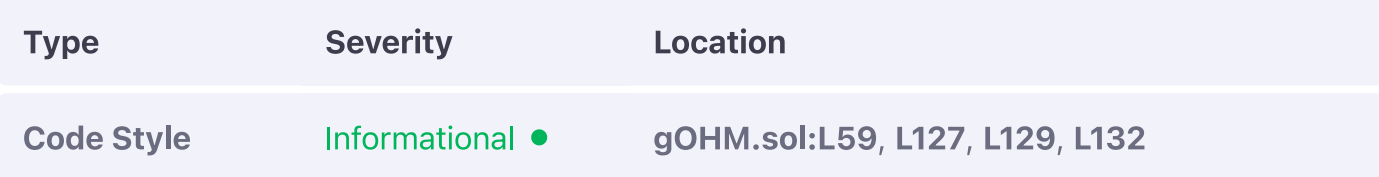

#### **Description:**

The linked require checks contain no descriptive error messages.

#### **Example:**

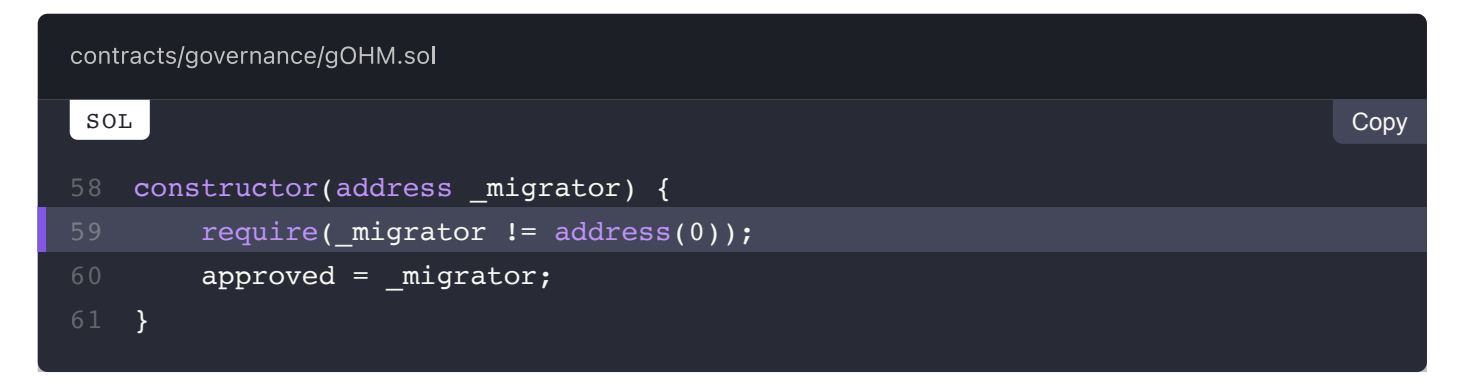

#### **Recommendation:**

We advise them to be set so to aid in the debugging of the application and to also enable more accurate validation of the require condition purposes.

#### **Alleviation:**

Error messages were introduced in all linked require checks.

#### PREV  $\langle$ Treasury.sol (TRE-C)

NEXT  $\,>\,$ sOlympusERC20.sol (OEC-C)

# $\equiv$  Omniscia Olympus DAO Audit

# sOlympusERC20 Code Style Findings

#### **ON THIS PAGE**

OEC-01C: Deprecated Representation Style OEC-02C: Inefficient Code Structure **OEC-03C: Inexistent Error Messages** OEC-04C: Inexistent Variable Visibility Specifiers OEC-05C: Redundant Event Argument

# **OEC-01C: Deprecated Representation Style**

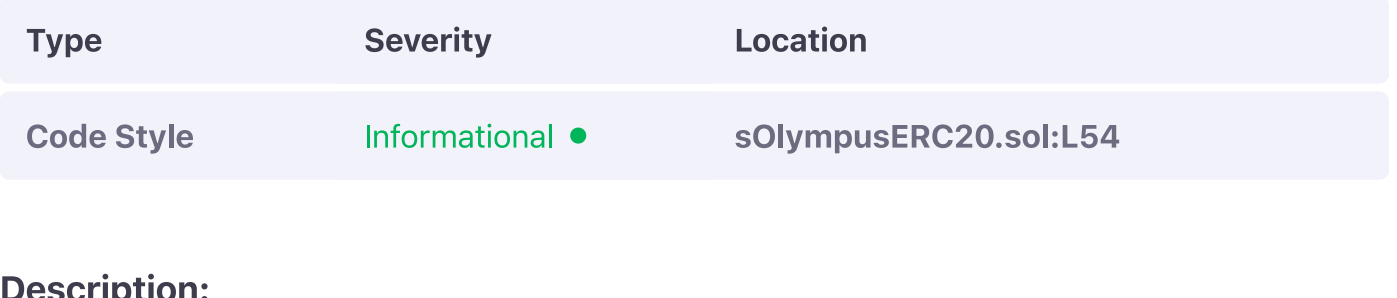

'escription:

The maximum of  $uint256$  representation in use  $(-uint256(0))$  has been deprecated in favor of the special type operator.

#### **Example:**

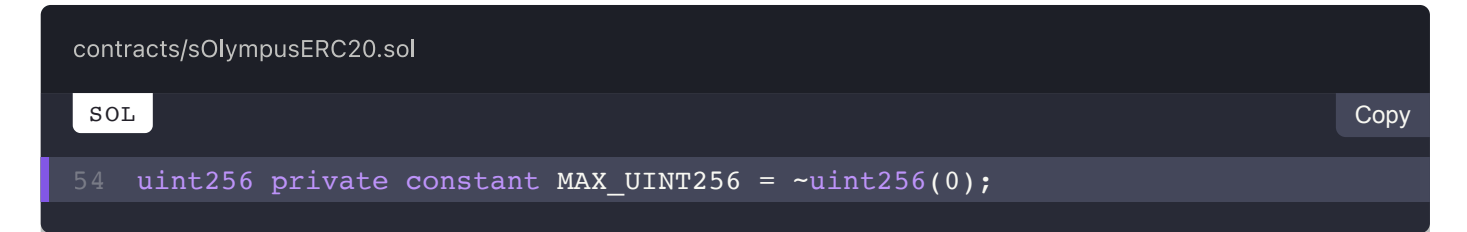

#### **Recommendation:**

We advise the operator to be used to instead assign the maximum  $(\text{type}(\text{uint256}) \cdot \text{max})$ .

### **Alleviation:**

The representation of the maximum was adjusted according to our recommendation.

# **OEC-02C: Inefficient Code Structure**

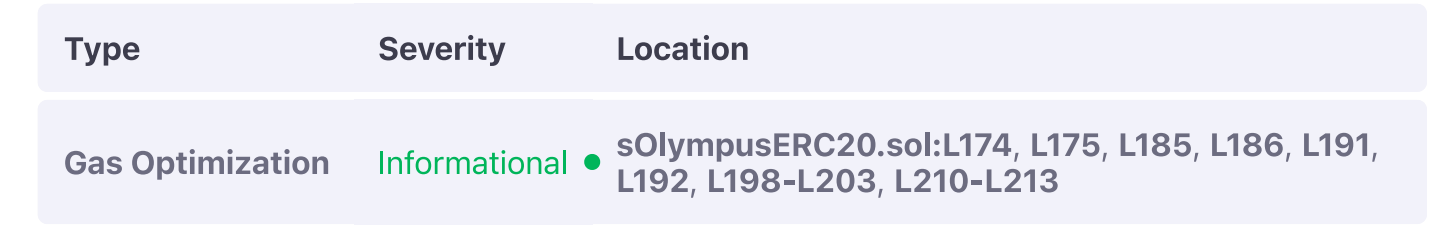

# **Description:**

All approve style functions can internally use the approve function.

### **Example:**

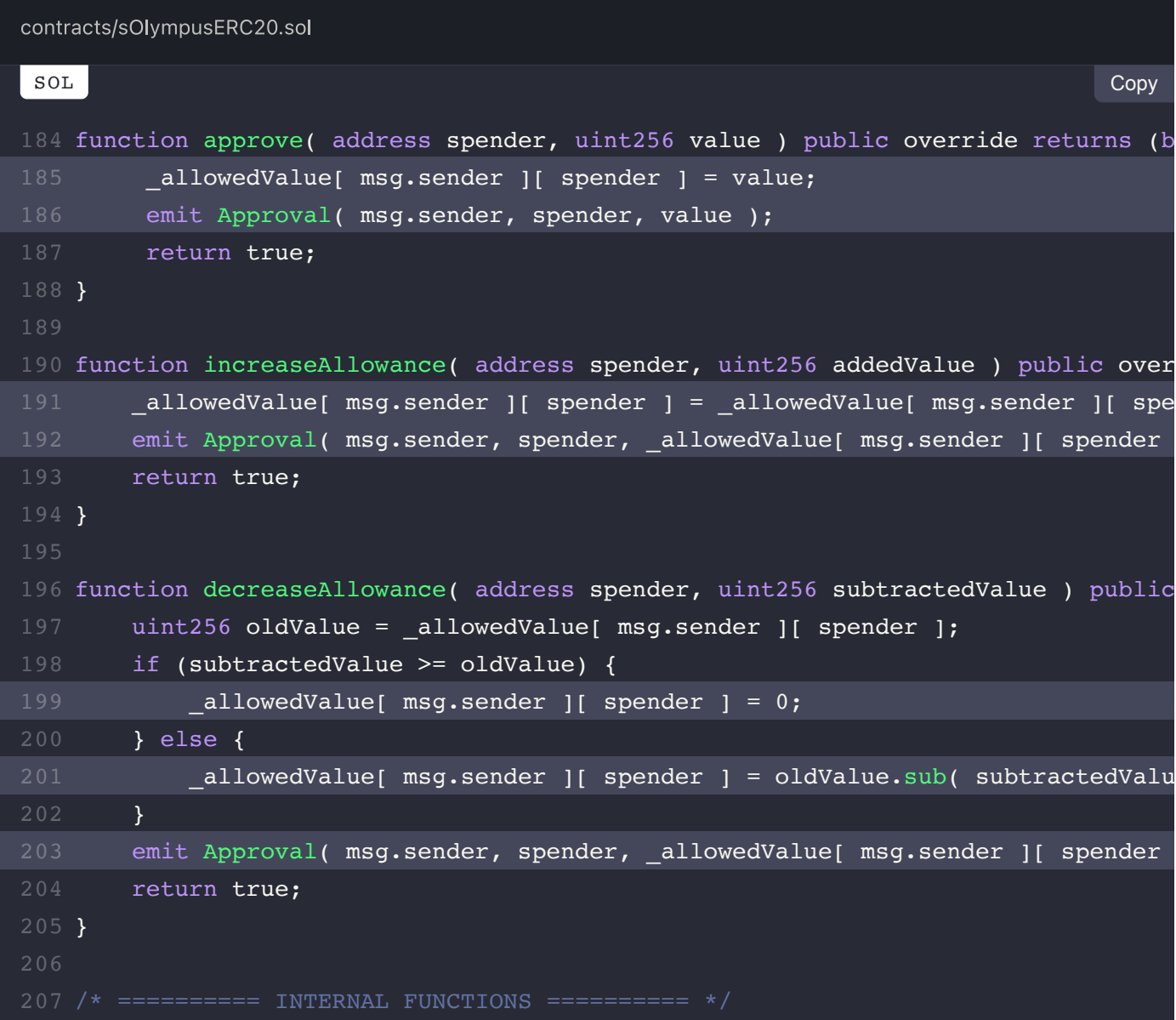

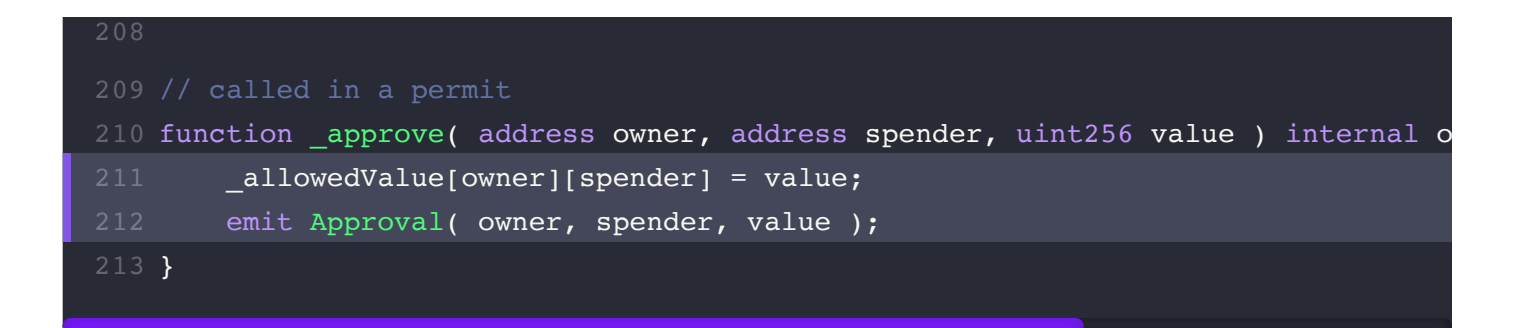

### **Recommendation:**

We advise them to do so to signficantly reduce the bytecode size of the contract.

# **Alleviation:**

The code was refactored to properly utilize approve in all instances possible.

# **OEC-03C: Inexistent Error Messages**

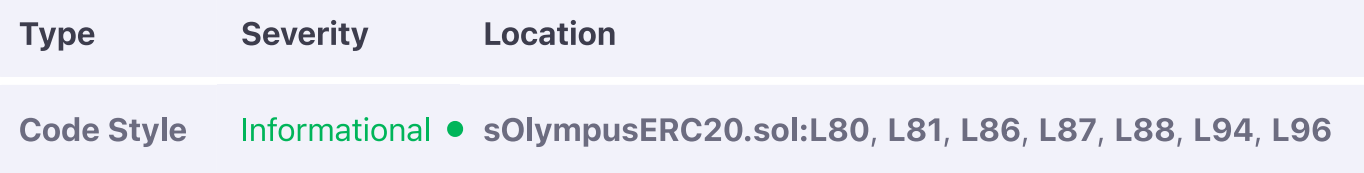

# **Description:**

The linked require checks contain no descriptive error messages.

# **Example:**

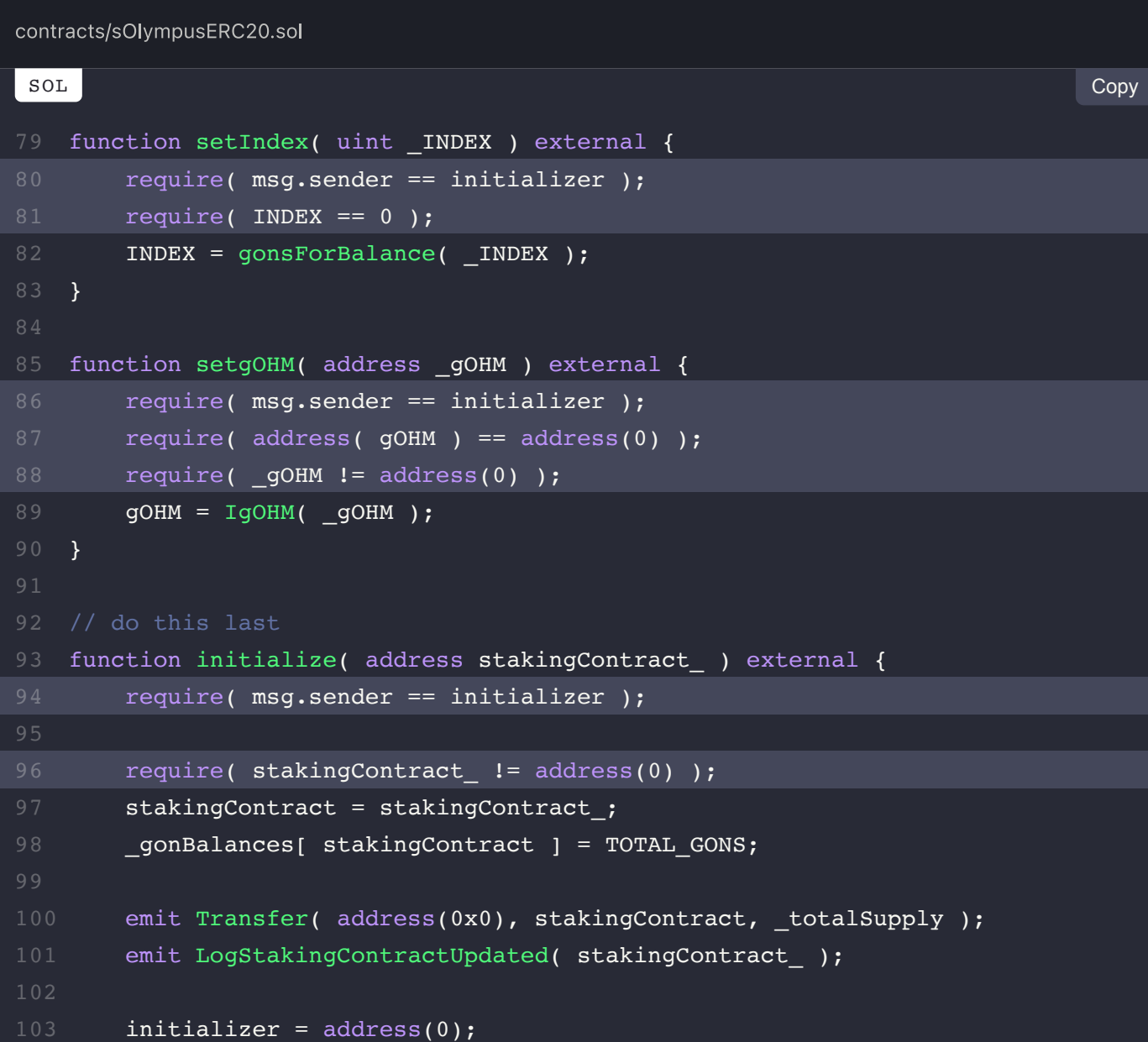

# **Recommendation:**

We advise them to be set so to aid in the debugging of the application and to also enable more accurate validation of the require conditions.

# **Alleviation:**

Error messages were introduced in all linked require checks.

# **OEC-04C: Inexistent Variable Visibility Specifiers**

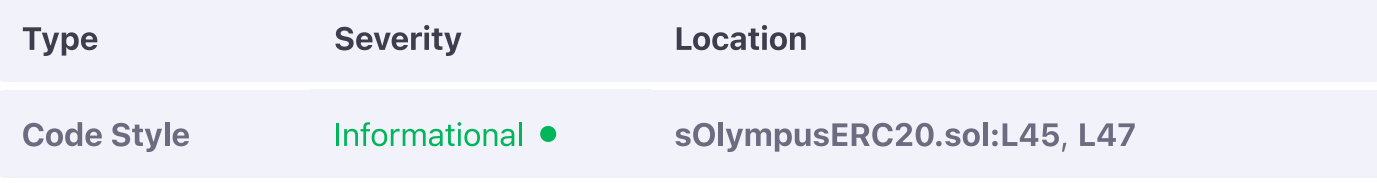

### **Description:**

The linked variables have no visibility specifier explicitly set.

### **Example:**

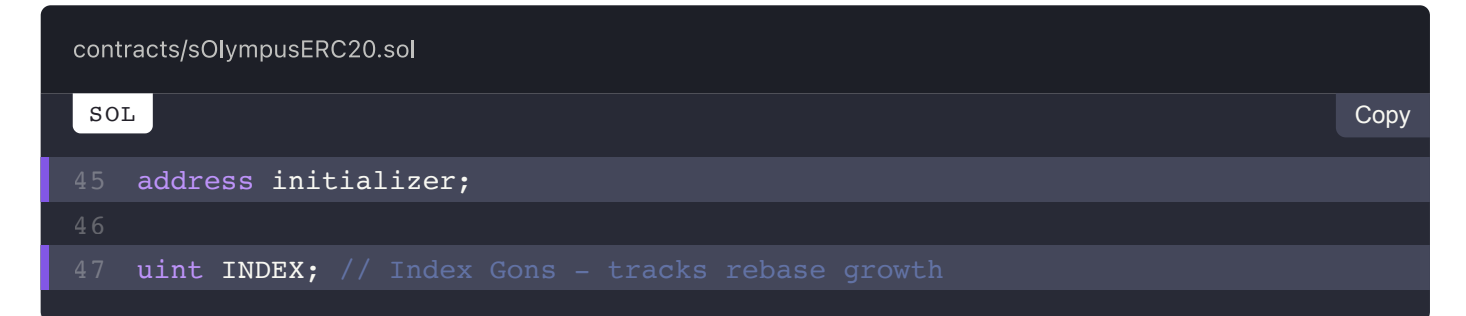

# **Recommendation:**

We advise one to be set so to avoid potential compilation discrepancies in the future as the current compiler behaviour is to assign a specifier automatically.

# **Alleviation:**

The Olympus DAO team considered this exhibit but opted not to apply any remediation for it.

# **OEC-05C: Redundant Event Argument**

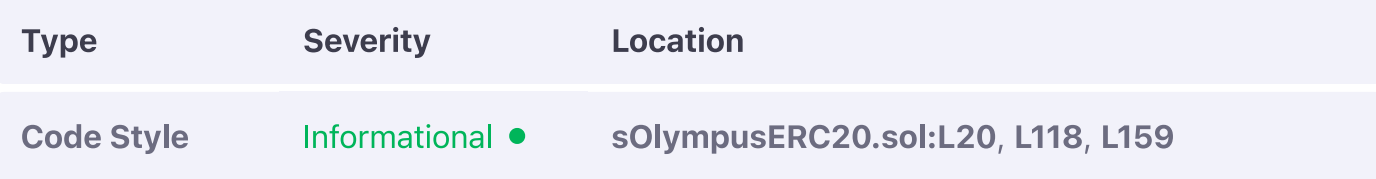

### **Description:**

The current timestamp that a Logsupply event emits is already attached to each event emittance by the blockchain itself.

#### **Example:**

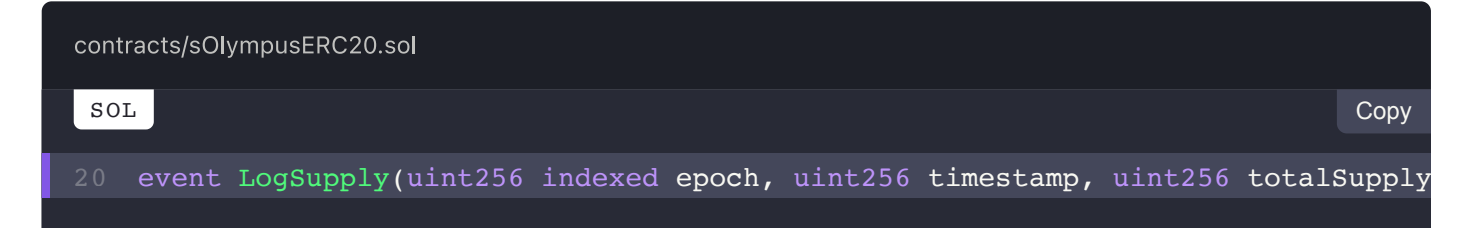

### **Recommendation:**

We advise the **timestamp** member to be omitted from the event as it is redundant.

# **Alleviation:**

The redundant event argument was safely omitted from the codebase.

**View Fix on GitHub** 

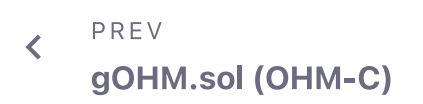

NEXT  $\mathbf{\Sigma}$ **Finding Types** 

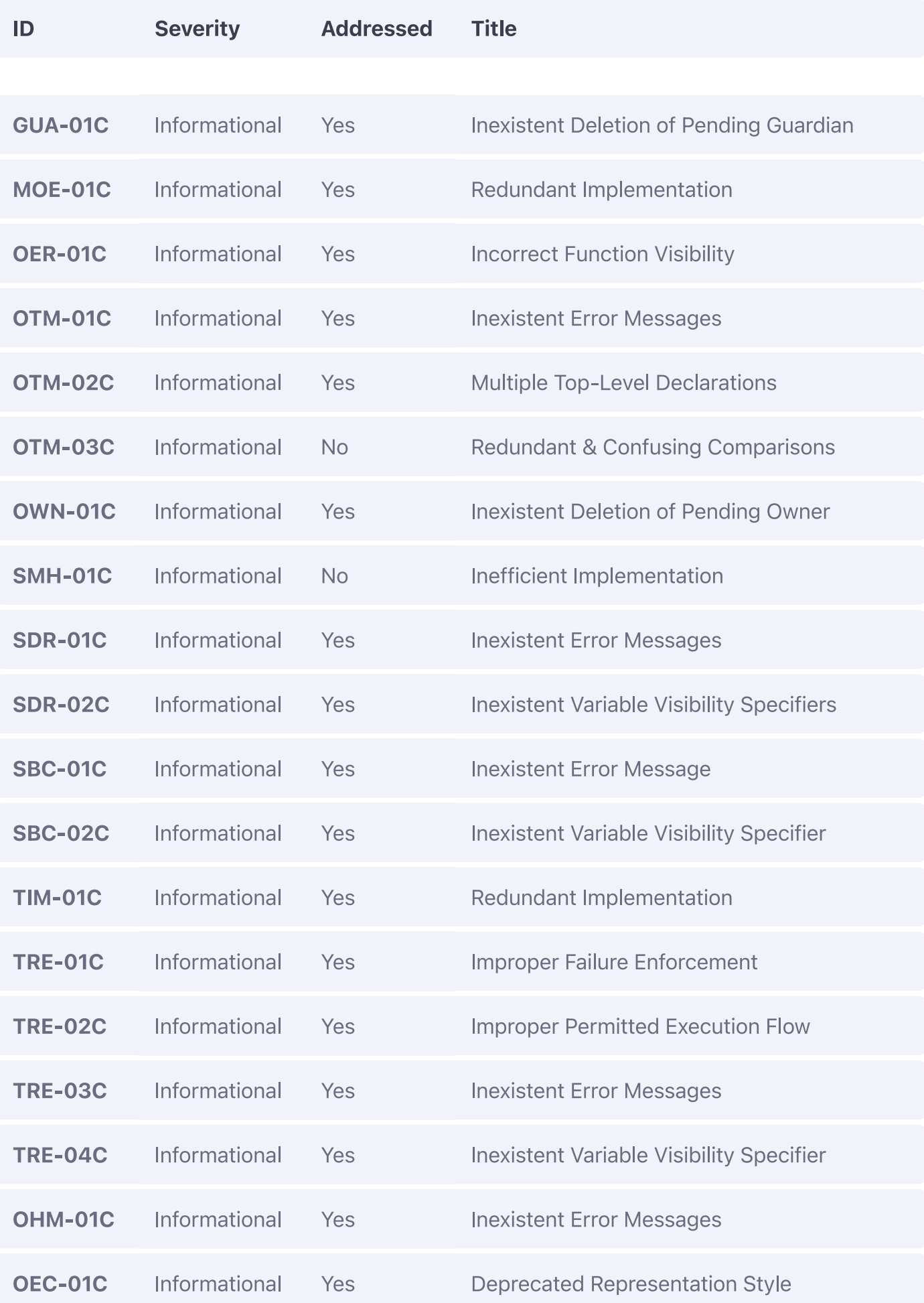

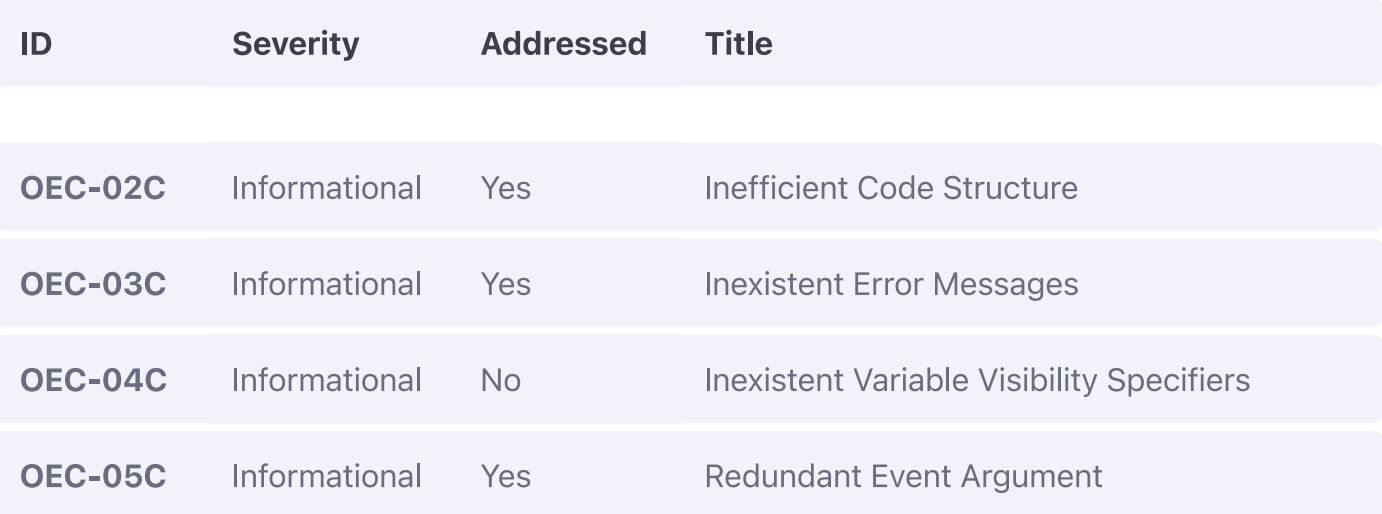

PREV  $\left\langle \right\rangle$ 

**Manual Review** 

NEXT **BondTeller.sol (BTR-S)** 

 $\blacktriangleright$ 

# **Finding Types**

#### ON THIS PAGE

**External Call Validation Input Sanitization** Indeterminate Code Language Specific Code Style **Gas Optimization Standard Conformity Mathematical Operations Logical Fault** 

A description of each finding type included in the report can be found below and is linked by each respective finding. A full list of finding types Omniscia has defined will be viewable at the central audit methodology we will publish soon.

# **External Call Validation**

Many contracts that interact with DeFi contain a set of complex external call executions that need to happen in a particular sequence and whose execution is usually taken for granted whereby it is not always the case. External calls should always be validated, either in the form of require checks imposed at the contract-level or via more intricate mechanisms such as invoking an external getter-variable and ensuring that it has been properly updated.

# **Input Sanitization**

As there are no inherent guarantees to the inputs a function accepts, a set of guards should always be in place to sanitize the values passed in to a particular function.

# **Indeterminate Code**

These types of issues arise when a linked code segment may not behave as expected, either due to mistyped code, convoluted if blocks, overlapping functions / variable names and other ambiguous statements.

# **Language Specific**

Language specific issues arise from certain peculiarities that the Solidity language boasts that discerns it from other conventional programming languages. For example, the EVM is a 256-bit machine meaning that operations on less-than-256-bit types are more costly for the EVM in terms of gas costs, meaning that loops utilizing a uints variable because their limit will never exceed the 8-bit range actually cost more than redundantly using a uint256 variable.

# **Code Style**

An official Solidity style guide exists that is constantly under development and is adjusted on each new Solidity release, designating how the overall look and feel of a codebase should be. In these types of findings, we identify whether a project conforms to a particular naming convention and whether that convention is consistent within the codebase and legible. In case of inconsistencies, we point them out under this category. Additionally, variable shadowing falls under this category as well which is identified when a local-level variable contains the same name as a contract-level variable that is present in the inheritance chain of the local execution level's context.

# **Gas Optimization**

Gas optimization findings relate to ways the codebase can be optimized to reduce the gas cost involved with interacting with it to various degrees. These types of findings are completely optional and are pointed out for the benefit of the project's developers.

# **Standard Conformity**

These types of findings relate to incompatibility between a particular standard's implementation and the project's implementation, oftentimes causing significant issues in the usability of the contracts.

# **Mathematical Operations**

In Solidity, math generally behaves differently than other programming languages due to the constraints of the EVM. A prime example of this difference is the truncation of values during a division which in turn leads to loss of precision and can cause systems to behave incorrectly when dealing with percentages and proportion calculations.

# **Logical Fault**

This category is a bit broad and is meant to cover implementations that contain flaws in the way they are implemented, either due to unimplemented functionality, unaccounted-for edge cases or similar extraordinary scenarios.

PREV  $\overline{\left( \right. }%$ sOlympusERC20.sol (OEC-C)

> NEXT  $\color{blue} \displaystyle\bm{\leftthreetimes}$ **Source Code**